#### **General Notice**

When using this document, keep the following in mind:

- 1. This document is confidential. By accepting this document you acknowledge that you are bound by the terms set forth in the non-disclosure and confidentiality agreement signed separately and /in the possession of SEGA. If you have not signed such a non-disclosure agreement, please contact SEGA immediately and return this document to SEGA.
- 2. This document may include technical inaccuracies or typographical errors. Changes are periodically made to the information herein; these changes will be incorporated in new versions of the document. SEGA may make improvements and/or changes in the product(s) and/or the program(s) described in this document at any time.
- 3. No one is permitted to reproduce or duplicate, in any form, the whole or part of this document without SEGA'S written permission. Request for copies of this document and for technical information about SEGA products must be made to your authorized SEGA Technical Services representative.
- 4. No license is granted by implication or otherwise under any patents, copyrights, trademarks, or other intellectual property rights of SEGA Enterprises, Ltd., SEGA of America, Inc., or any third party.
- 5. Software, circuitry, and other examples described herein are meant merely to indicate the characteristics and performance of SEGA's products. SEGA assumes no responsibility for any intellectual property claims or other problems that may result from applications based on the examples describe herein.
- **en using this document, keep the following in mind:**<br>
This document is confidential. By accepting this document you acknowledge that you are both the lower to the the non-distribution and confidentiality agreement is end 6. It is possible that this document may contain reference to, or information about, SEGA products (development hardware/software) or services that are not provided in countries other than Japan. Such references/information must not be construed to mean that SEGA intends to provide such SEGA products or services in countries other than Japan. Any reference of a SEGA licensed product/program in this document is not intended to state or simply that you can use only SEGA's licensed products/programs. Any functionally equivalent hardware/software can be used instead.
- 7. SEGA will not be held responsible for any damage to the user that may result from accidents or any other reasons during operation of the user's equipment, or programs according to this document.

NOTE: A reader's comment/correction form is provided with this document. Please address comments to : SEGA of America, Inc., Developer Technical Support (att. Evelyn Merritt) 150 Shoreline Drive, Redwood City, CA 94065 SEGA may use or distribute whatever information you supply in any way it believes appropriate without incurring any obligation to you.

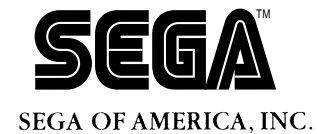

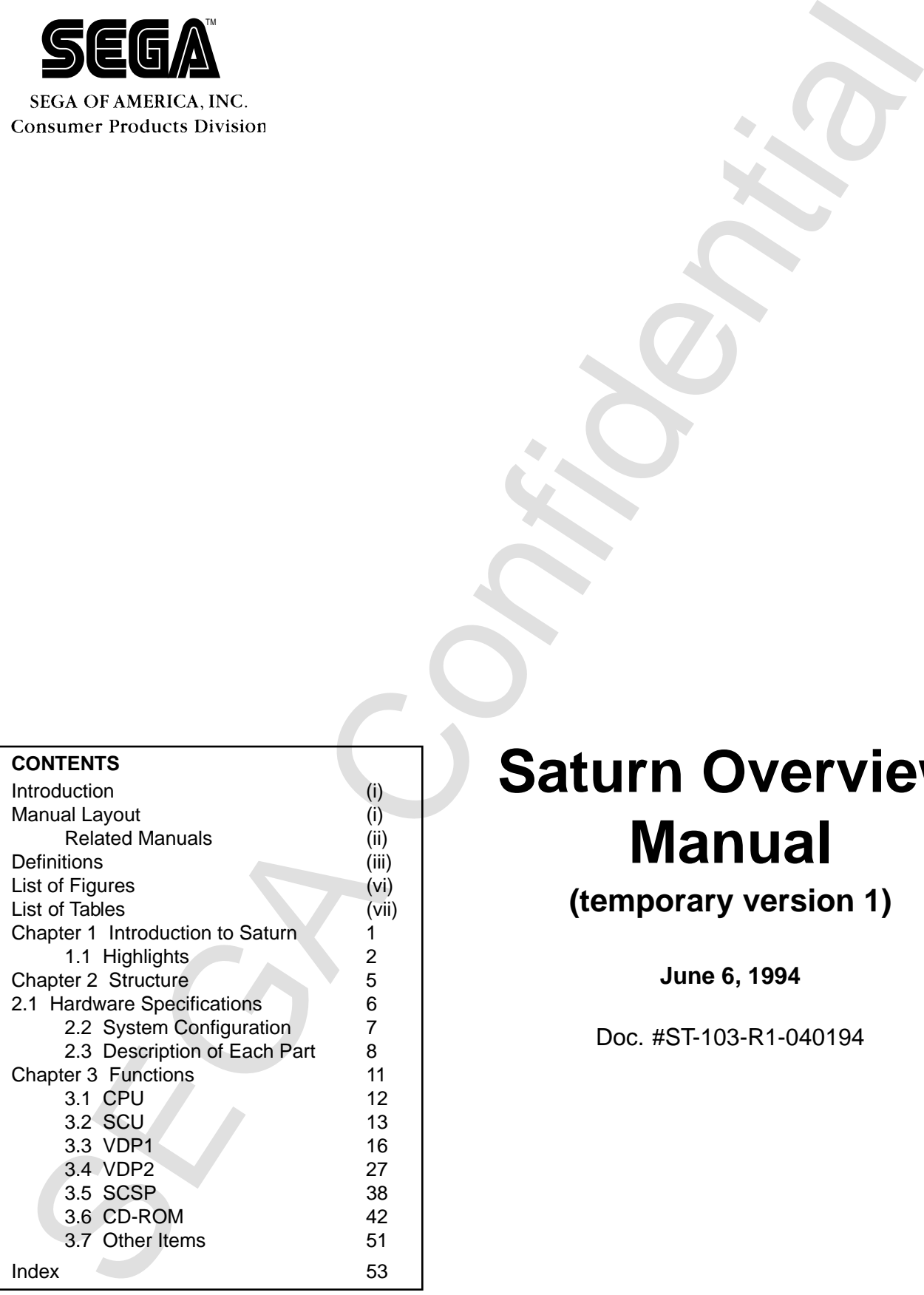

# **Saturn Overview Manual**

**(temporary version 1)**

**June 6, 1994**

Doc. #ST-103-R1-040194

# **READER CORRECTION/COMMENT SHEET**

#### **Keep us updated!**

 If you should come across any incorrect or outdated information while reading through the attached document, or come up with any questions or comments, please let us know so that we can make the required changes in subsequent revisions. Simply fill out all information below and return this form to the Developer Technical Support Manager at the address below. Please make more copies of this form if more space is needed. Thank you.

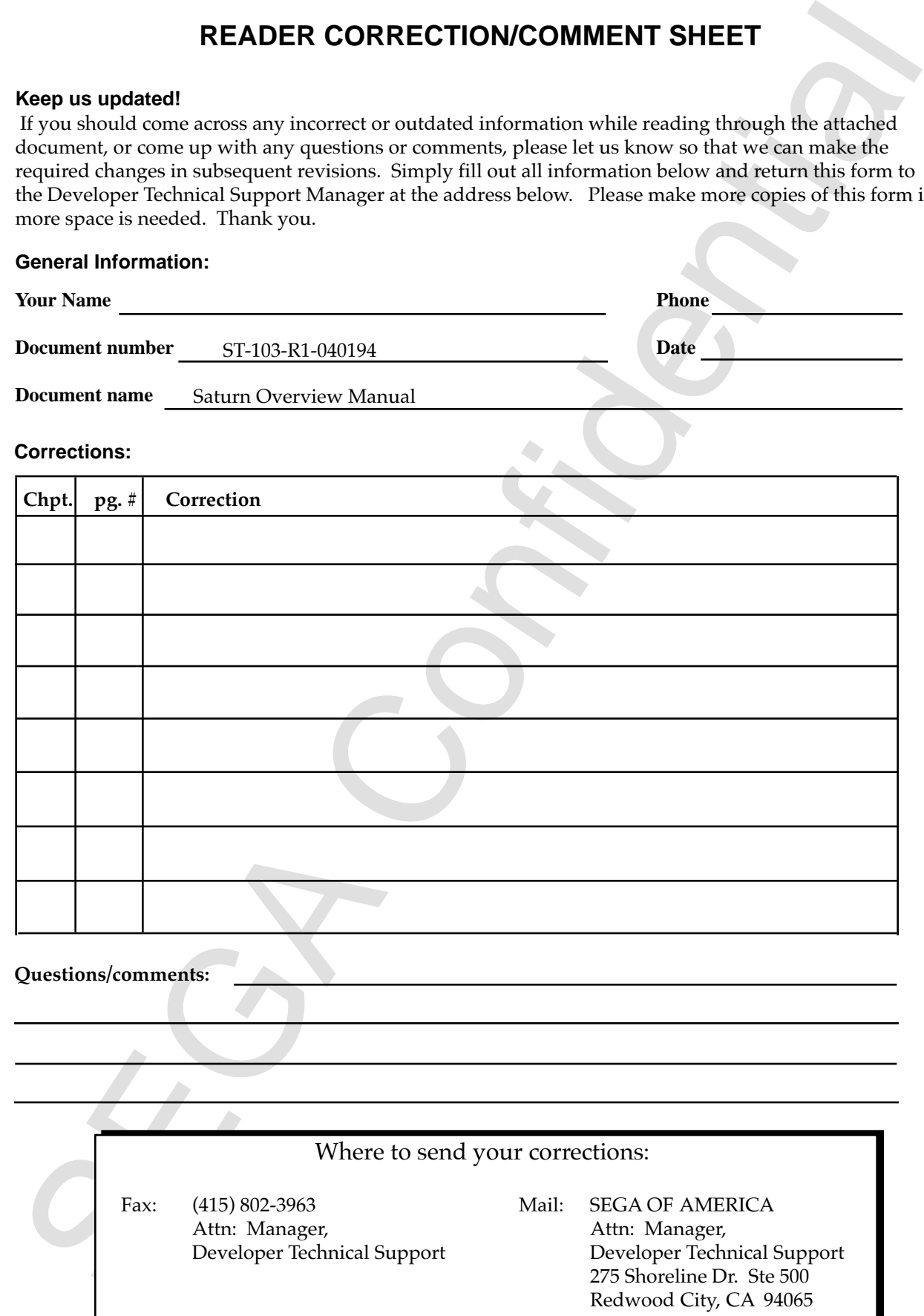

# **REFERENCES**

REFERENCES<br>
constanting (ceeding this document contain technical veces and /or phrases were interpreted with the<br>
Kentury Kent Jepance- Ingles (Hermanny<br>
1974 Edition<br>
21d revised version<br>
22d revised vectors<br>
22d revised In translating/creating this document, certain technical words and/or phrases were interpreted with the assistance of the technical literature listed below.

- 1. *KenKyusha New Japanese-English Dictionary* 1974 Edition
- 2. *Nelson's Japanese-English Character Dictionary* 2nd revised version
- 3. *Microsoft Computer Dictionary*
- 4. *Japanese-English Computer Terms Dictionary* Nichigai Associates 4th version

# **Introduction**

This manual gives an overview of the hardware for Saturn, Sega's Multimedia Home Entertainment Device, which contains a 32-bit RISC (Reduced Instruction Set Computer) processor. This manual explains the features and functions of Saturn to those who develop game software.

# **Manual Layout**

This manual consists of the following chapters, supplements, and index.

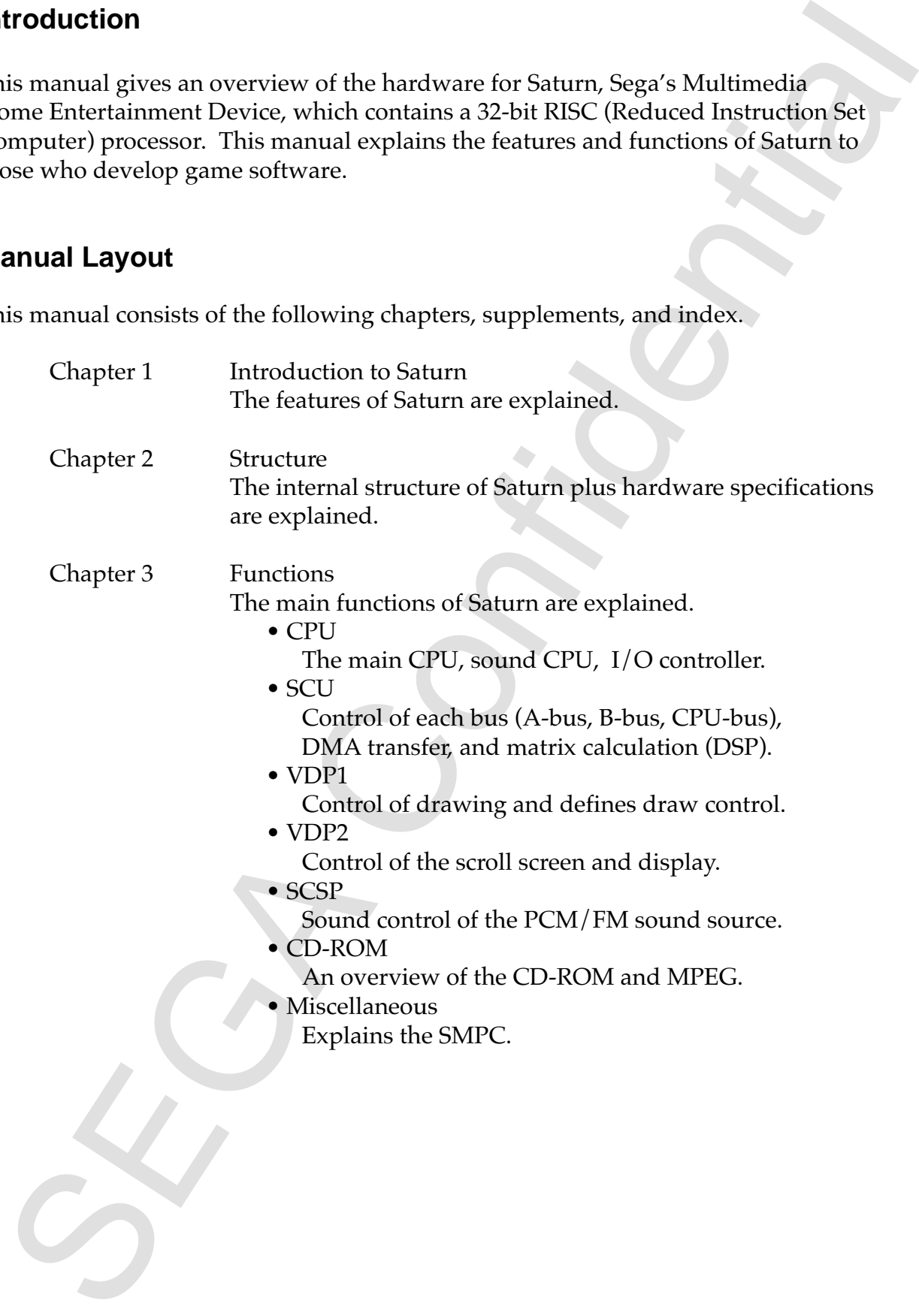

# **Related Manuals**

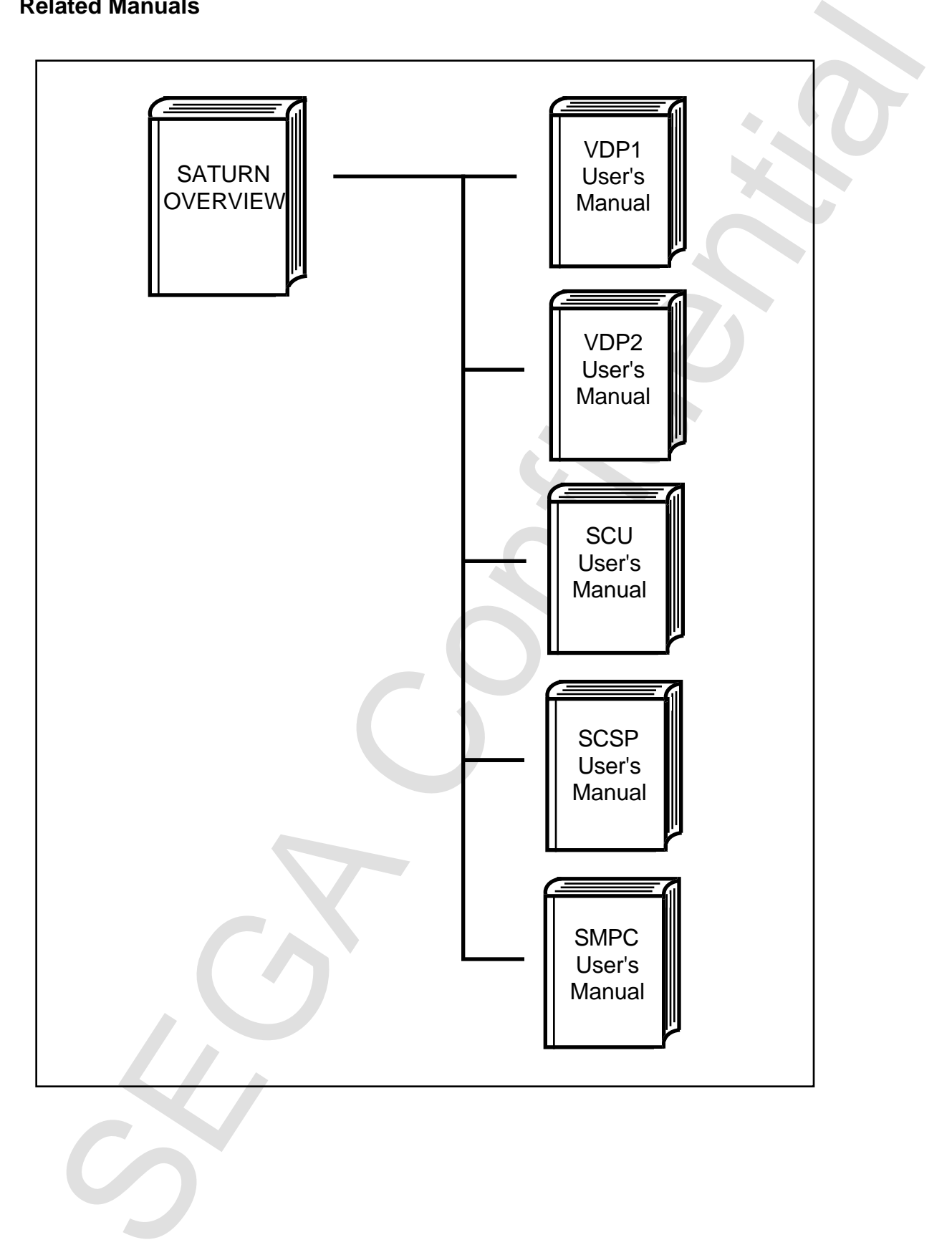

# **Definitions**

# **DSP (Digital Signal Processor)**

This high-speed digital processor mainly performs rapid addition and subtraction.

# **Gouraud Shading**

Gouraud is one type of computer algorithm.

This process computes the color of each position (dot, pixel) of each object being displayed. Places hit by light are bright, and places shadowed are dark.

# **C3**

An error process that corrects errors when data is read from a CD.

# **Frame Buffer**

Frame buffer is RAM that stores pictures to be displayed. The line buffer was limited to pictures arranged in a horizontal direction, but with the RAM of the TV screen size, there you are no longer limits in the horizontal direction.

# **Pixel**

A unit that represents a picture element in a drawing.

# **PCM Sound Generator (Pulse Code Modulation Sound Generator)**

A method of storing in memory PCM data created from sound, reading the sound from memory at the time that the sound is to be played, and outputting the sound.

# **Interlace**

An image output scan system that obtains the screen image of a single frame by scanning it twice.

**SFinitions**<br> **SEP Oligital Signal Processor)**<br> **EP Oligital Signal Processor)**<br> **ED Signal Secondity and Processor**<br> **Confidential Secondity of Confidential Secondition (dot, pixel) of each object being<br>
spaced. Piaces hi** 

# **MPEG (Motion Picture (image coding) Expert Group)**

An international standard of compression for color motion images (including voice) of television and video. This standard allows the playing of Full Screen, Full Color, Full Motion, and CD Quality Audio. Besides conforming to the international standard, it also has original special functions.

# **Parts**

Divides textured and non-textured parts in a drawing done by the draw command.

# **Perspective**

A technique for creating the impression of distance in computer graphics by showing distance objects as small and nearby objects as large.

# **Sprite**

Image patterns that can be rapidly moved and re-drawn. By preparing a number of sprite patterns and re-drawing them while moving designated coordinates, an animation effect can be produced in which the game character appears to be moving.

# **High Resolution**

Both the normal TV and special monitor are able to display at a high resolution, but the special monitor has a higher resolution.

# **Texture Mapping**

A computer graphics technique that allows a pattern to be placed on an object.

# **PCM (Pulse Code Modulation)**

A method of dividing sound (wave forms) according to a time axis, and converting the peak values into digital data. Data found by this method is called PCM data.

PEG (Moton Pieture (Image Goding) Explored Torup)<br>interactional standard of compression for color motion images fincluding voice)<br>interaction and video. This standard allows the playing of Full Screen, Full Oolin<br>II Motion

# **Effect Data**

Expresses the resulting sound obtained when a sound created by the sound generator is affected by passing through the DSP.

#### **Reverb**

As one type of sound field effect, one can produce the atmosphere of a hall, stage room, steel plate, etc.

### **PLL (Phase Locked Loop)**

Refers to the phase-locked circuit (IC) that follows to the input signal.

#### **IPL (Initial Program Loading)**

A list process language. It outputs the designation that loads programs from the designated I/O device to the processing device.

# **Clipping**

Clipping removes all image data located outside of the designated draw access area.

# **PAL System (Phase Alternation by Line system)**

Developed in West Germany, this is a color television broadcasting standard of 625 scan lines and 25 images per second.

# **NTSC System (National Television System Committee system)**

Recognized by the FCC (Federal Communication Commission) and applied by Japan, the United States, South Korea,among others; this standard of color television broadcasting has 525 scan lines and 30 images per second.

**rect Data**<br>presess the resulting sound obtained when a sound created by the sound general-<br>ris affected by passing through the DSP.<br>confidence of a hall, stage<br>one, see the condition of eld effect, one can produce the atm

# **List of Figures**

#### **Chapter 2 Structure**

Figure 2.1 System Block Diagram 7 7

#### **Chapter 3 Functions**

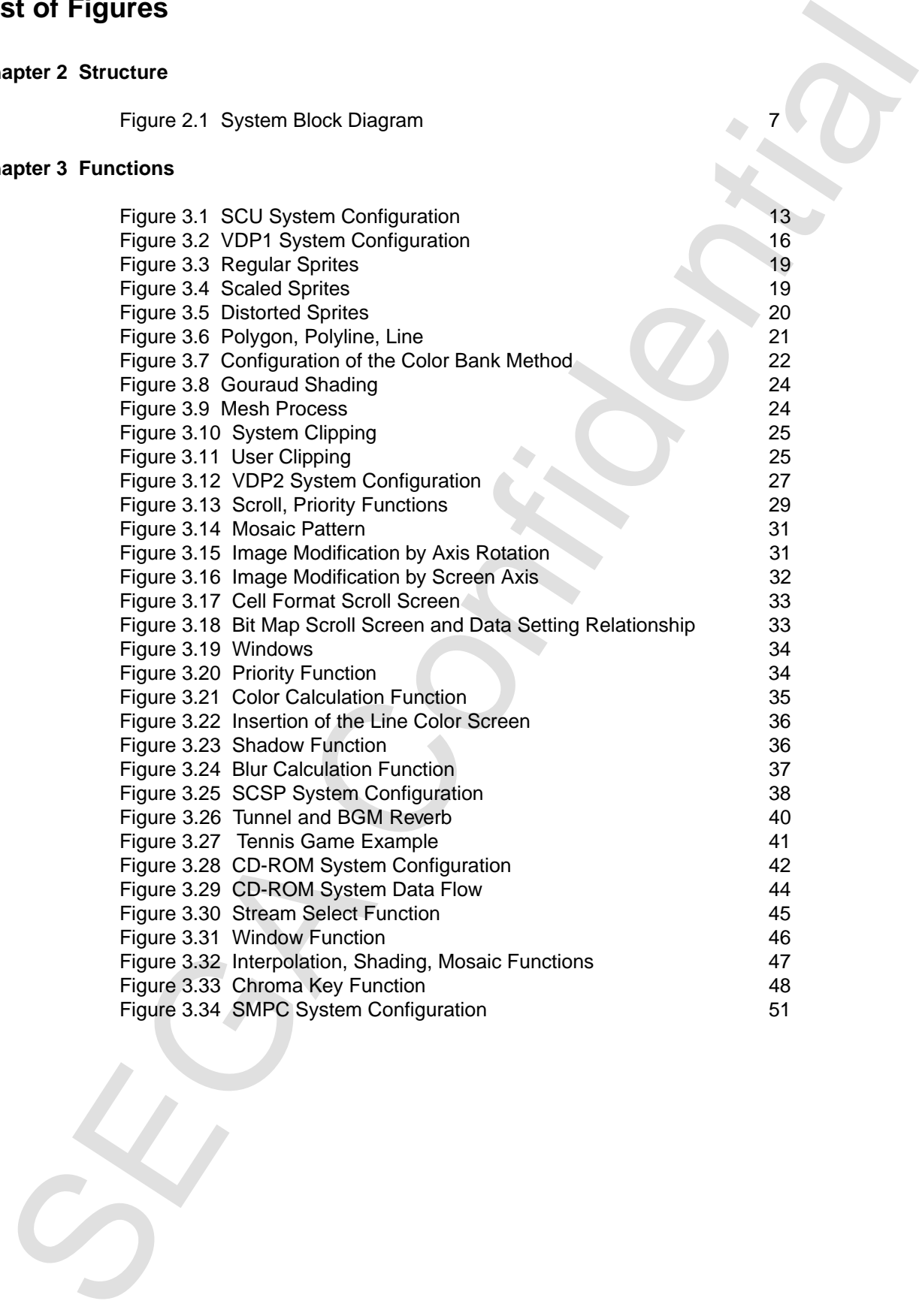

# **List of Tables**

# **Chapter 2 Structure**

Table 2.1 Hardware Specifications <Main System> 6

Table 2.2 Hardware Specifications <Subsystem> 6

#### **Chapter 3 Functions**

st of Tables<br>
apter 2 Structure<br>
Table 2.1 Hardware Specifications dollarly system:<br>
Table 2.2 Hardware Specifications<br>
Table 3.1 CPU Specifications<br>
Table 3.4 CDU Specifications<br>
Table 3.4 CDU Specifications<br>
Table 3.4 CD Table 3.1 CPU Specifications 12 Table 3.2 SCU System Specifications 14 Table 3.3 VDP1 System Specifications 17 Table 3.4 Parts Classification 18 Table 3.5 Interlace 21 Table 3.6 Types of Color Operations 23<br>Table 3.7 VDP2 System Specifications 28 Table 3.7 VDP2 System Specifications Table 3.8 Scroll Screen Functions 30 Table 3.9 SCSP System Specifications 39 Table 3.10 CD-ROM System Specifications 43 Table 3.11 CD Drive Specifications 43 Table 3.12 Corresponding Standards 50 Table 3.13 SMPC Functions 52 Table 3.14 Saturn Digital PAD Specifications 52

# Chapter 1 Introduction to Saturn<br>Chapter 1 Introduction to Saturn<br>Chapter 1 2 **Chapter 1 Introduction to Saturn**

**Contents** Highlights 2

# **1.1 Highlights**

- Leading Edge CD-ROM Drive
- High-Speed Micro-Processor
- Large-Capacity Memory
- riginism<br>
acading Edge CD-ROM Drive<br>
Tigh-Spaed Micro-Processor<br>
arge Capacity Memory<br>
SET-2 loader that supports a DST-type computer.<br>
SET-2 loader that supports a DST-type computer.<br>
SET-2 loader that supports a DST-type • The main CPU is a 32-bit RISC chip - SH-2 loader that supports a DSP-type computer.
- Memory
	- 32 Mbits (4 Mbytes)
	- 4 Mbit (512 Kbyte) CD-ROM
- Powerful Graphics Functions
	- Up to 16,777,216 colors
	- 24 million pixels/Sec (VDP1)
	- Sprite processor that can display polygons
	- High performance background processor

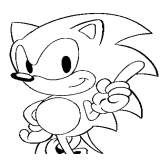

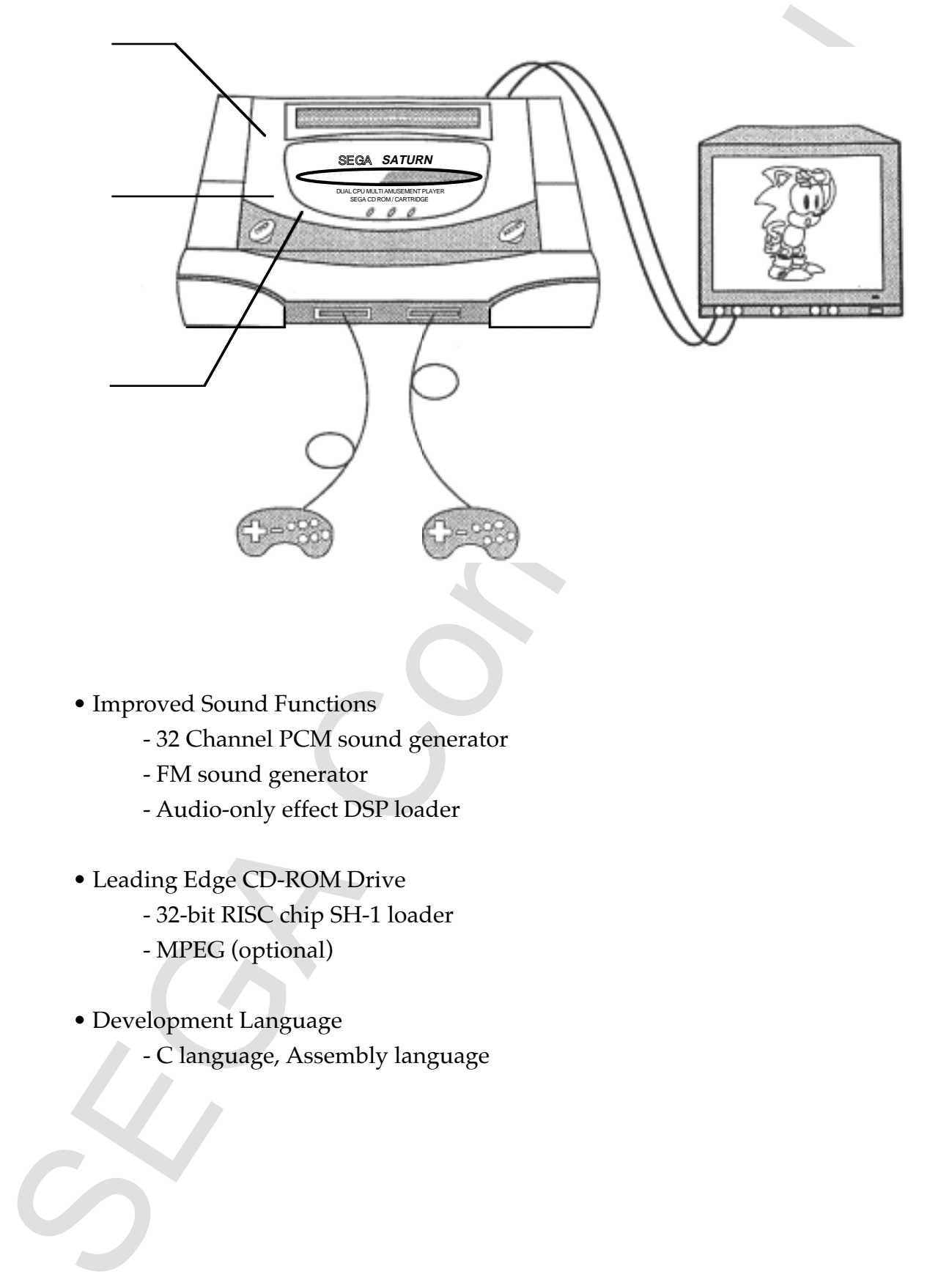

- Improved Sound Functions
	- 32 Channel PCM sound generator
	- FM sound generator
	- Audio-only effect DSP loader
- Leading Edge CD-ROM Drive
	- 32-bit RISC chip SH-1 loader
	- MPEG (optional)
- Development Language
	- C language, Assembly language

SEGA Confidential

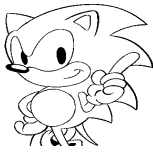

# Chapter 2 Structure<br>
Chapter 2 Structure<br>
Chapter 2 Structure<br>
Chapter 2 Structure<br>
Chapter Configuration<br>
2.2 Structure Securities<br>
2.2 Structure Configuration<br>
2.2 Structure Configuration<br>
2.2 Structure of each Part **Chapter 2 Structure**

**Contents** 

2.1 Hardware Specifications 6

2.2 System Configuration 7

2.3 Description of each Part 8

# **2.1 Hardware Specifications**

Saturn hardware specifications are shown below.

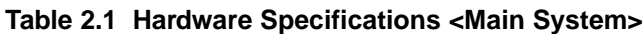

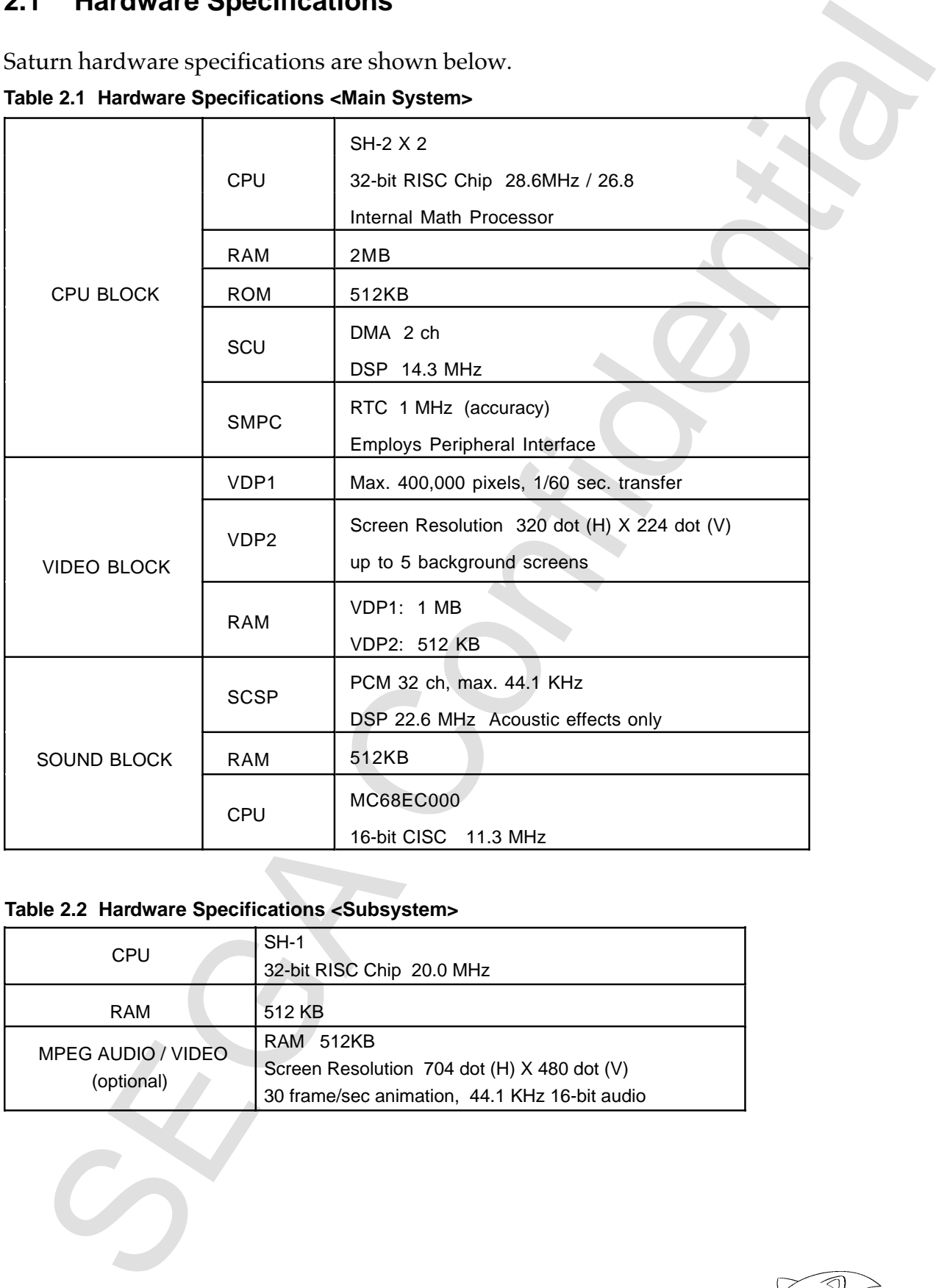

# **Table 2.2 Hardware Specifications <Subsystem>**

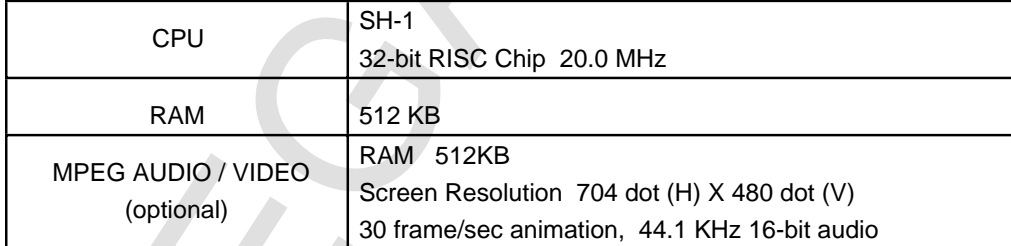

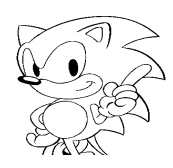

# **2.2 System Configuration**

With a DSP function built-in to the 32-bit RISC chip (SH-2) that is loaded on to the main CPU, the system configuration has greatly improved the processing performance.

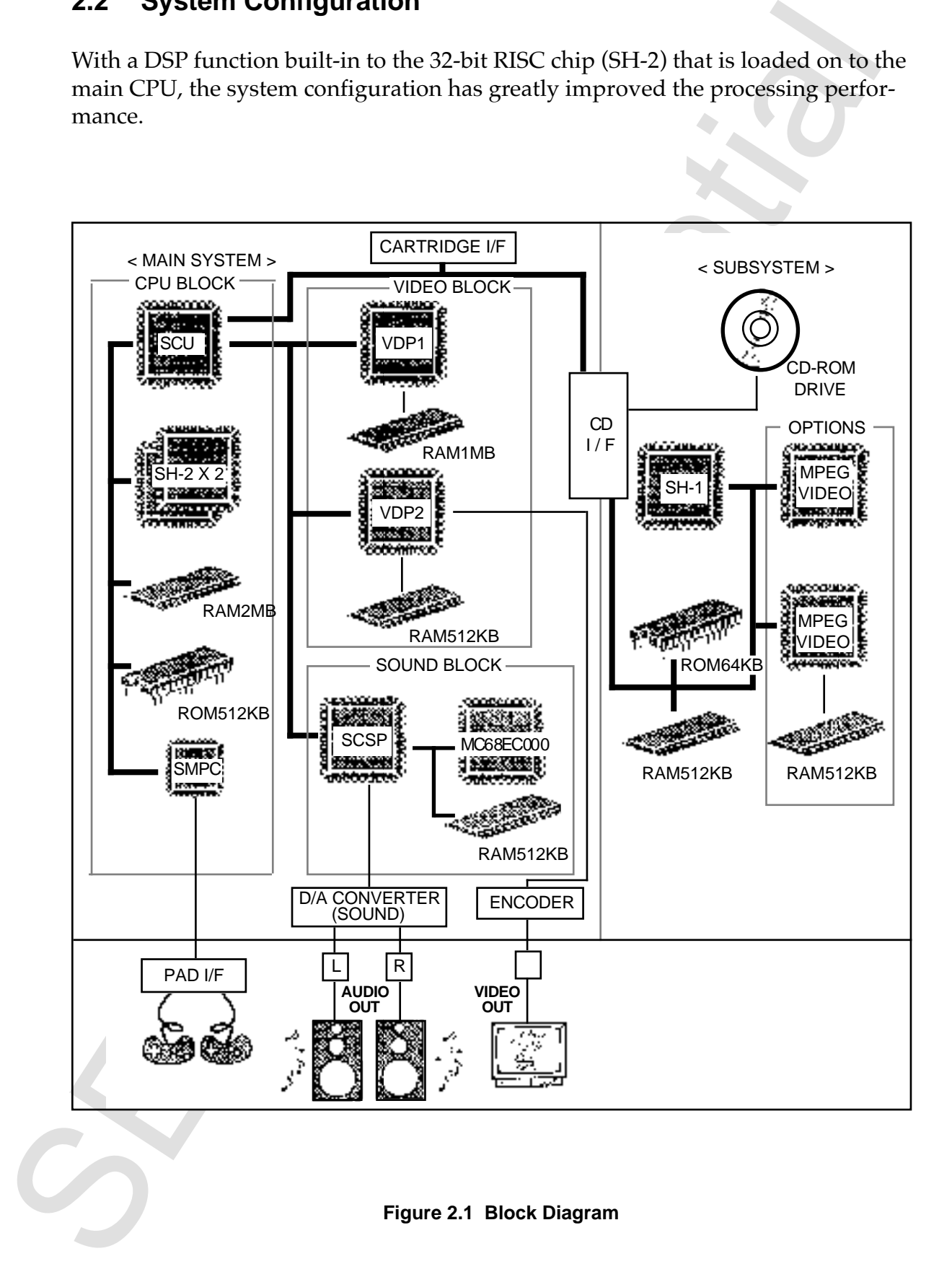

**Figure 2.1 Block Diagram**

# **2.3 Description of Each Part**

The block diagram in Figure 2.1 is explained below.

### **Main System**

#### **SH-2 (X2)**

Control of the entire system is done by the main CPU. With a RISC type high-speed CPU, there is a noticeable difference in processing performance over conventional systems. Processing power has been dramatically improved due to a processor inside that has an arithmetic unit similar to that of a DSP.

#### **MC68EC000**

The MC68EC000 carries a 16-bit CPU for sound. Processing speed is much faster than earlier systems.

#### **RAM/ROM**

The RAM has a total of 32 Mbits, with 16 Mbits in the main CPU, 4 Mbits in the sound CPU, and the remaining 12 Mbits allocated to video. ROM contains the initial hardware program and cartridge as well as the CD IPL program. It also contains a CD library.

#### **SMPC (System Manager & Peripheral Control)**

SMPC controls reset of the entire system and interfaces with peripheral devices such as a control pad. Also, with an internal RTC (Real Time Clock) you can get the date and time. When the power is off the RTC function is backed-up by a battery.

#### **SCU (System Control Unit)**

The SCU controls all buses (A-bus, B-bus, CPU-bus) and functions as a co-processor of the main CPU. Because the DMA controller is loaded internally, character data can be transferred to V-RAM when the main CPU is operating.

**SECUTE THE SECUTE CONFIDENTIAL CONFIDENTIAL CONFIDENTIAL CONFIDENCIAL CONFIDENCIAL CONFIDENCIAL CONFIDENCIAL CONFIDENCIAL CONFIDENCIAL CONFIDENTIAL CONFIDENTIAL CONFIDENTIAL CONFIDENTIAL CONFIDENTIAL CONFIDENTIAL CONFIDE** 

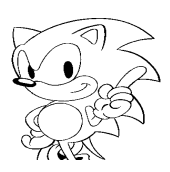

#### **VDP1 (Video Display Processor 1)**

VDP1 controls sprites (character). The limitation in the number of horizontal sprites of previous systems has been eliminated, allowing more sprites (characters) to be displayed. Polygons can also be displayed.

#### **VDP2 (Video Display Processor 2)**

UPI' controls-sprittes (clausaries). The limitation in the number of horizontal speed of previous systems has been eliminated, allowing more sprittes (characters) to the displayed. Prolygons can also be displayed.<br>
UPI' c VDP2 controls display of the background screen (scroll screen) as well as the display priority order. This has expanded the number of scroll screens that can be displayed at the same time to a maximum of five, and enables the screen to be moved up, down, right, and left and to be rotated.

#### **SCSP (Saturn Custom Sound Processor)**

The SCSP controls the sound of the PCM/FM sound generator. It supports the FM sound generator of conventional systems and can support PCM sound. Tone quality has improved to CD-D/A (Compact Disc - Digital / Audio) levels.

#### **Cartridge I/F**

This is the connector I/F for the cartridge. A maximum of 57 MB area has been provided.

#### **PAD I/F**

This is a control pad connector I/F. Two are planned to be loaded into the main system.

#### **D/A Converter, Encoder**

This changes the digital signal of sounds to an analog signal (D/A converter). In the case of color, analog RGB is converted to video signals (encoder).

*Saturn Overview Manual* **9**

# **Subsystem**

# **CPU**

The CPU manages mechanical control, error correction (C3), and CD file management.

#### **RAM/ROM**

RAM is used as CD buffer RAM, MPEG work RAM, and in the data cache for CD error correction. ROM contains programs such as the CPU CD BIOS.

#### **CD-ROM Drive**

Saturn employs a X2 speed CD-ROM drive.

#### **MPEG (optional)**

System<br>
CCPU manages mechanical control, error correction (C3), and CD file manages<br>
ATA Confidential Confidential Confidential Confidential Confidential Confidence<br>
M is used as CO buiffer KAM, MPEG work KAM, and in the d This standard allows the playing of Full Screen, Full Color, Full Motion, and CD Quality Audio. Up to 72 minutes (30 frames per second) of images and sounds can be recorded on a single CD. In addition, there are various application capabilities that not only output the stretched images, but capture them within the system and enable their processing using MPEG technology.

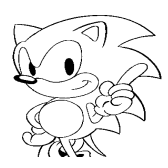

# **Chapter 3 Functions**

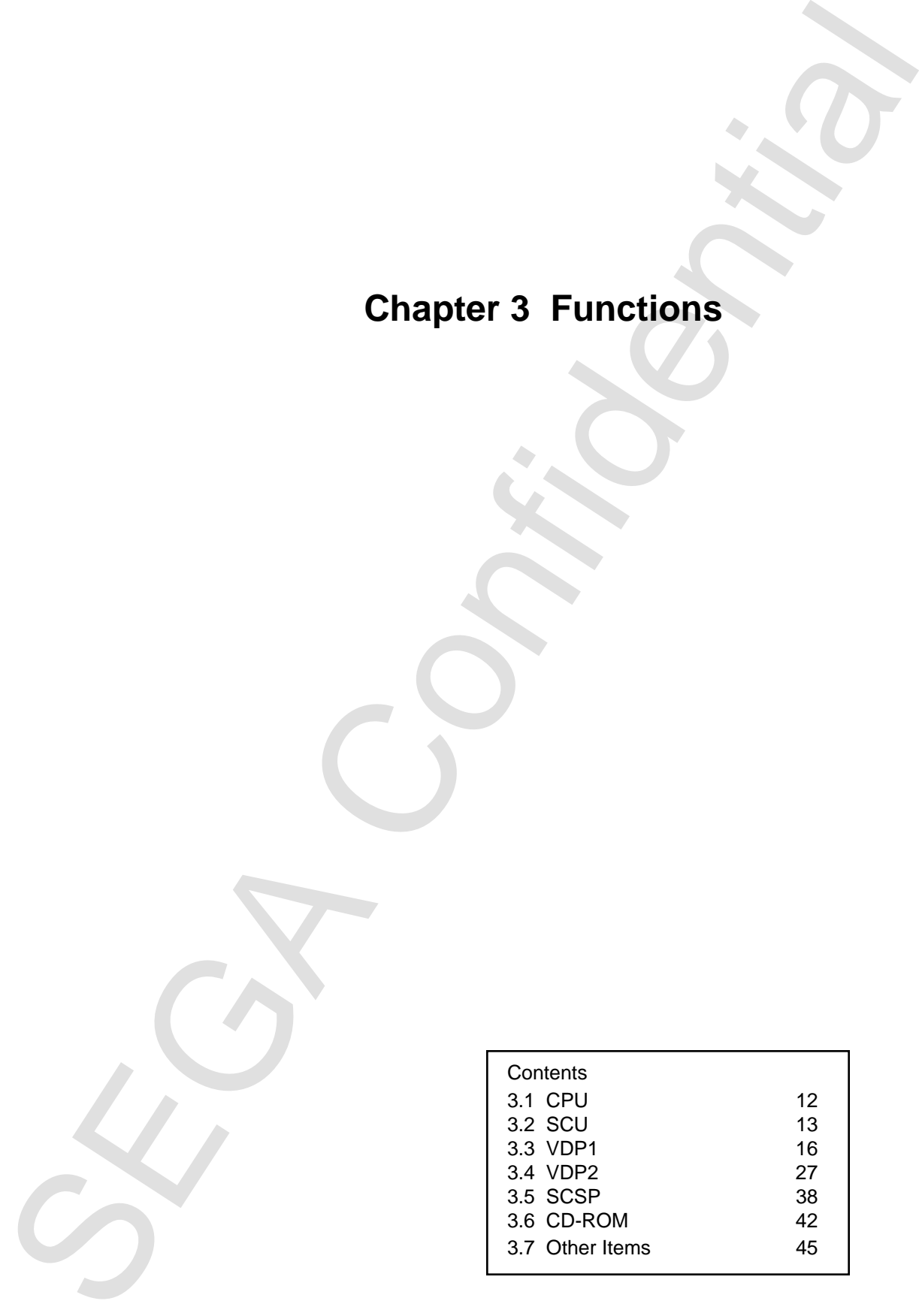

# **3.1 CPU**

The main CPU has a 32-bit RISC chip with built-in DSP function. The sound block has a 16-bit CPU MC68EC000. The subsystem has a SH-1. The specification of each CPU is shown in Table 3.1.

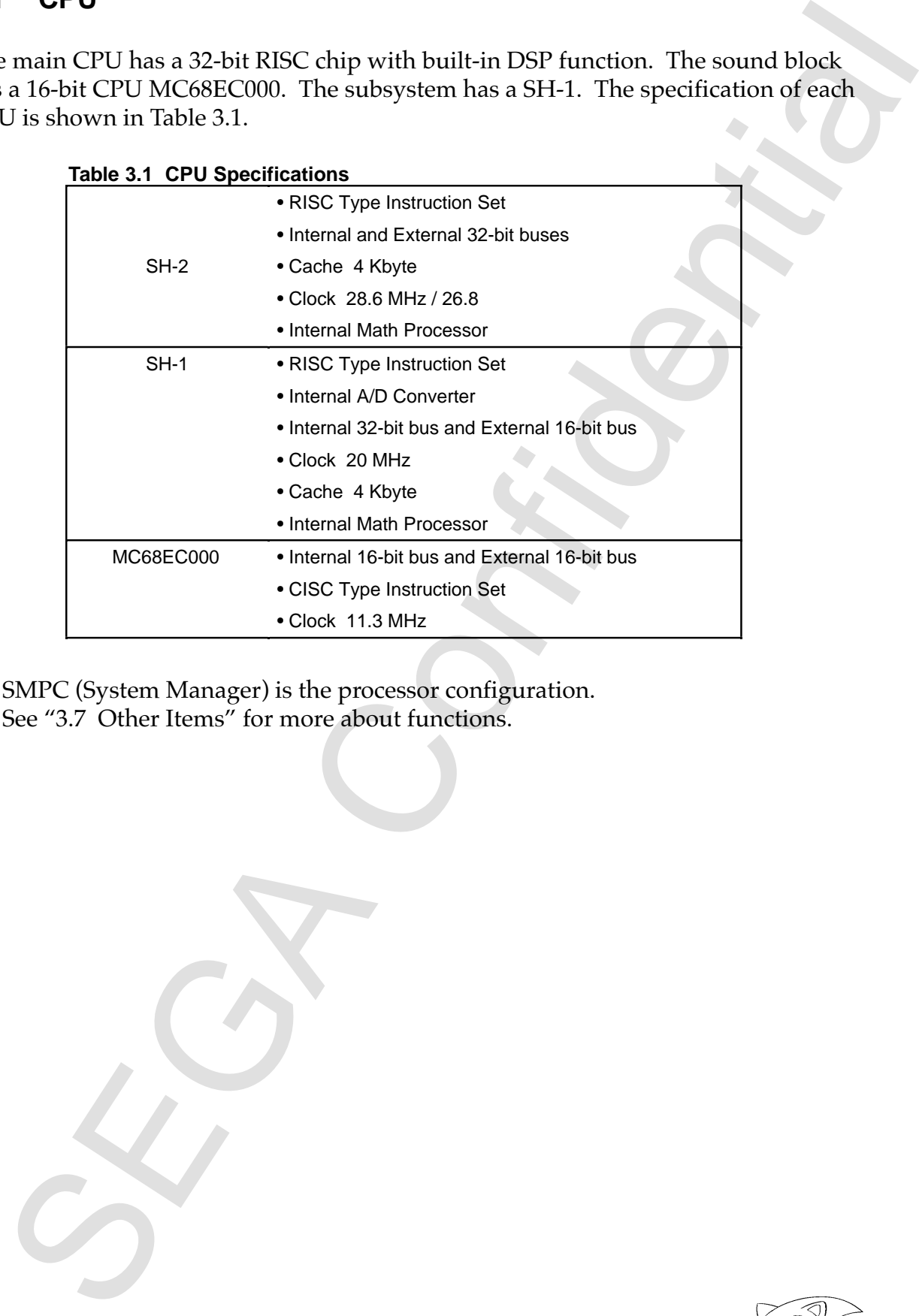

• SMPC (System Manager) is the processor configuration. See "3.7 Other Items" for more about functions.

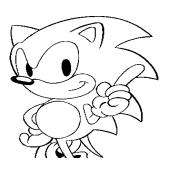

# **3.2 SCU**

The SCU smoothly executes the interface of more than one processor connected to CPU-bus, A-bus, and B-bus. Further, inside is a DMA controller, interrupt controller, and DSP.

# **System Configuration**

The SPMC is connected to the CPU-bus and controls the system reset signal as well as the control pad.

The A-bus is connected to a device that provides programs such as cartridges and CDs.

The SCU interrupt controller controls interrupt from A-bus, B-bus, and the SMPC. It also supports timer interrupt, can cause the screen display to synchronize and interrupt (INT signal) (Figure 3.1).

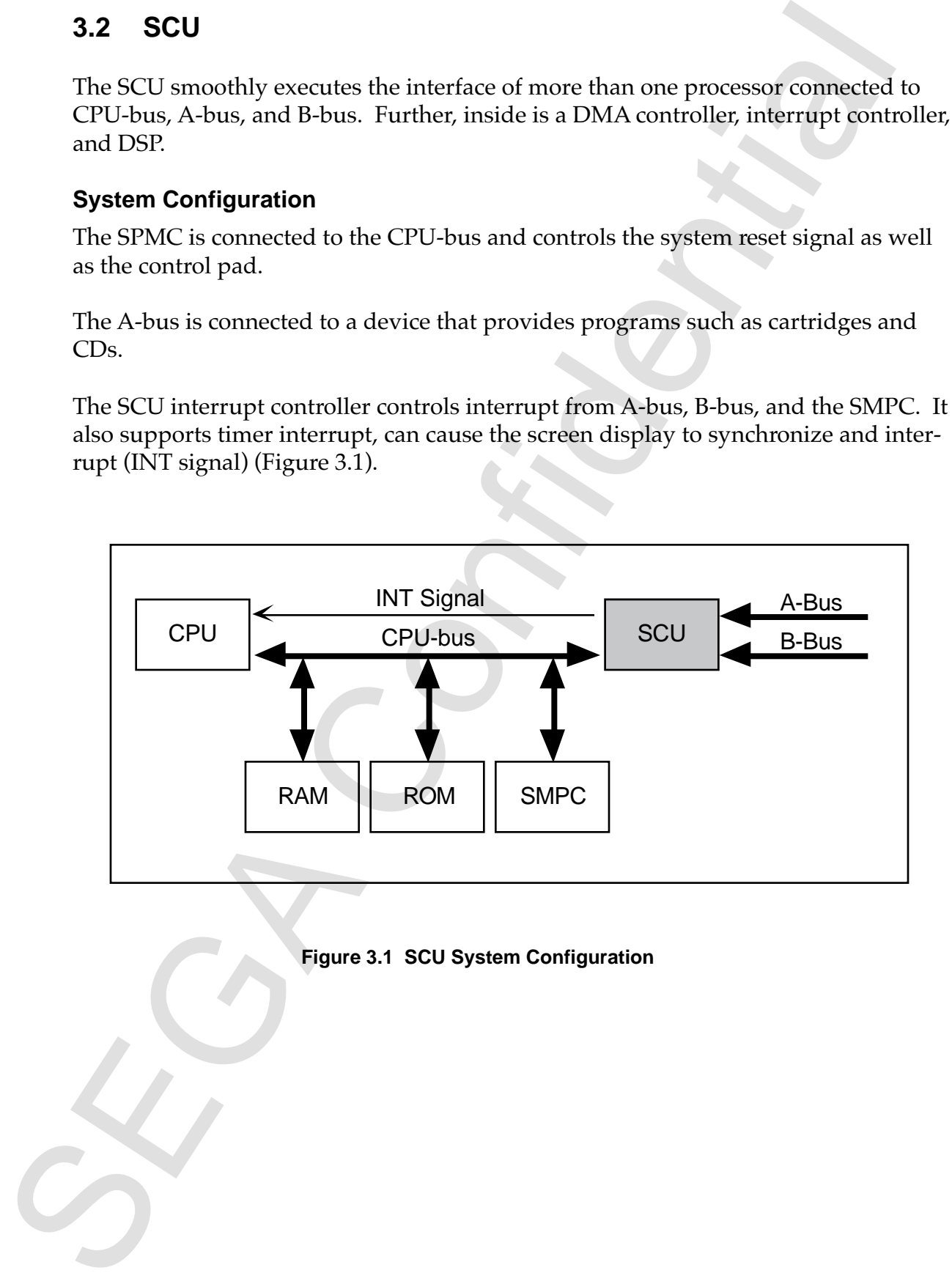

# **Figure 3.1 SCU System Configuration**

System specifications of the SCU are shown in Table 3.2.

| • 32bit X 32bit $\rightarrow$ 48bit<br>$\bullet$ 14 MHz<br><b>DSP</b><br>• Program RAM 32bit X 256word<br>• DATA RAM 32bit X 64word X 4<br>• DMA command<br>• CPU 3 ch, DSP 1 ch<br>• 3 level, stack 1 set<br><b>DMA</b><br>• Able to start by interrupt<br>· Indirect mode<br>• Timer (2ch) synchronized with screen<br>Interrupt Control<br>• Interrupt control from external terminal<br>• A-bus (external bus) bus sizing<br>• Wait control<br>A-bus Control<br>• Burst size setting<br>• Refresh control<br><b>B-bus Control</b><br>· B-bus (internal bus) control |                         | No             | Item | Specification | Remarks |
|----------------------------------------------------------------------------------------------------|-------------------------|----------------|------|---------------|---------|
|                                                                                                    |                         | $\mathbf{1}$   |      |               |         |
|                                                                                                    |                         |                |      |               |         |
|                                                                                                    |                         |                |      |               |         |
| $\overline{2}$                                                                                                    |                         |                |      |               |         |
|                                                                                                    |                         |                |      |               |         |
|                                                                                                    |                         |                |      |               |         |
|                                                                                                    |                         |                |      |               |         |
|                                                                                                    |                         |                |      |               |         |
|                                                                                                    |                         | $\overline{4}$ |      |               |         |
|                                                                                                    |                         |                |      |               |         |
| 6                                                                                                    |                         | 5              |      |               |         |
|                                                                                                    |                         |                |      |               |         |
|                                                                                                    | • VDP1, VDP2, SCSP only |                |      |               |         |
|                                                                                                    |                         |                |      |               |         |
|                                                                                                    |                         |                |      |               |         |
|                                                                                                    |                         |                |      |               |         |
|                                                                                                    |                         |                |      |               |         |
|                                                                                                    |                         |                |      |               |         |
|                                                                                                    |                         |                |      |               |         |
|                                                                                                    |                         |                |      |               |         |

**Table 3.2 SCU System Specifications**

# **Functions**

SCU functions are shown below.

- Data transfer within A-bus, B-bus, and CPU-bus
- Matrix calculations by DSP
- SCU internal interrupt control by interrupt controller

#### **• Data transfer within Main CPU, Internal DSP, A-bus, and B-bus**

The SCU has a CPU I/F, A-bus I/F, and B-bus I/F and smoothly executes the interface to multiple processors, which are connected through their respective I/F and buses. This also allows programs in the main CPU to be transferred to the DSP within the SCU. Also, while data is being transferred between the A-bus and B-bus, the work area can be accessed using the CPU-bus from the CPU, and process can be executed using independent buses in parallel.

#### **• Interrupt Control**

Interrupt that extends to other processors executes through the SCU. For example, to display the volume level on screen, a screen display request interrupt from the SCSP for the SCU occurs. SCU recognizes the interrupt and issues the interrupt while synchronized with the screen. Interrupt can then be issued with respect to any point (dot) on the screen.

#### **Internal DSP**

SCU has an internal DSP. This has been provided in order to implement processes difficult to implement when the load to the main CPU has been excessive.

#### **Operating Frequency**

The operating frequency of the DSP inside SCU runs at a frequency of 1/2 the main CPU. See the Main CPU manual concerning the operating frequency of the main CPU.

Contains are shown below.<br>SEGA functions are shown below.<br>SEGA that at ansier within A-bus, B-bus, and CPU-bus<br>Adminisment by DSP<br>Constraint interrupt controll pinterrupt controller<br>Conditions by DSP.<br>The SEGA consequences

# **3.3 VDP1**

# VDP1 controls sprites.

Compared to conventional systems, drawing speed is exceptionally fast, and because there is no limit in the number of horizontal sprites, more sprites (characters) can be displayed. Polygons can be displayed as sprite applications.

# **System Configuration**

The VRAM and two frame buffer screens are connected to VDP1 (Figure 3.2). The VRAM draw command is set through the SCU from the CPU. VDP1 reads draw commands from the VRAM and writes (draws) draw data to the frame buffer. Information controlling draw is set in the system register inside VDP1. Drawn frame buffer data is displayed in the TV through VDP2 that controls image display.

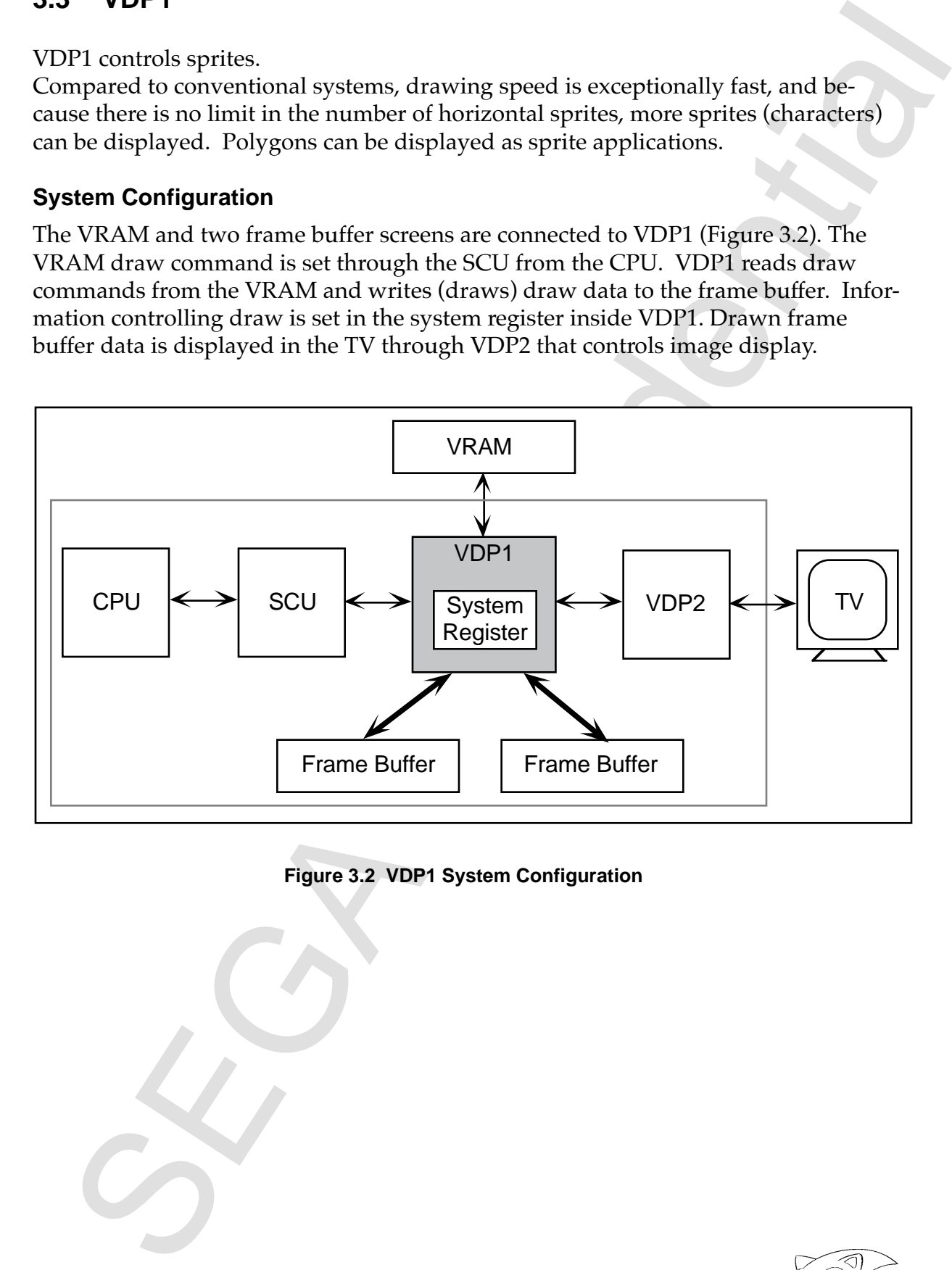

**Figure 3.2 VDP1 System Configuration**

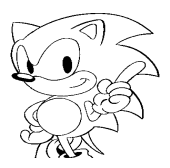

Table 3.3 shows the VDP1 system specifications.

| No             | Item                                   | Specification                                                                                                    | Remarks                                                                                                    |
|----------------|----------------------------------------|----------------------------------------------------------------------------------------------------|----------------------------------------------------------------------------------------------------|
| 1              | <b>Texture Parts</b><br><b>Display</b> | • Regular Sprites<br>(normal sprite, horz. 8~504 dot,<br>vert. 1~255 dot)<br>• Expand/Contract Sprite<br>(any size can be designated by vertical<br>horizontal 1 dot units)<br>• Distorted Sprite                                                                              | Up-down-left-right<br>reverse by all sprites is<br>possible                                                  |
|                |                                        | (can designate any 4 vertices)                                                                                                    |                                                                                                    |
| $\overline{2}$ | Non-Texture Parts<br>Display           | · Quadrilateral polygon<br>• Polyline<br>$\bullet$ Line                                                                                                    | You can have a three<br>sided polygon and<br>polyline if two adjacent<br>points have the same<br>coordinates |
| 3              | <b>Color Calculation</b>               | • Semi-transparent associated parts<br>• Half brightness<br>• Shadow<br>• Mesh<br>• Gouraud Shading                                                                                                    | Gouraud shading can be<br>combined with semi<br>transparent or half<br>brightness                            |
| 4              | Draw Method                            | • Double Frame Buffer Method<br>(Can enlarge, reduce, rotate, and modify<br>the entire plane of the frame buffer.<br>Can designate the delete range and<br>delete data of frame buffer.<br>Can set write local coordinates.<br>Can designate clipping of rectangular<br>area.) |                                                                                                    |
| 5              | Simultaneous Colors                    | • 16, 64, 128, 256, 32768 colors                                                                                                    | 16, 64, 128, 256<br>for high resolution                                                                      |
| 6              | Memory Capacity                        | • VRAM 4 Mbit<br>(Character Generator, for all types of<br>tables)<br>• Frame buffer 2 Mbit X 2 sides<br>(Both 2 sides can be used as bit map.<br>One side is displayed.)                                                                                                    |                                                                                                    |

**Table 3.3 VDP1 System Specifications**

# **Functions**

The main functions of the VDP1 are shown below.

- Draws parts (character line)
- Designates color mode
- Color calculation
- Mesh process
- Designates clipping coordinates and relative coordinates
- Display control of frame buffer

Parts, color mode, and coordinates are controlled by the VRAM command table. Control of the frame buffer display is done by the system register.

#### **Parts**

Parts drawn by VDP1 are divided into texture and non-texture parts depending on whether or not there is an original picture. Table 3.4 shows part classifications.

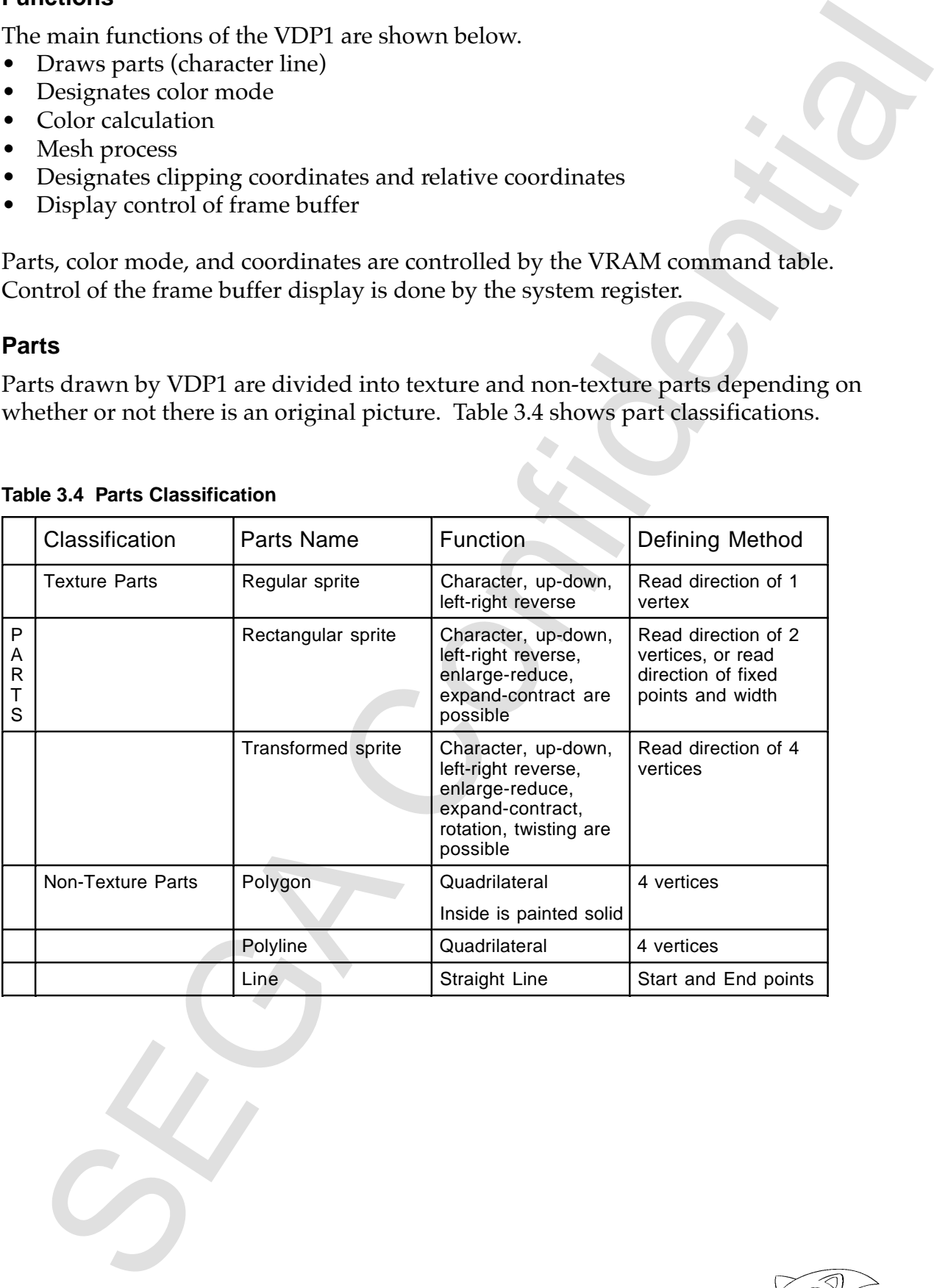

#### **Table 3.4 Parts Classification**

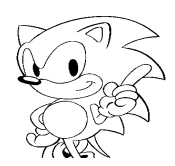

# **Texture Parts**

Sprites draw character patterns. Character patterns define pixel data as character pattern tables in VRAM.

#### **Regular Sprites**

Normal rectangular sprite.

The pattern of the original picture can be inverted up , down, and left and right. This can be done in any sprite mode (Figure 3.3).

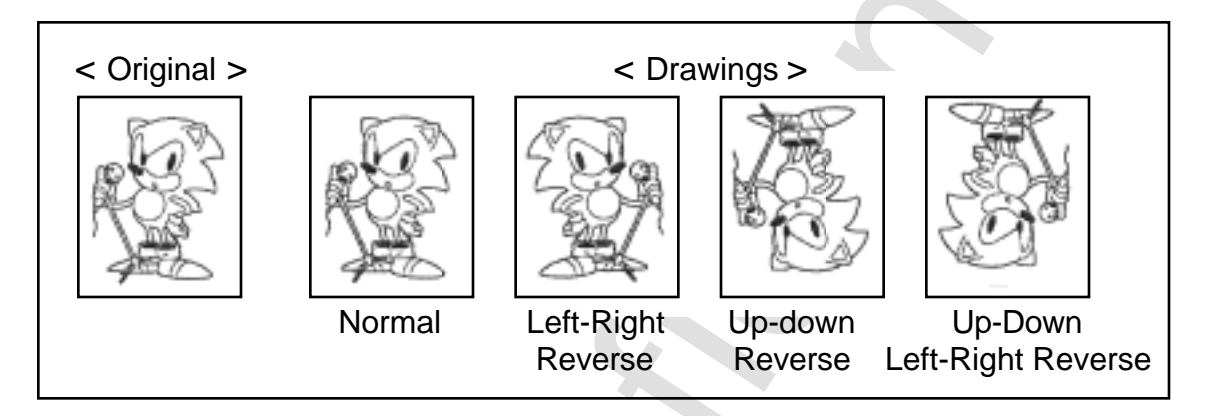

**Figure 3.3 Regular Sprites**

#### **Scaled Sprites**

For sprites that can be enlarged and reduced, it is only possible to zoom in and out vertically and horizontally (Figure 3.4).

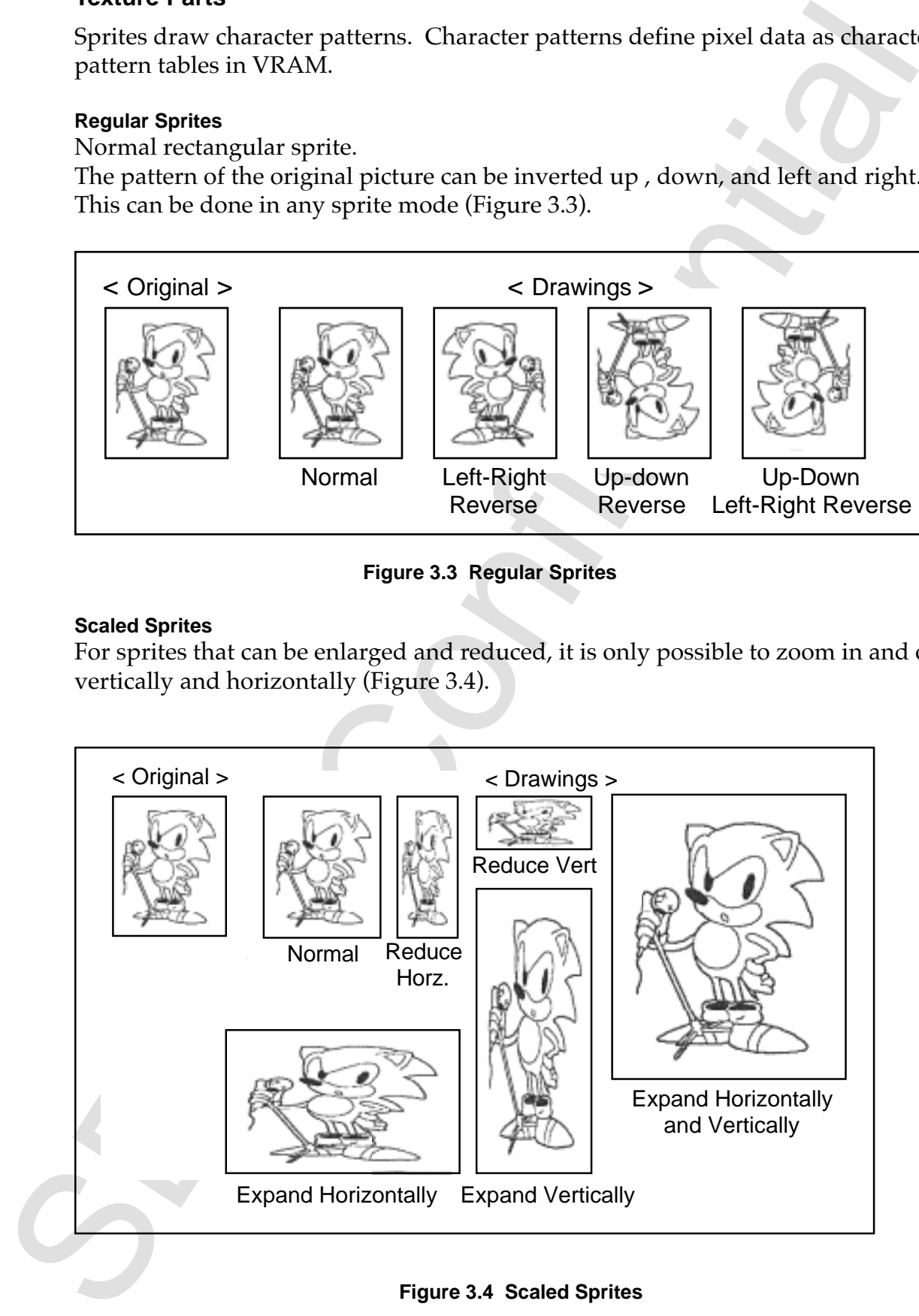

**Figure 3.4 Scaled Sprites**

#### **Distorted Sprites**

These are sprites that can be distorted. The original picture can be distorted to any shape by designating four vertices of the character and enlarging, reducing, rotating, and reversing the picture in any way. If viewed as a polygon, it would be the same as a texture-mapped polygon.

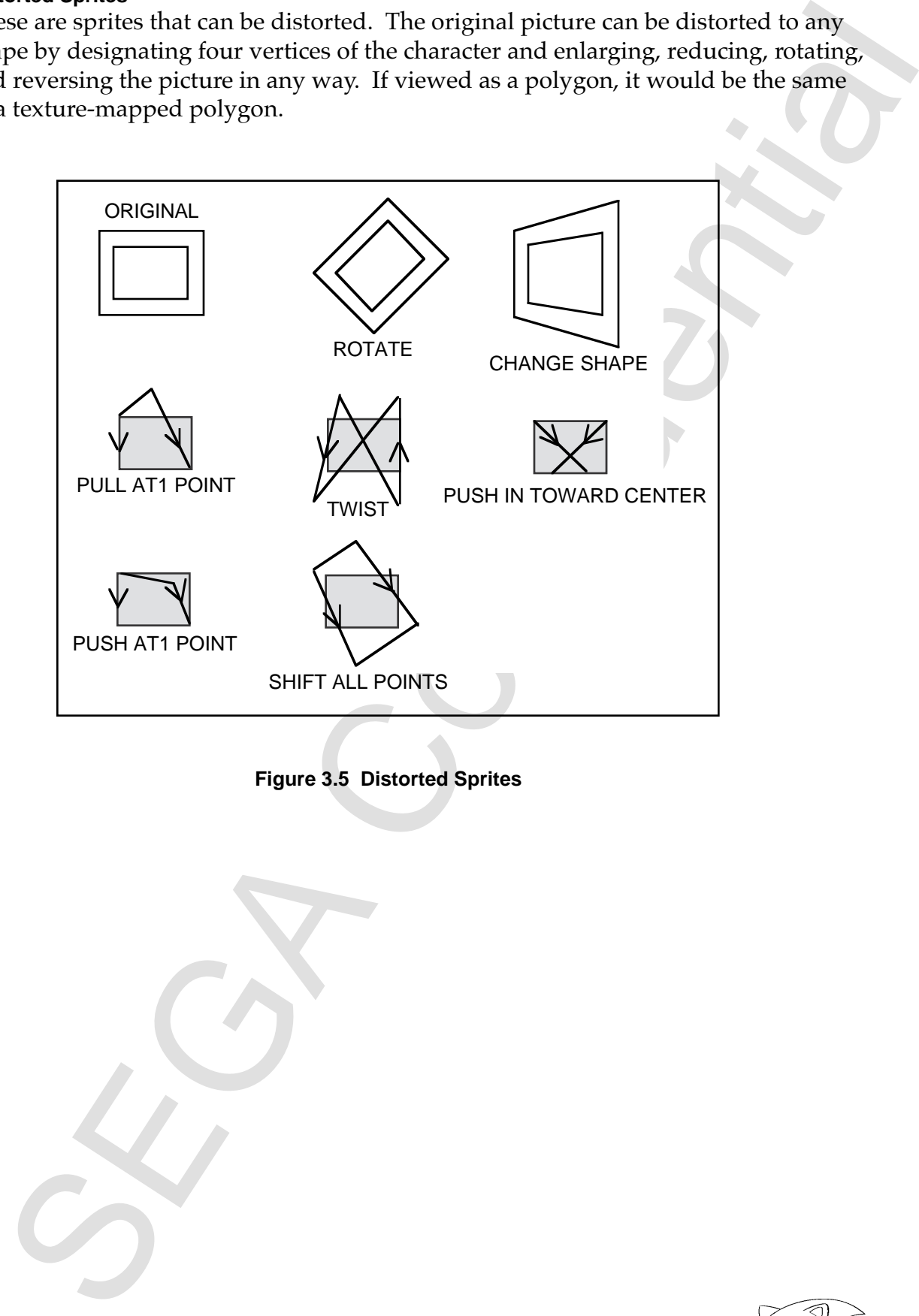

**Figure 3.5 Distorted Sprites**

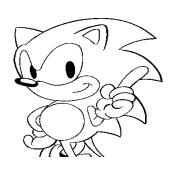

# **Non-Texture Parts**

#### **Polygon**

This is a four-vertex polygon. It is different with a sprite in that the flat surface encompassed by the four points is painted over by one color. Sprites have an original picture whereas polygons do not.

### **Polyline**

This is a quadrilateral connected by four lines.

#### **Line**

This is a line of one color drawn between two points.

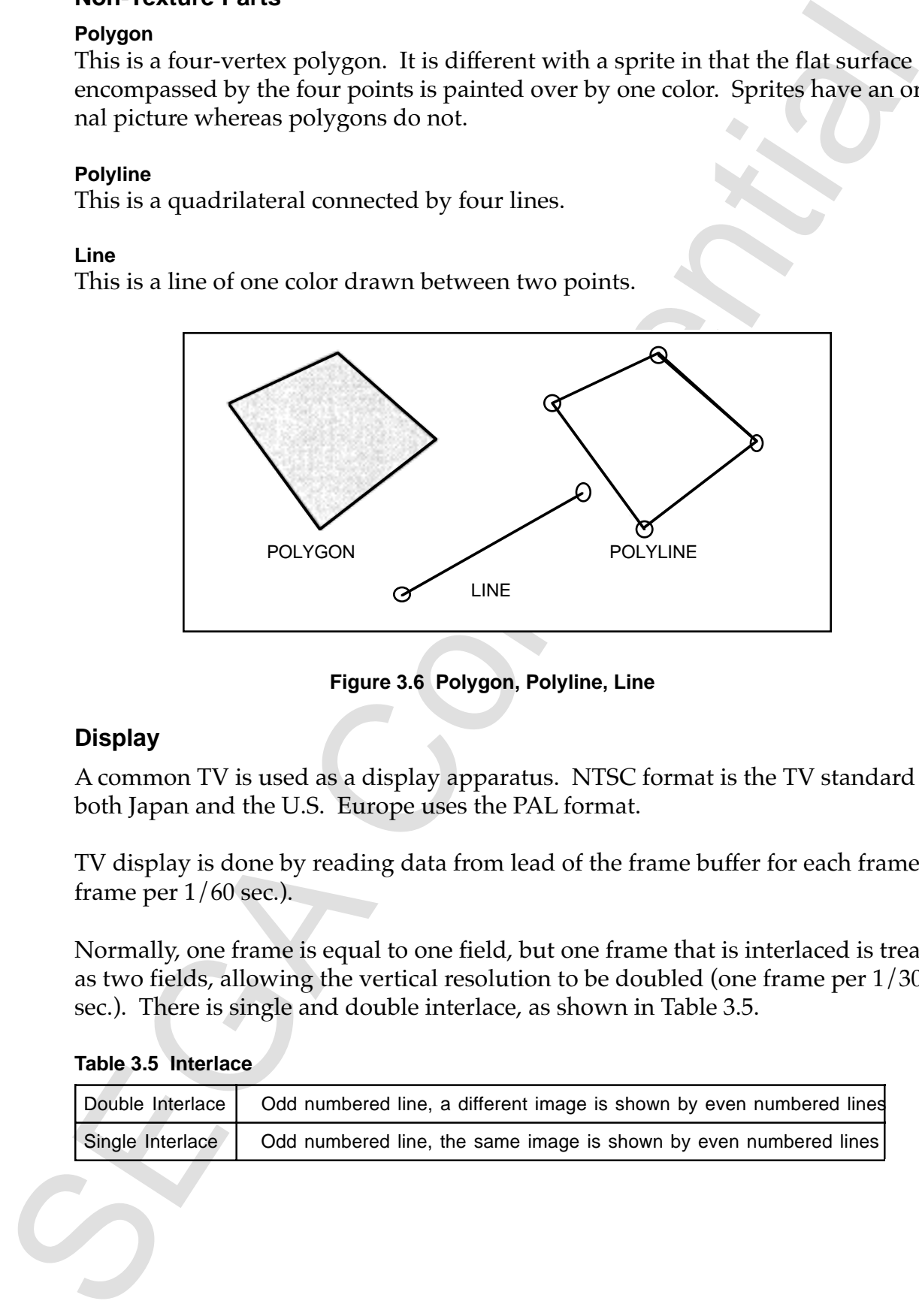

 **Figure 3.6 Polygon, Polyline, Line**

# **Display**

A common TV is used as a display apparatus. NTSC format is the TV standard of both Japan and the U.S. Europe uses the PAL format.

TV display is done by reading data from lead of the frame buffer for each frame (1 frame per  $1/60$  sec.).

Normally, one frame is equal to one field, but one frame that is interlaced is treated as two fields, allowing the vertical resolution to be doubled (one frame per 1/30 sec.). There is single and double interlace, as shown in Table 3.5.

**Table 3.5 Interlace**

| Double Interlace | Odd numbered line, a different image is shown by even numbered lines |
|------------------|----------------------------------------------------------------------|
| Single Interlace | Odd numbered line, the same image is shown by even numbered lines    |

# **Color Mode Designation**

There are three methods of designating color modes for textured parts: the color bank, RGB code, and color look-up. Non-textured parts have pixel data for color designation.

#### **Color Bank Method**

- Combining color bank with 16, 64, 128, and 256 color palette codes, references colors stored in the VDP2 color RAM.
- VDP2 color palette is selected by the color bank. Color from the color palette is selected by the palette code.
- 16, 64, 128, 256 colors can be expressed by 1 character.
- Data written by the color bank method is divided and processed by the VDP2 color operation, priority, color bank, and function bits of the palette code.

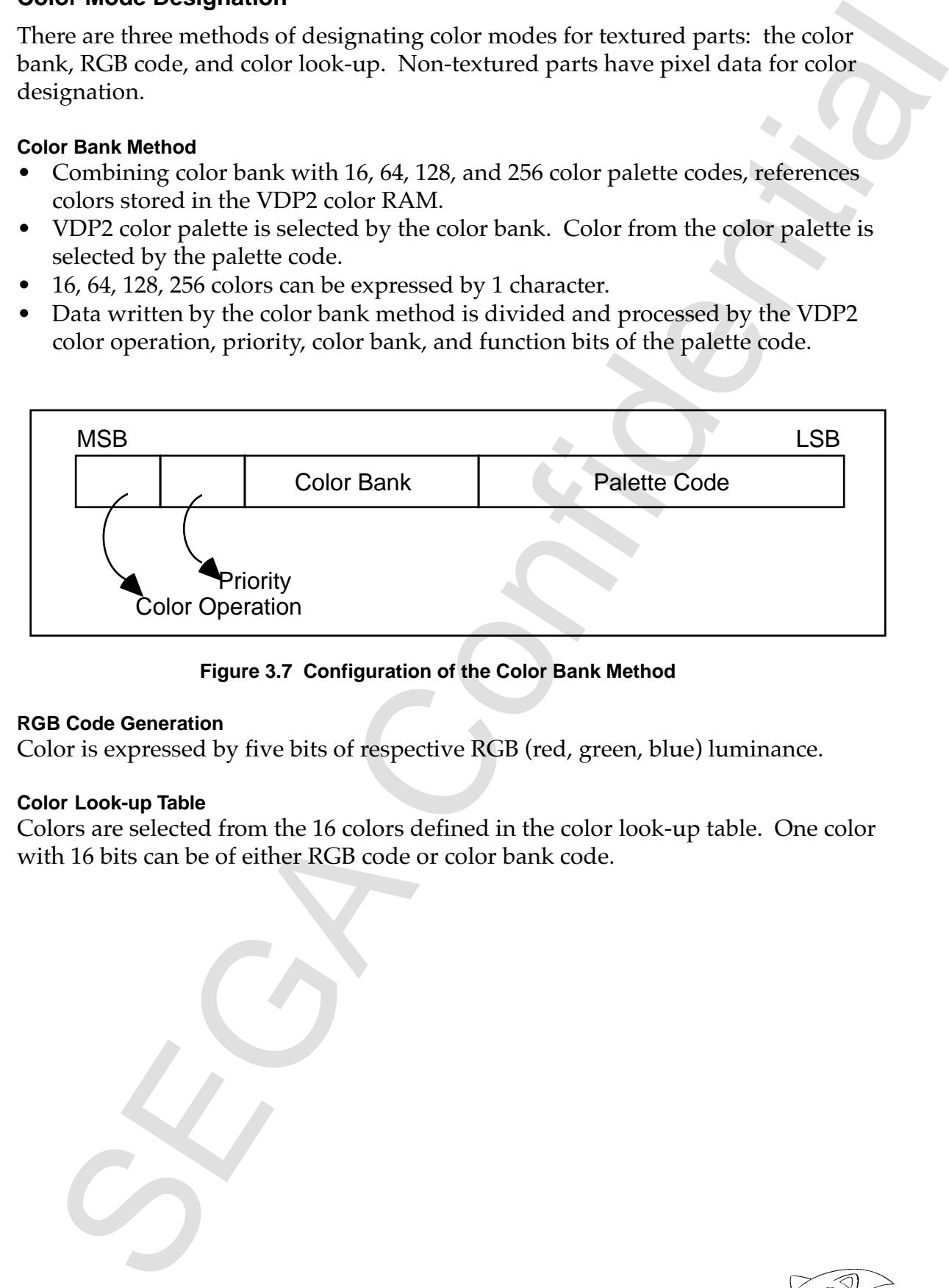

### **Figure 3.7 Configuration of the Color Bank Method**

#### **RGB Code Generation**

Color is expressed by five bits of respective RGB (red, green, blue) luminance.

# **Color Look-up Table**

Colors are selected from the 16 colors defined in the color look-up table. One color with 16 bits can be of either RGB code or color bank code.

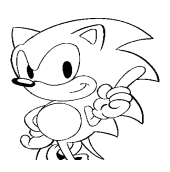

# **Color Operation**

Gouraud Shading, shadow, half-brightness, and semi-transparent color operations can be designated by VDP1. Table 3.6 shows the types of color operations.

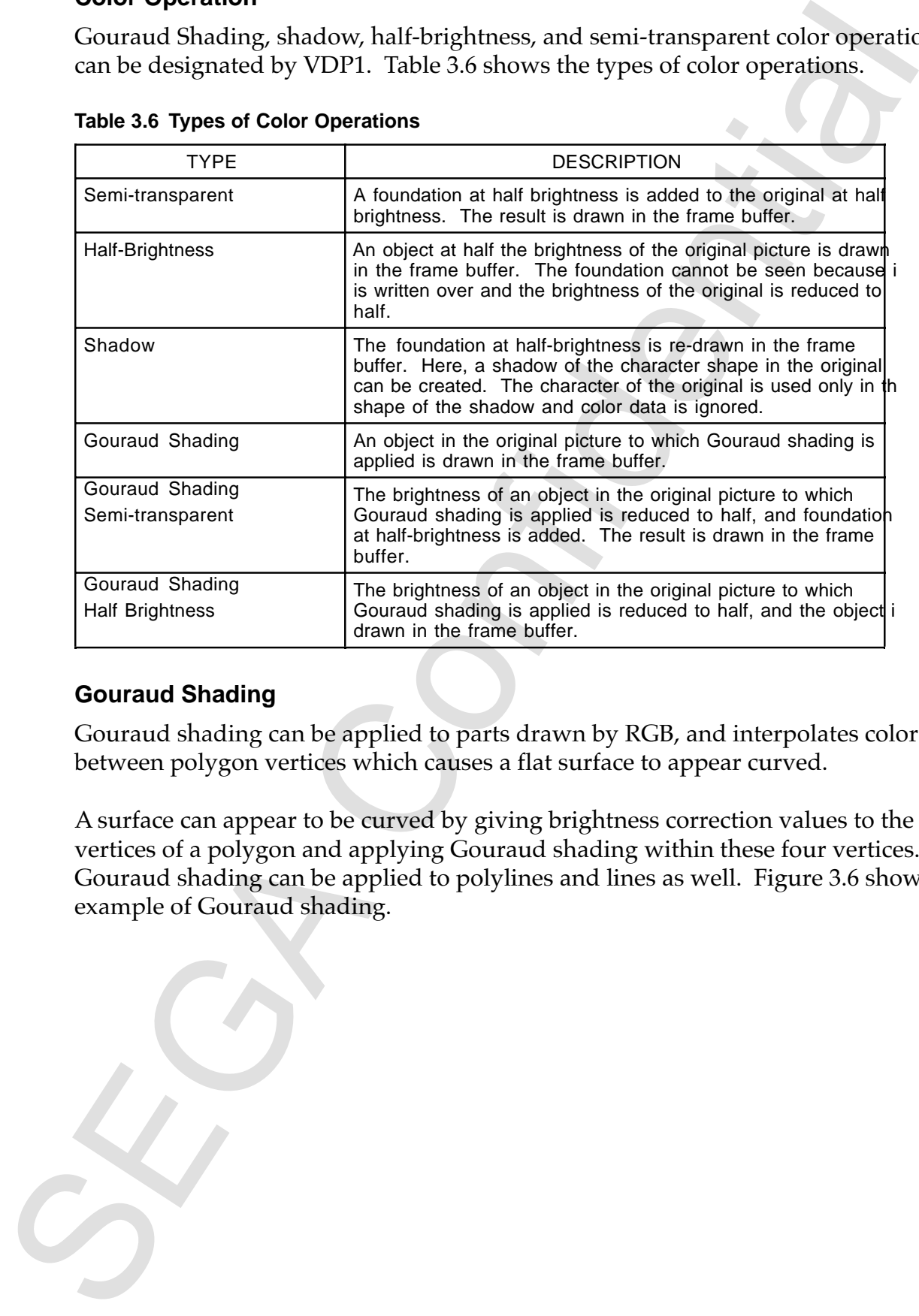

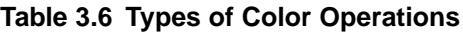

#### **Gouraud Shading**

Gouraud shading can be applied to parts drawn by RGB, and interpolates color between polygon vertices which causes a flat surface to appear curved.

A surface can appear to be curved by giving brightness correction values to the four vertices of a polygon and applying Gouraud shading within these four vertices. Gouraud shading can be applied to polylines and lines as well. Figure 3.6 shows an example of Gouraud shading.

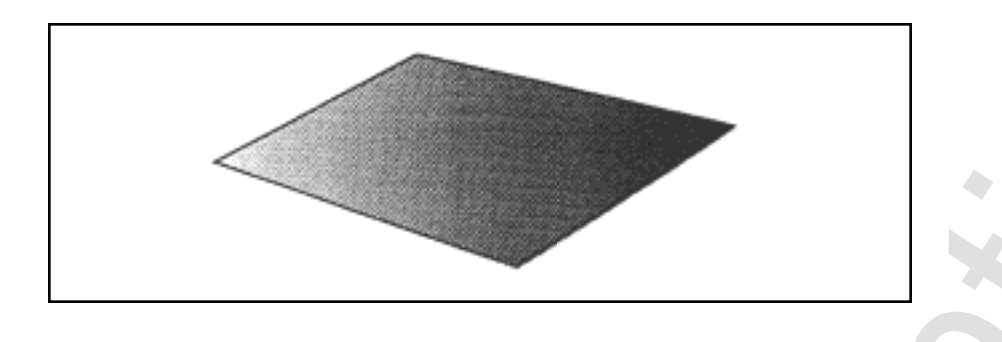

**Figure 3.8 Gouraud Shading**

# **Mesh Process**

Mesh can be applied to all parts. A checkered pattern (every other dot) is drawn to the part in which the mesh is applied.

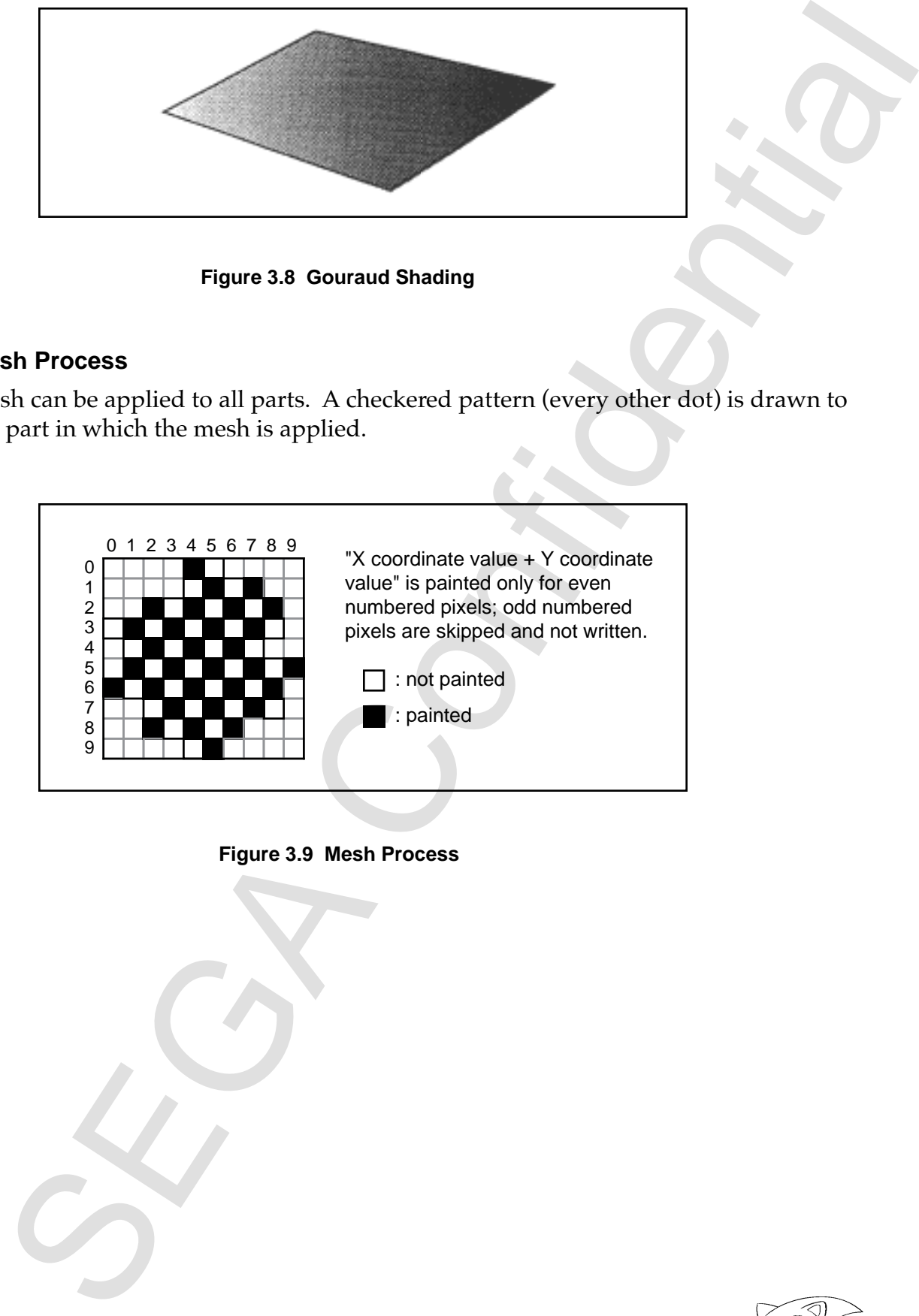

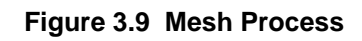

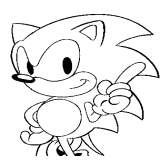

# **Clipping**

Clipping allows only the set display area to be drawn and cuts away any excess. Clipping includes system clipping that sets the system draw area, and user clipping that enables any setting by the software.

#### **System Clipping**

System clipping is always in effect while drawing. and the inside of the set area is drawn (see Figure 3.10).

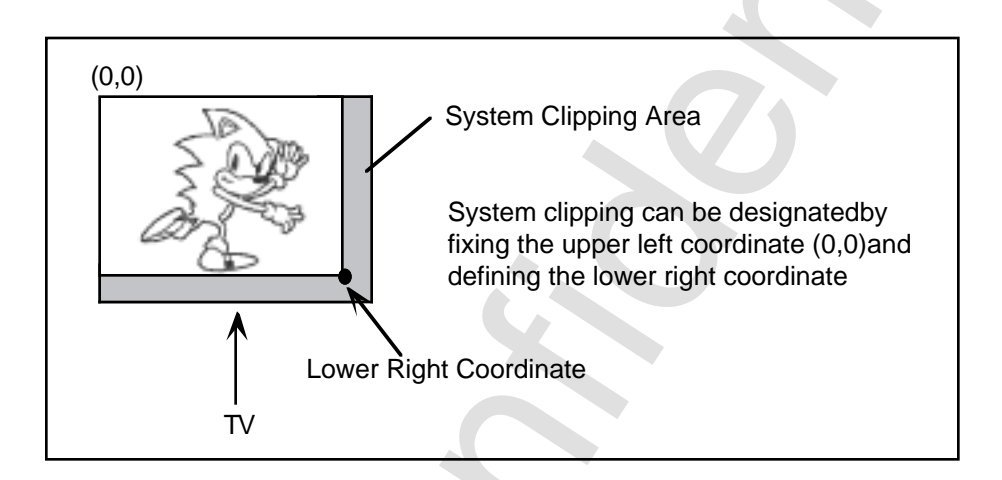

**Figure 3.10 System Clipping**

#### **User Clipping**

User clipping can be selected by the software. Choose whether to make user clipping effective for each part, or the inside or outside of the user clipping set area of the effective area.

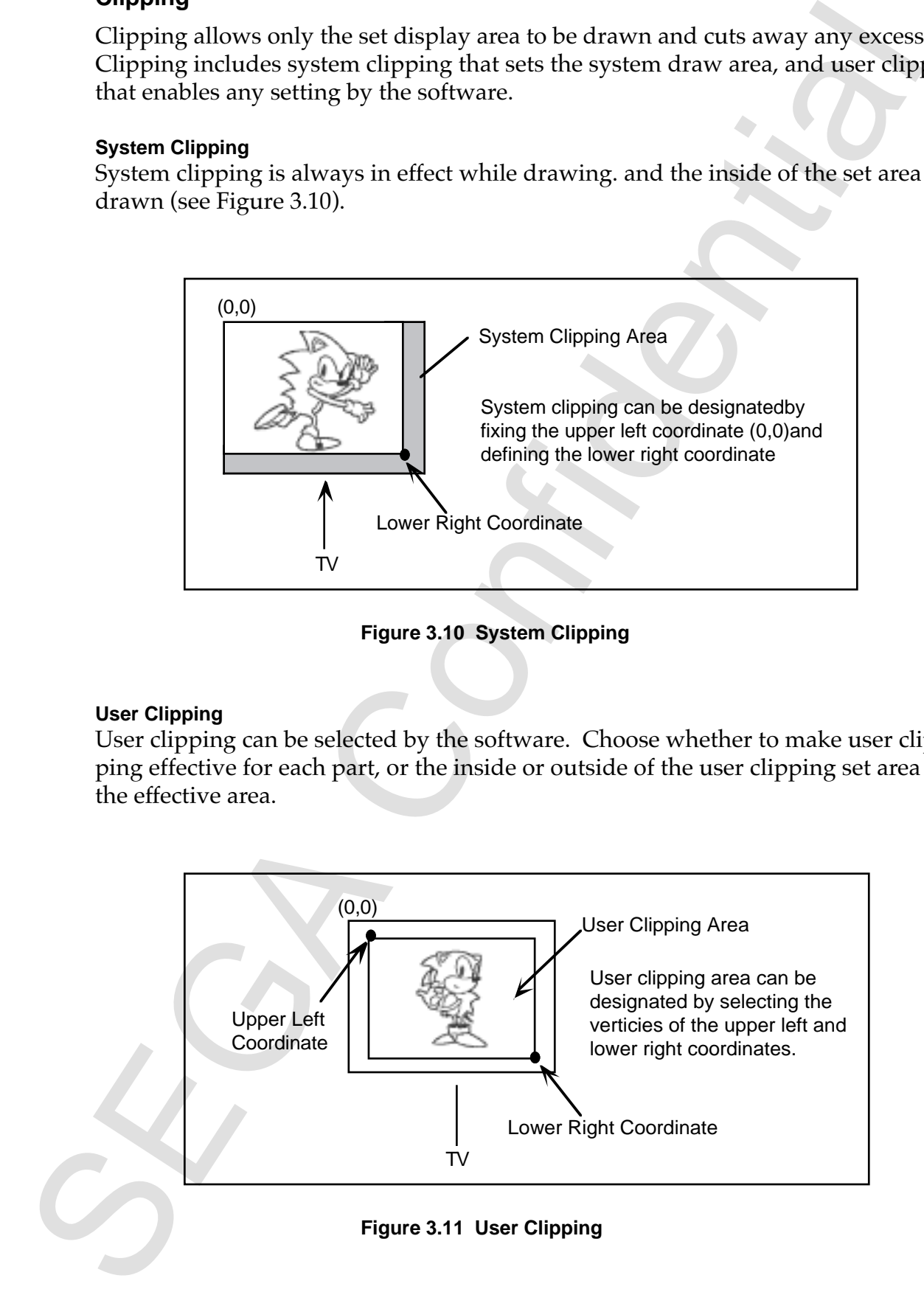

# **Frame Buffer**

- and Darmar buffer is divided into two screens, the display frame buffer and draw<br>The frame buffer. Read (Write access from the SCU to the frame buffer is performed about<br>only for the draw frame buffer. The display frame bu • The frame buffer is divided into two screens, the display frame buffer and draw frame buffer. Read/Write access from the SCU to the frame buffer is performed only for the draw frame buffer. The display frame buffer becomes a back-end bank and cannot be accessed.
- By reading the frame buffer, the read start coordinate and next dot to be read can enlarge, reduce, and rotate the entire frame buffer surface by giving X and Y direction displacement, which designates the location.

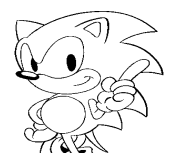

# **3.4 VDP2**

VDP2 determines priority of display of the scroll screens and the entire screen (including sprites). Simultaneous display of scroll screens has been expanded to a maximum of five screens. A screen can be moved up, down, left, and right, and rotated. Priority (display priority order) can be programmably set on each character.

# **System Configuration**

VDP2 has VRAM connected to it and color RAM built-in. Image data is defined from the CPU through the SCU to VRAM and color RAM.

Data defined in VRAM is read according to settings of the register and becomes image data of each scroll screen. This data, VDP1, as well as image data sent from the external image circuits determine the display priority order according to the register setting, then become display image data. Display image data is converted to display color data and output to the TV (Figure 3.12).

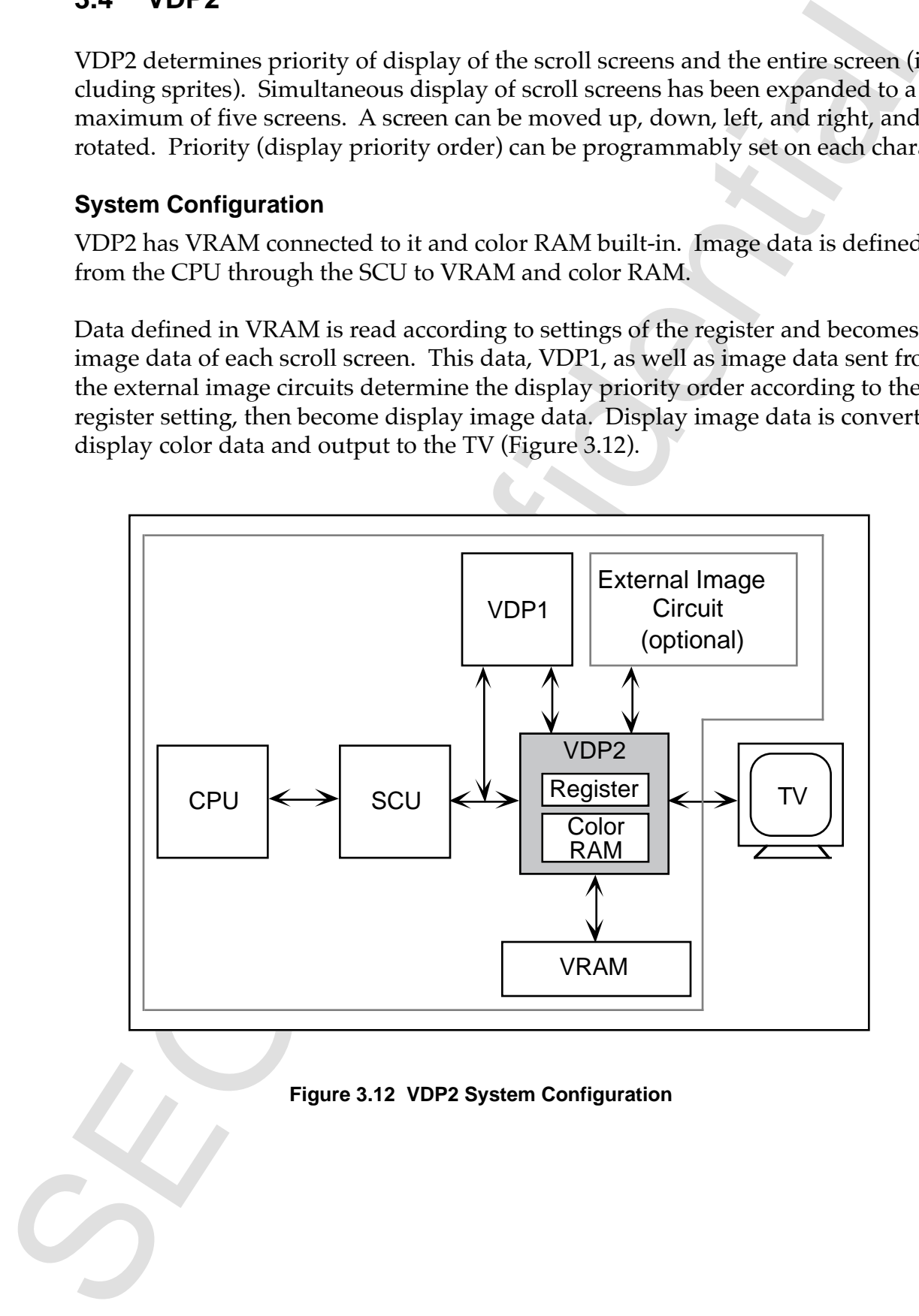

 **Figure 3.12 VDP2 System Configuration**

### **Table 3.7 VDP2 System Specifications**

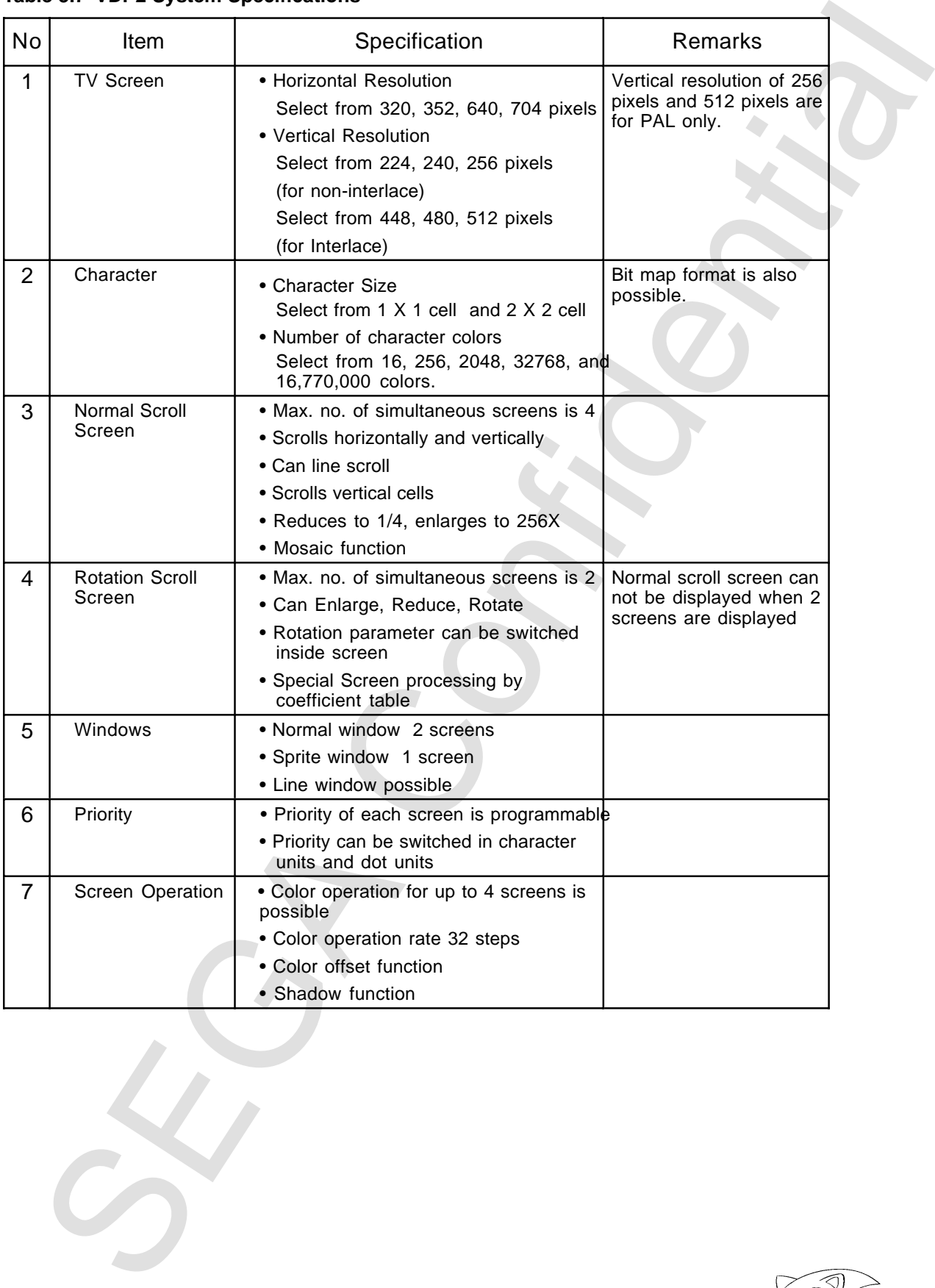

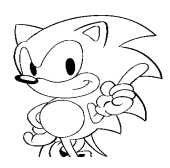

# **Functions**

VDP2 has a scroll function for controlling the display of the scroll screen, and a priority function for determining the display priority order (Figure 3.13).

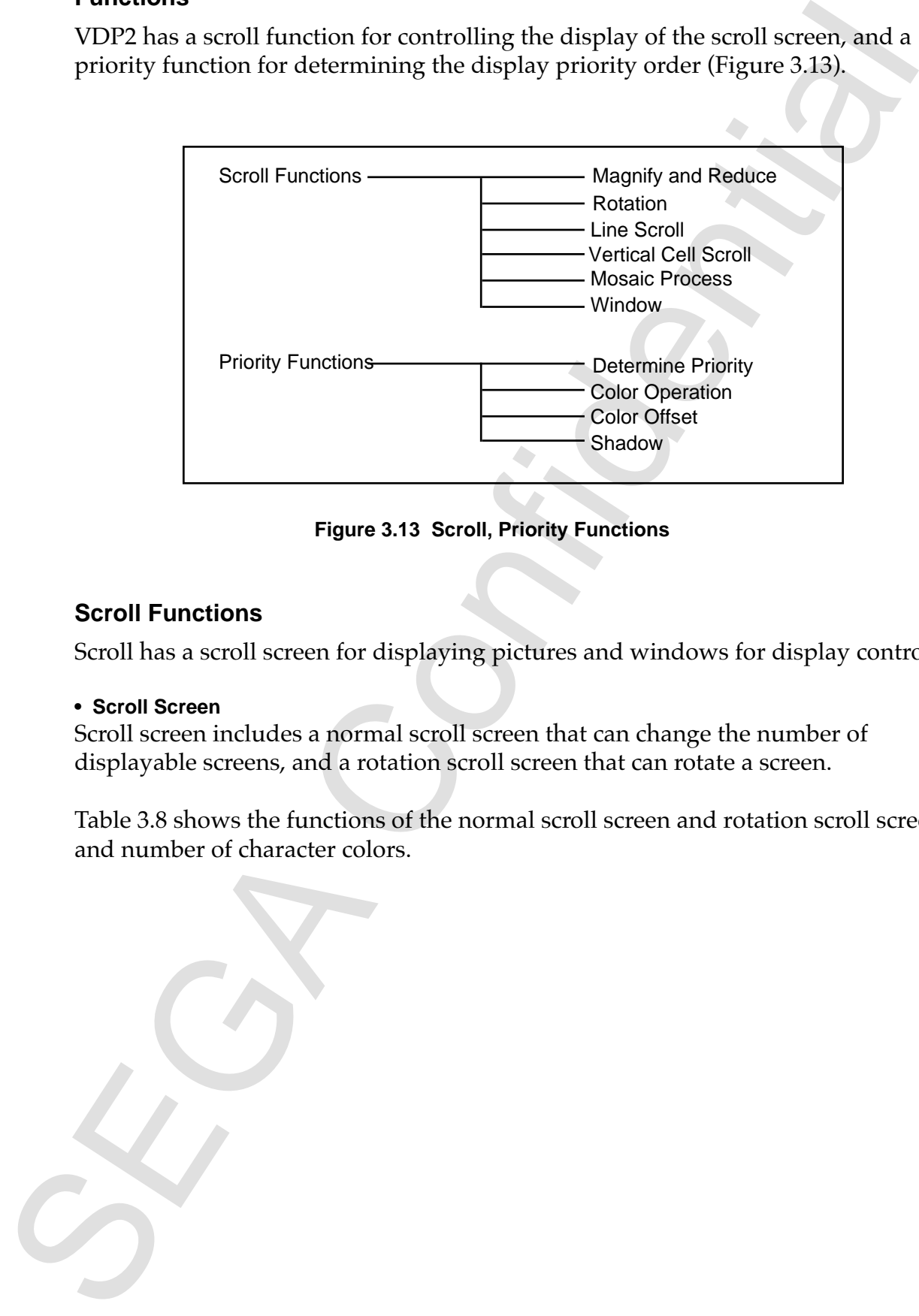

 **Figure 3.13 Scroll, Priority Functions**

# **Scroll Functions**

Scroll has a scroll screen for displaying pictures and windows for display control.

#### **• Scroll Screen**

Scroll screen includes a normal scroll screen that can change the number of displayable screens, and a rotation scroll screen that can rotate a screen.

Table 3.8 shows the functions of the normal scroll screen and rotation scroll screen, and number of character colors.

#### **Table 3.8 Scroll Screen Functions**

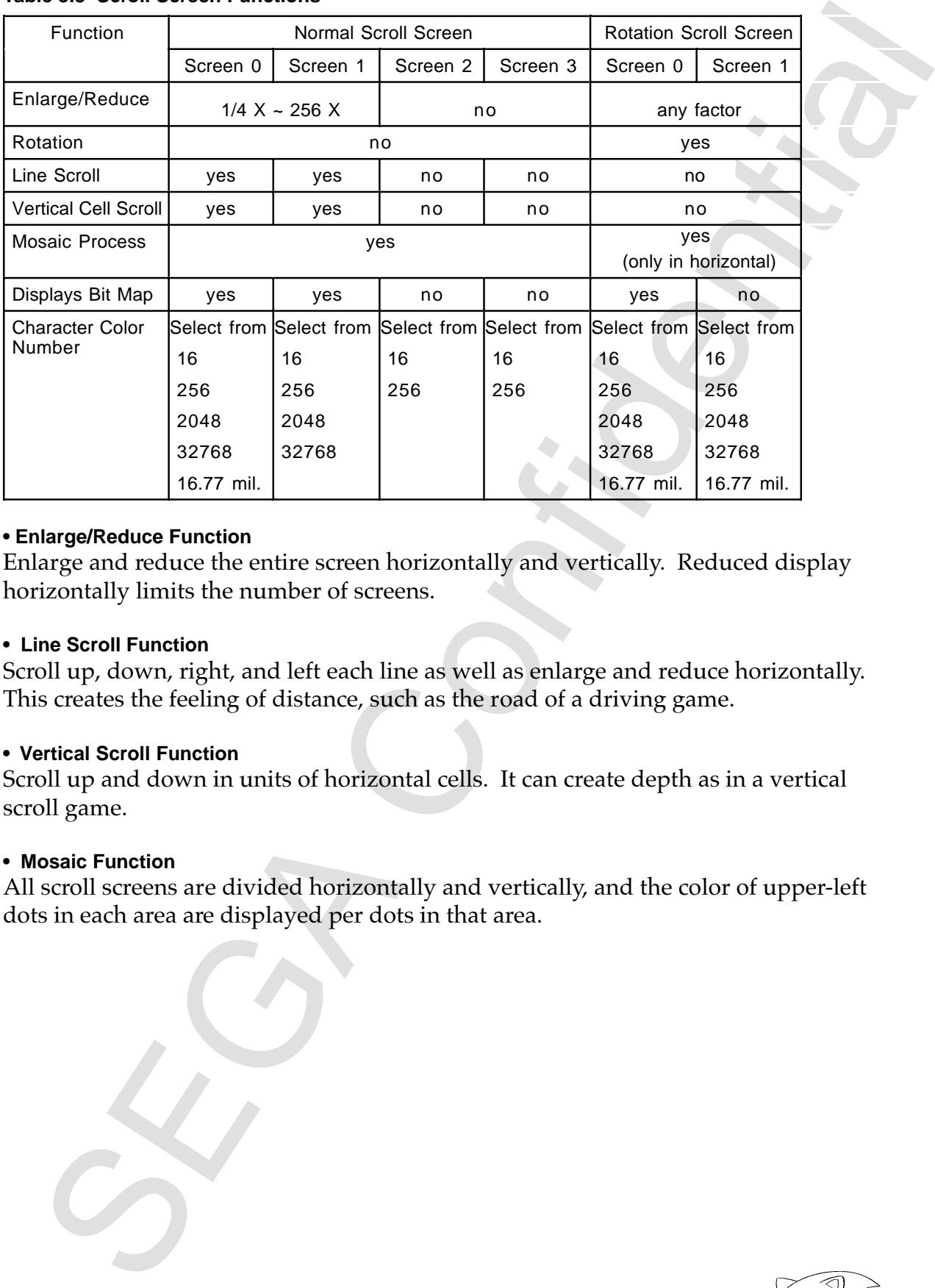

#### **• Enlarge/Reduce Function**

Enlarge and reduce the entire screen horizontally and vertically. Reduced display horizontally limits the number of screens.

#### **• Line Scroll Function**

Scroll up, down, right, and left each line as well as enlarge and reduce horizontally. This creates the feeling of distance, such as the road of a driving game.

#### **• Vertical Scroll Function**

Scroll up and down in units of horizontal cells. It can create depth as in a vertical scroll game.

#### **• Mosaic Function**

All scroll screens are divided horizontally and vertically, and the color of upper-left dots in each area are displayed per dots in that area.

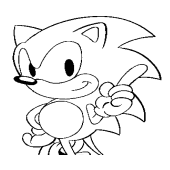

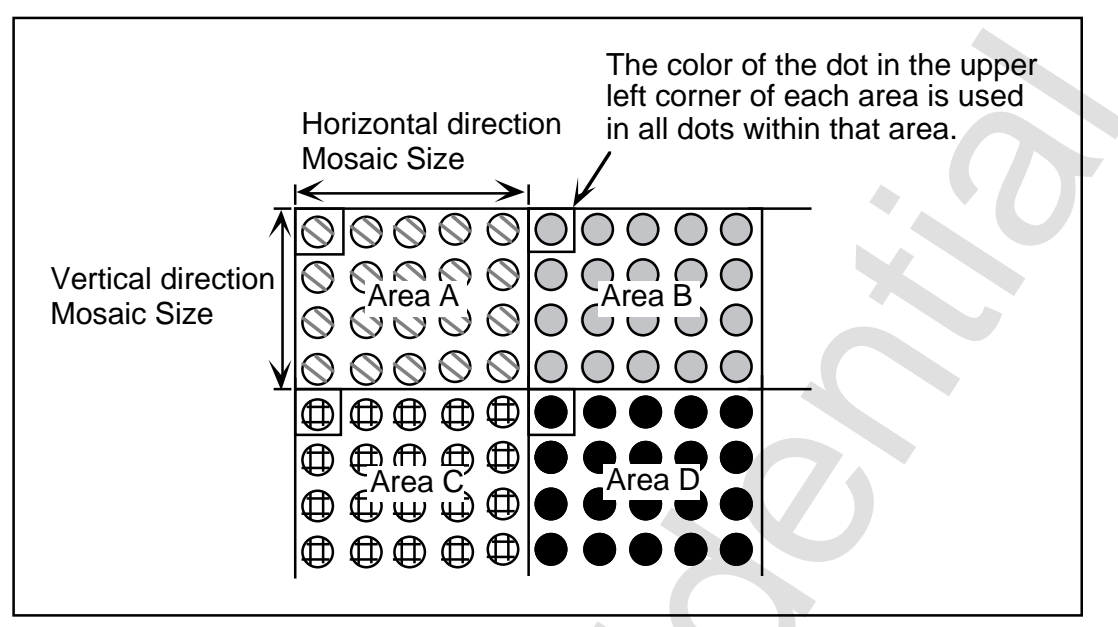

**Figure 3.14 Mosaic Pattern**

# **Rotation Function**

#### **• Rotation Display**

The rotation scroll screen rotates along the coordinate axes (X, Y, Z axes) and the screen axis vertical to the TV screen. Two surfaces can be displayed at the same time.

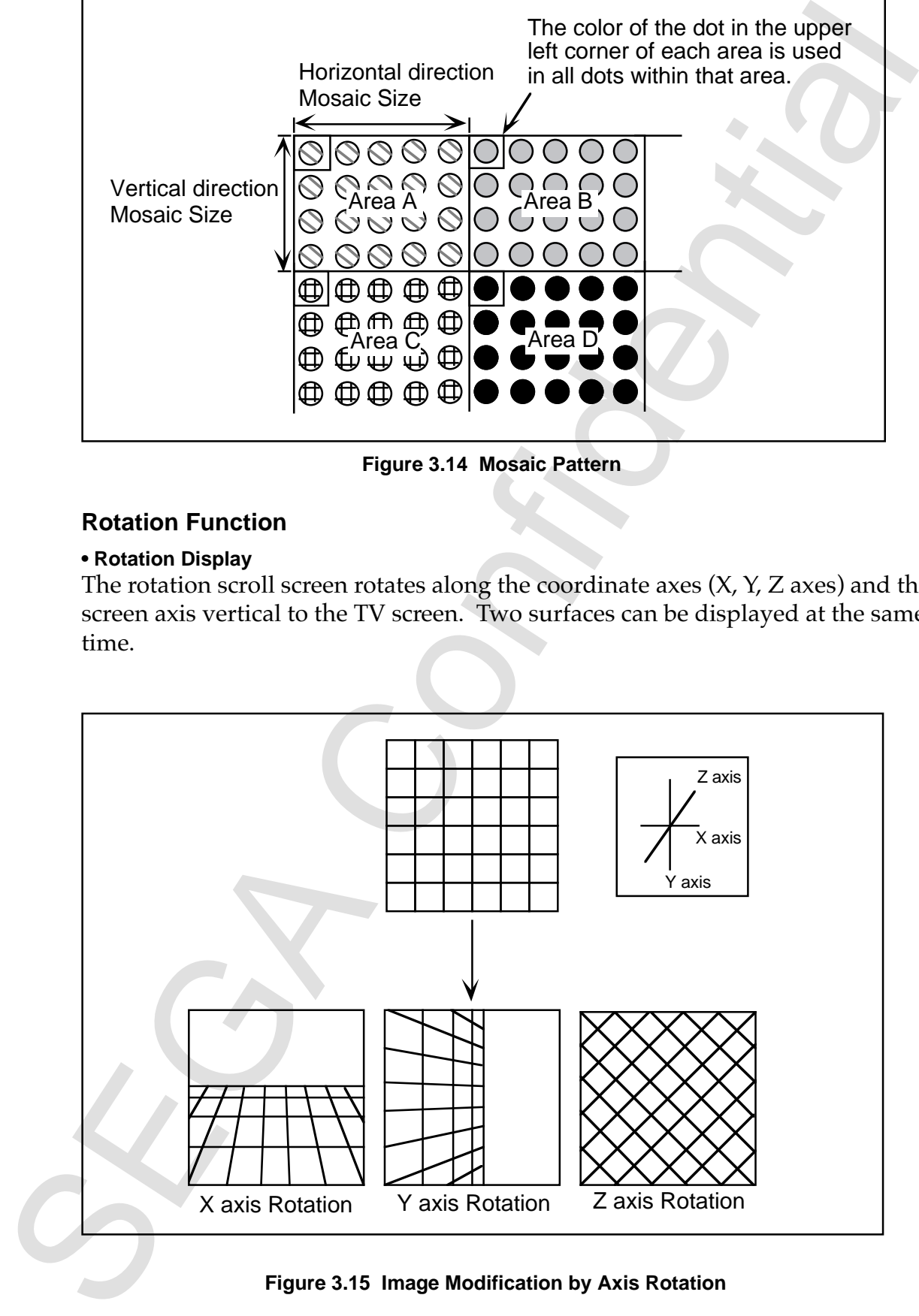

**Figure 3.15 Image Modification by Axis Rotation**

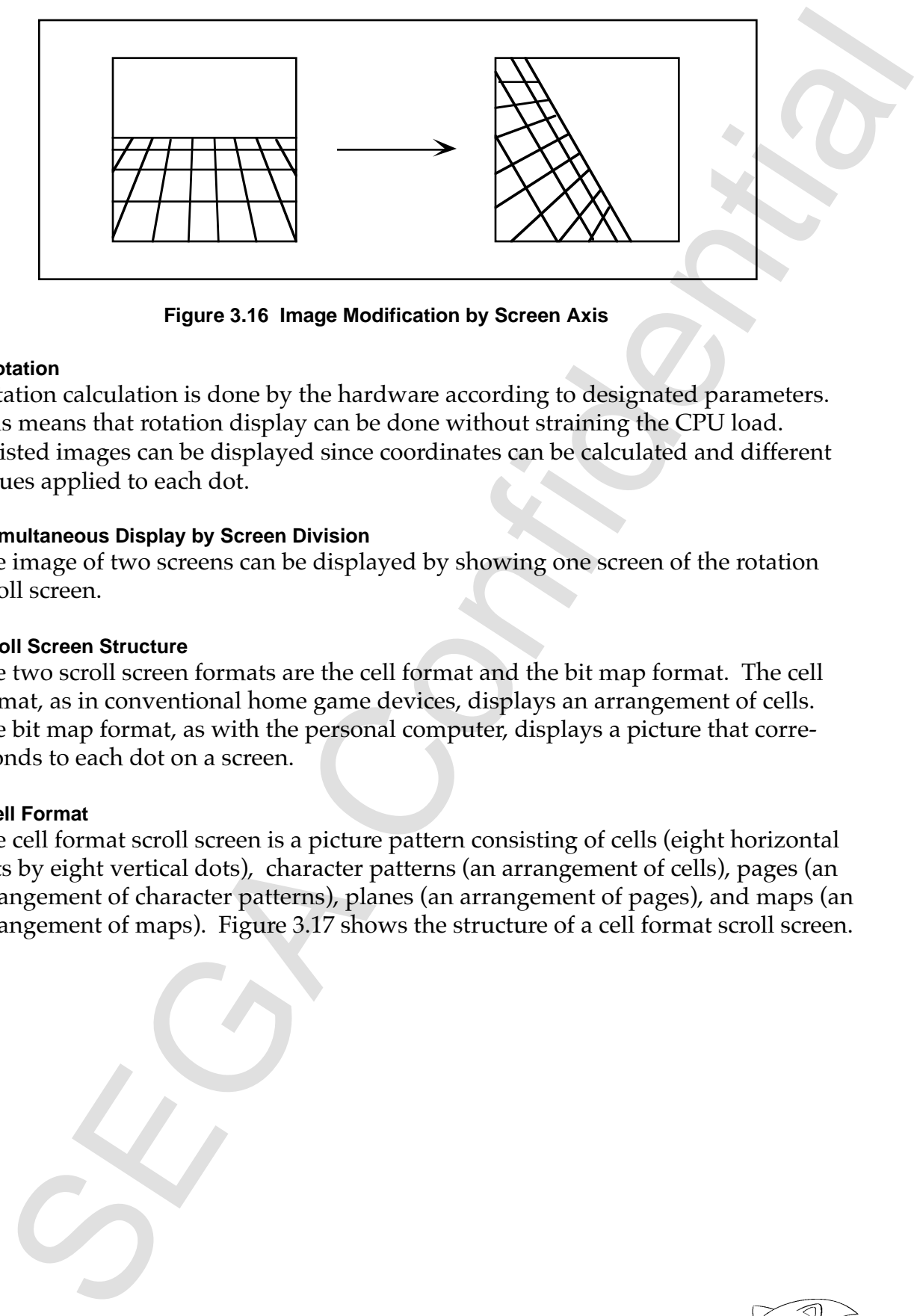

**Figure 3.16 Image Modification by Screen Axis**

#### **• Rotation**

Rotation calculation is done by the hardware according to designated parameters. This means that rotation display can be done without straining the CPU load. Twisted images can be displayed since coordinates can be calculated and different values applied to each dot.

#### **• Simultaneous Display by Screen Division**

The image of two screens can be displayed by showing one screen of the rotation scroll screen.

#### **Scroll Screen Structure**

The two scroll screen formats are the cell format and the bit map format. The cell format, as in conventional home game devices, displays an arrangement of cells. The bit map format, as with the personal computer, displays a picture that corresponds to each dot on a screen.

#### **• Cell Format**

The cell format scroll screen is a picture pattern consisting of cells (eight horizontal dots by eight vertical dots), character patterns (an arrangement of cells), pages (an arrangement of character patterns), planes (an arrangement of pages), and maps (an arrangement of maps). Figure 3.17 shows the structure of a cell format scroll screen.

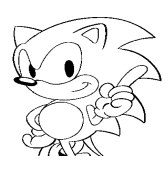

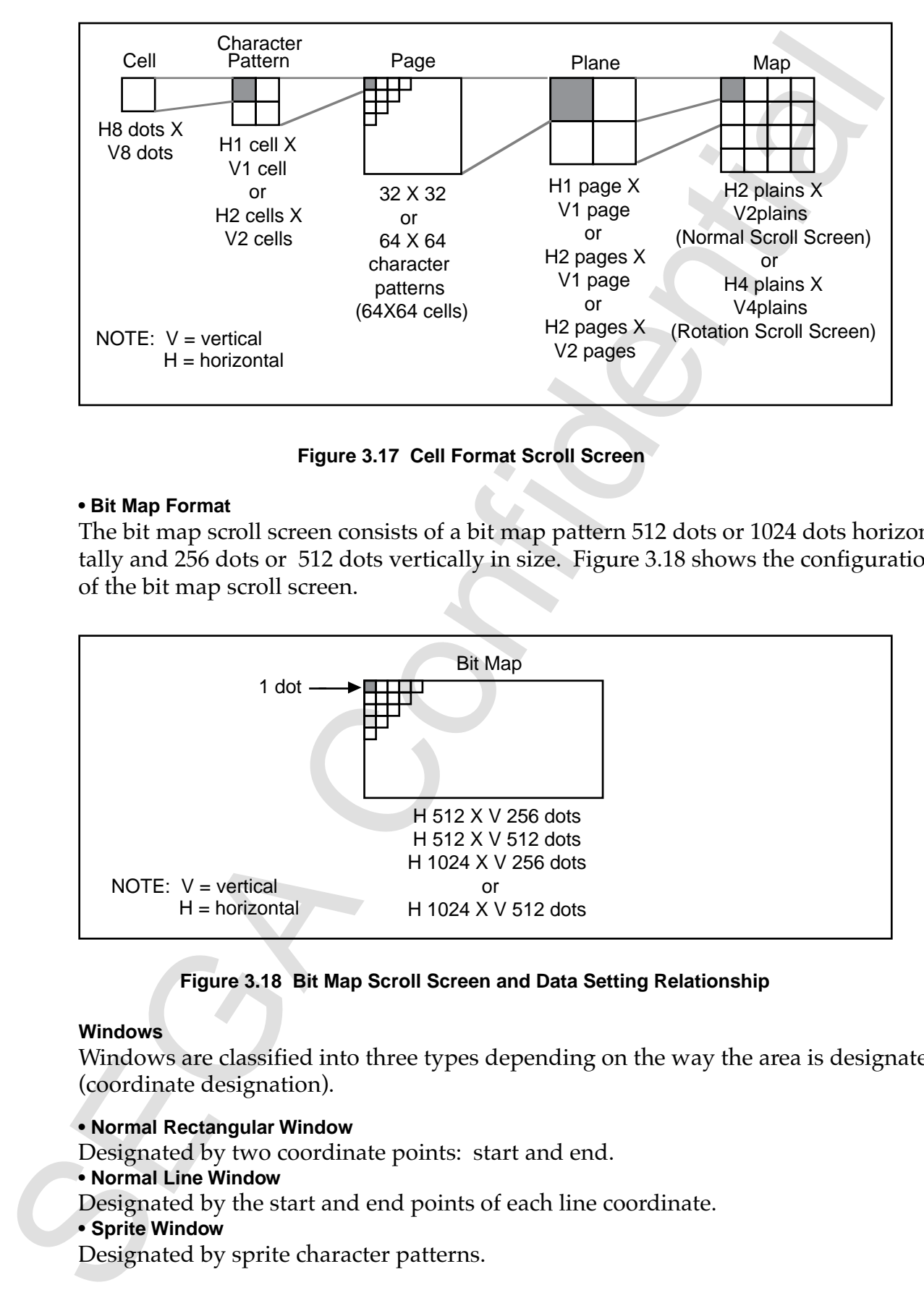

 **Figure 3.17 Cell Format Scroll Screen**

#### **• Bit Map Format**

The bit map scroll screen consists of a bit map pattern 512 dots or 1024 dots horizontally and 256 dots or 512 dots vertically in size. Figure 3.18 shows the configuration of the bit map scroll screen.

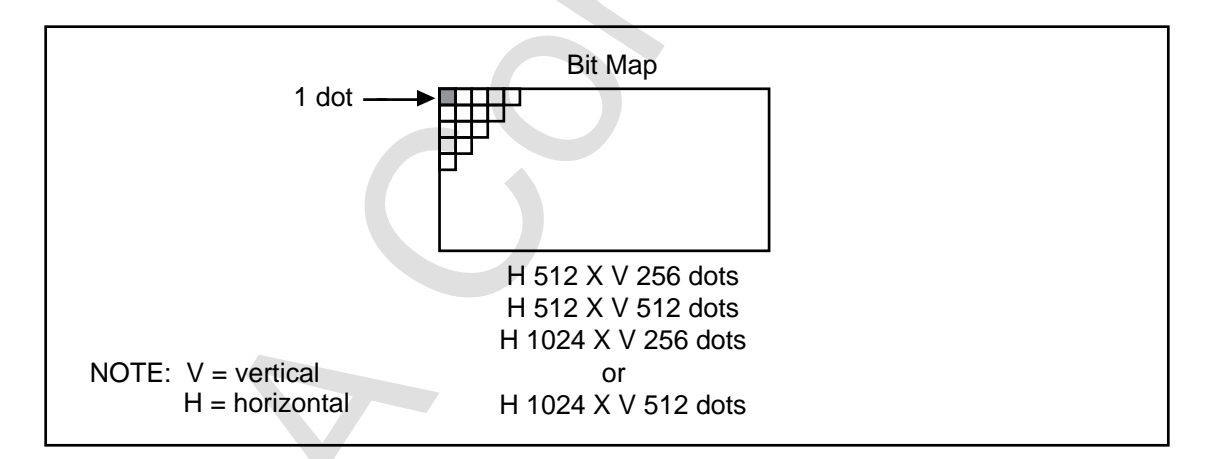

#### **Figure 3.18 Bit Map Scroll Screen and Data Setting Relationship**

#### **Windows**

Windows are classified into three types depending on the way the area is designated (coordinate designation).

**• Normal Rectangular Window**

Designated by two coordinate points: start and end.

#### **• Normal Line Window**

Designated by the start and end points of each line coordinate.

#### **• Sprite Window**

Designated by sprite character patterns.

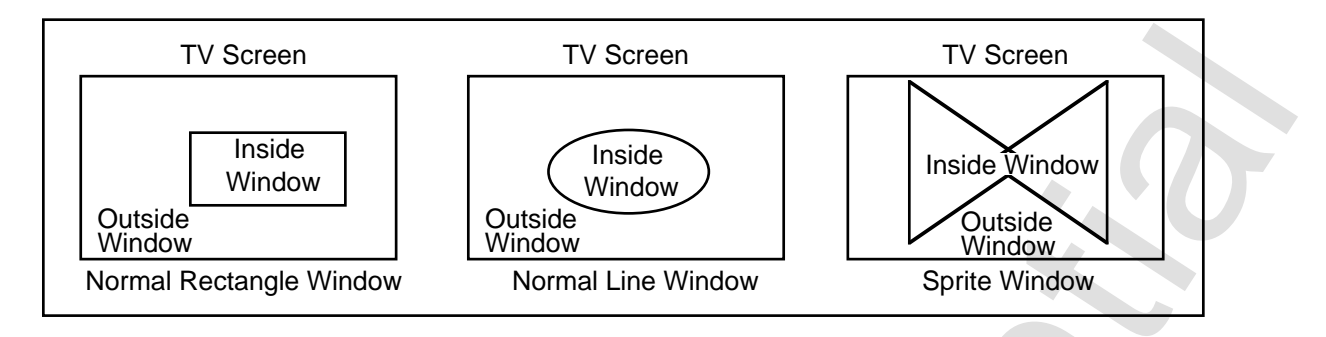

**Figure 3.19 Windows**

# **Priority Functions**

The display priority order of sprites and scroll screens is determined by a 3-bit priority number. The sprite priority number can set a maximum of eight values; one of which is designated by character units.

#### **Determining Priority**

The scroll screen priority number is designated in normal surface units. (This can be changed by character units or dot units using special priority function.)

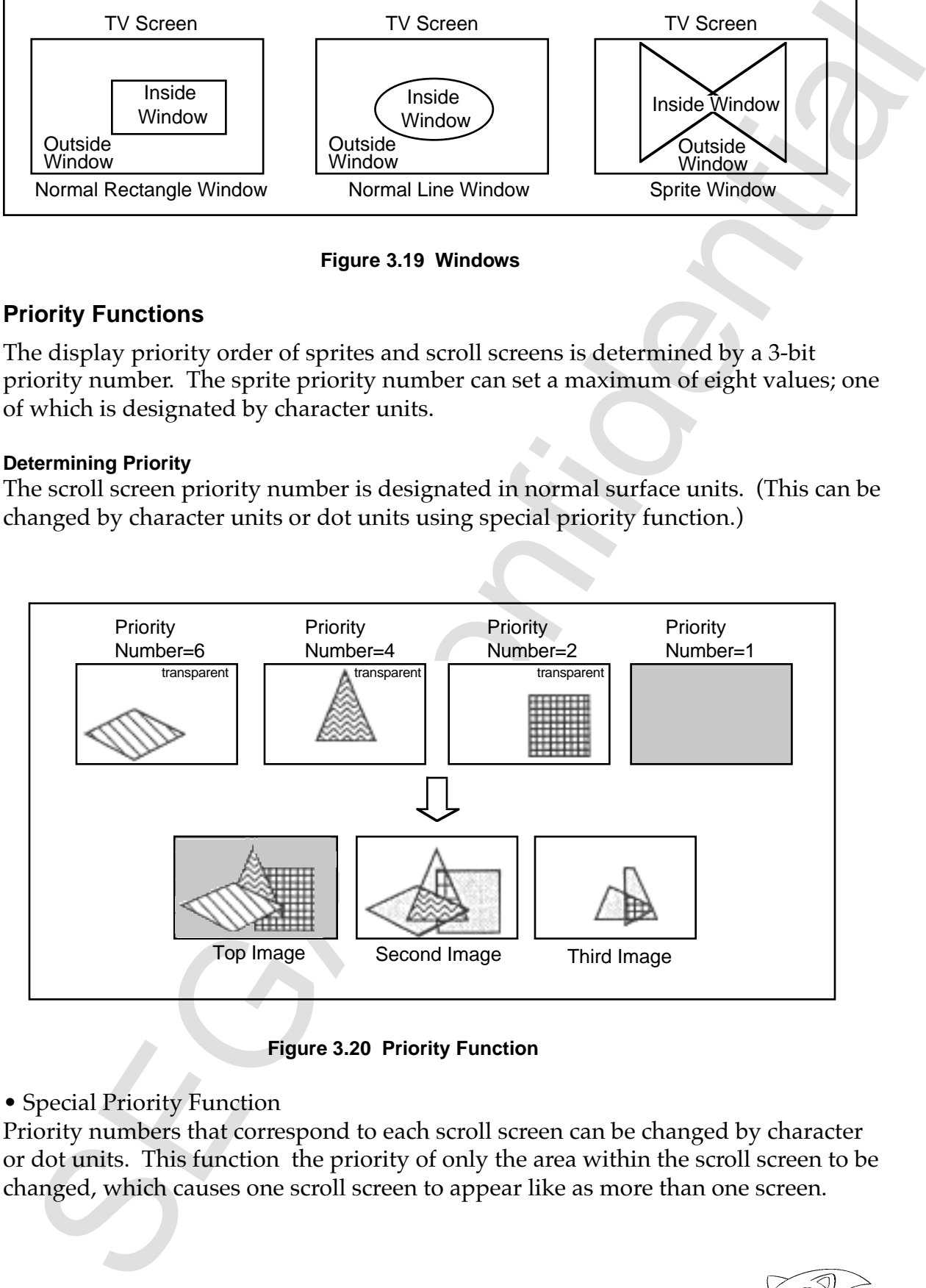

**Figure 3.20 Priority Function**

# • Special Priority Function

Priority numbers that correspond to each scroll screen can be changed by character or dot units. This function the priority of only the area within the scroll screen to be changed, which causes one scroll screen to appear like as more than one screen.

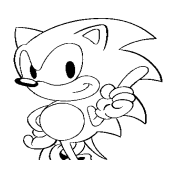

# **Color Calculation Function**

By adding multiple screens of color data, the color calculation function produces an effect that makes the back screen appear to be seen through the front screen. This is normally done by two screens, the top image and the second image, but can be done with up to four screens if the expanded color calculation function is used.

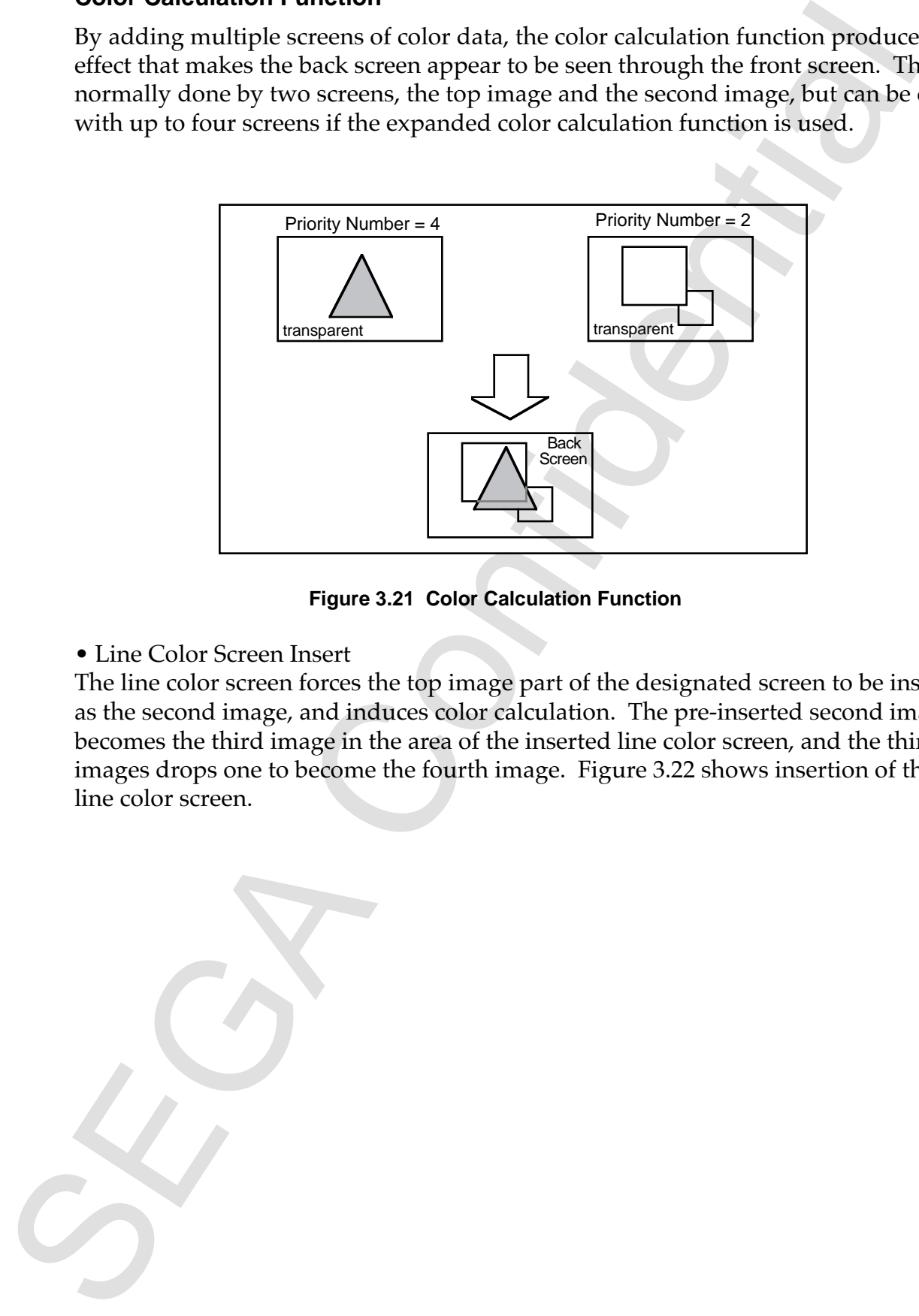

**Figure 3.21 Color Calculation Function**

# • Line Color Screen Insert

The line color screen forces the top image part of the designated screen to be inserted as the second image, and induces color calculation. The pre-inserted second image becomes the third image in the area of the inserted line color screen, and the third images drops one to become the fourth image. Figure 3.22 shows insertion of the line color screen.

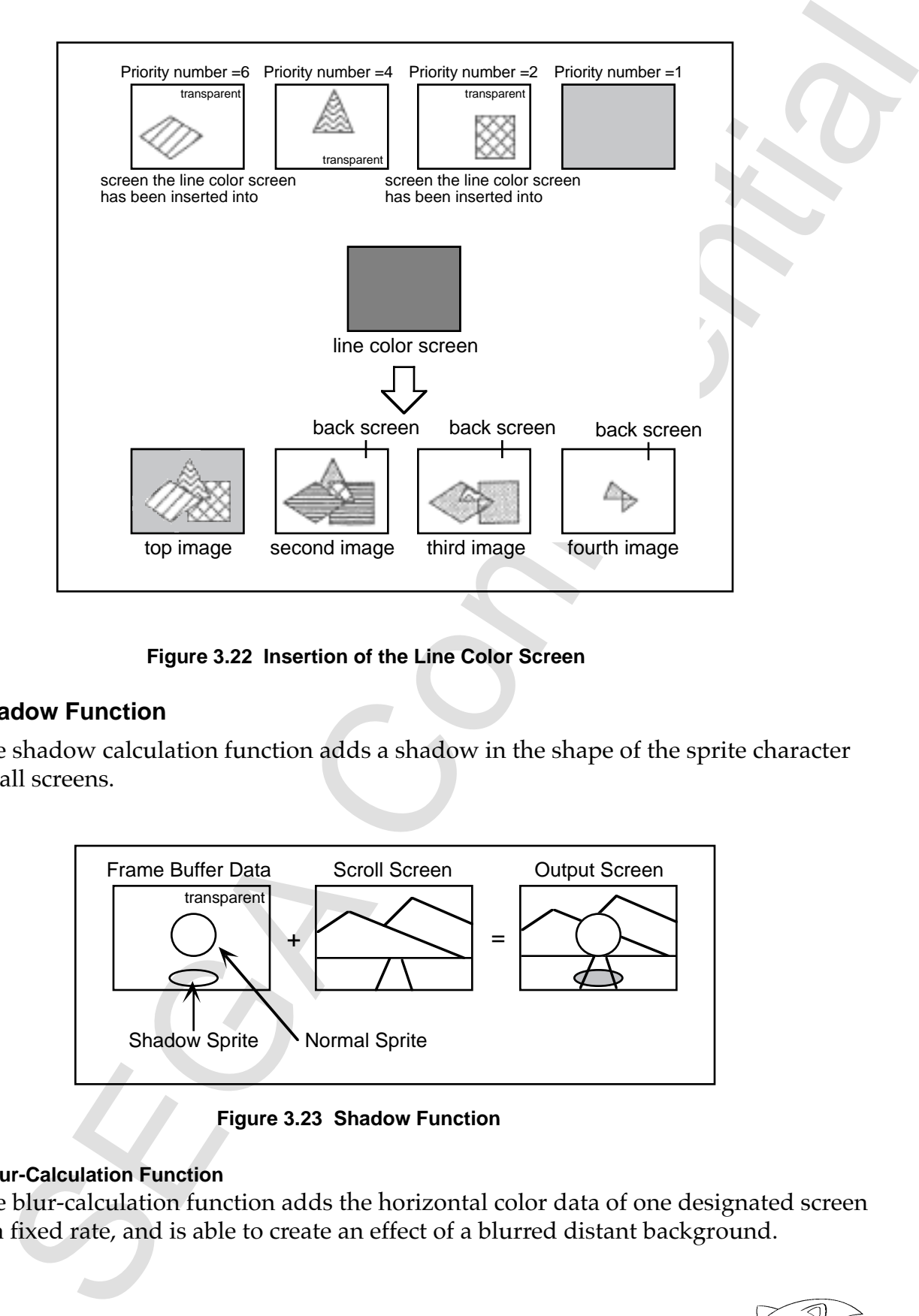

**Figure 3.22 Insertion of the Line Color Screen**

# **Shadow Function**

The shadow calculation function adds a shadow in the shape of the sprite character on all screens.

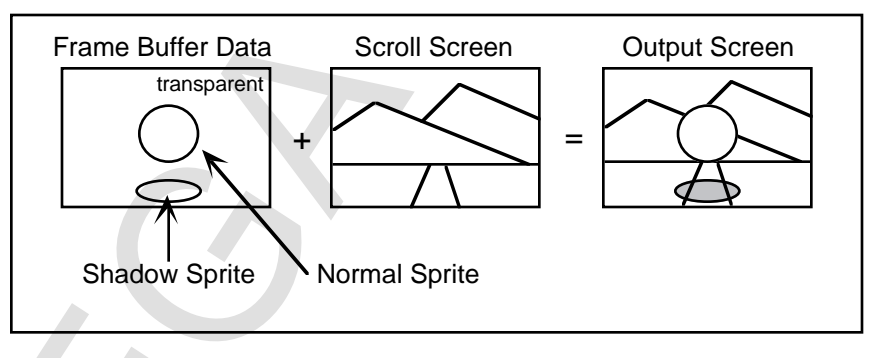

 **Figure 3.23 Shadow Function**

# **• Blur-Calculation Function**

The blur-calculation function adds the horizontal color data of one designated screen at a fixed rate, and is able to create an effect of a blurred distant background.

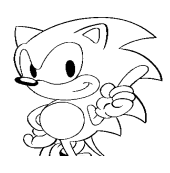

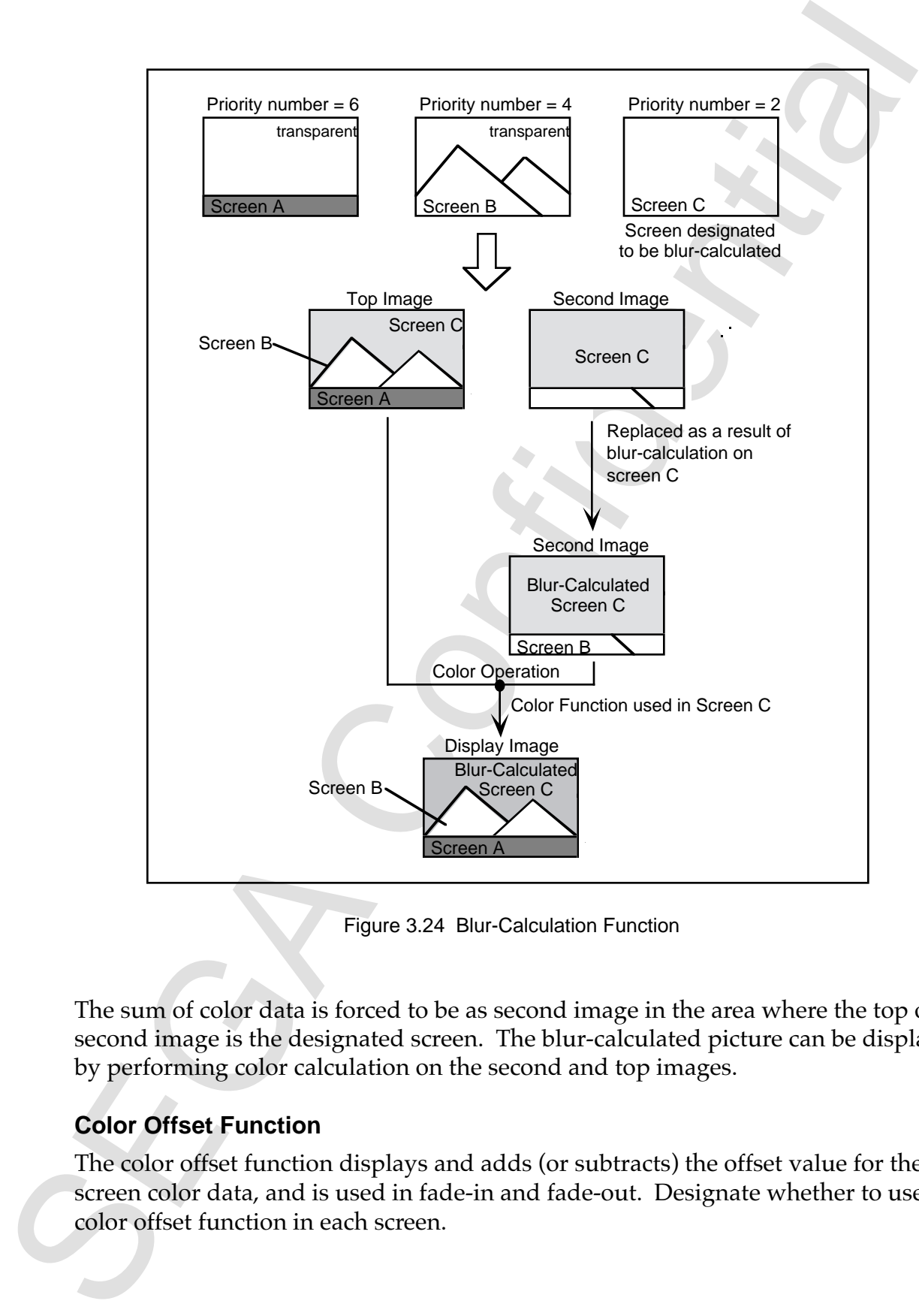

Figure 3.24 Blur-Calculation Function

The sum of color data is forced to be as second image in the area where the top or second image is the designated screen. The blur-calculated picture can be displayed by performing color calculation on the second and top images.

# **Color Offset Function**

The color offset function displays and adds (or subtracts) the offset value for the screen color data, and is used in fade-in and fade-out. Designate whether to use the color offset function in each screen.

# **3.5 SCSP**

SCSP is custom sound LSI that unites PCM (FM) sound generation with a sound only DSP. The goal of the audio function is to provide higher tone quality with all interfaces for increasing expandability. Capable of creating many sounds, the operation part provides a performance that rivals that of a synthesizer. The DSP can create multiple sound fields, such as each type of sound field play as well as the special effects of 3D sound positioning.

# **System Configuration**

The main CPU, sound CPU, sound memory, and D/A converter are all connected to the SCSP. In the sound system, these can operate independent of the main processor.

The main CPU transfers the sound (CPU, DSP) program and wave form data to the SCSP sound memory through the SCU. The sound CPU transfers wave form data to the register inside the SCSP. SCSP reads delayed data for producing sound memory wave form data as well as the effect. The audio is mixed and output as sound through a  $D/A$  converter.

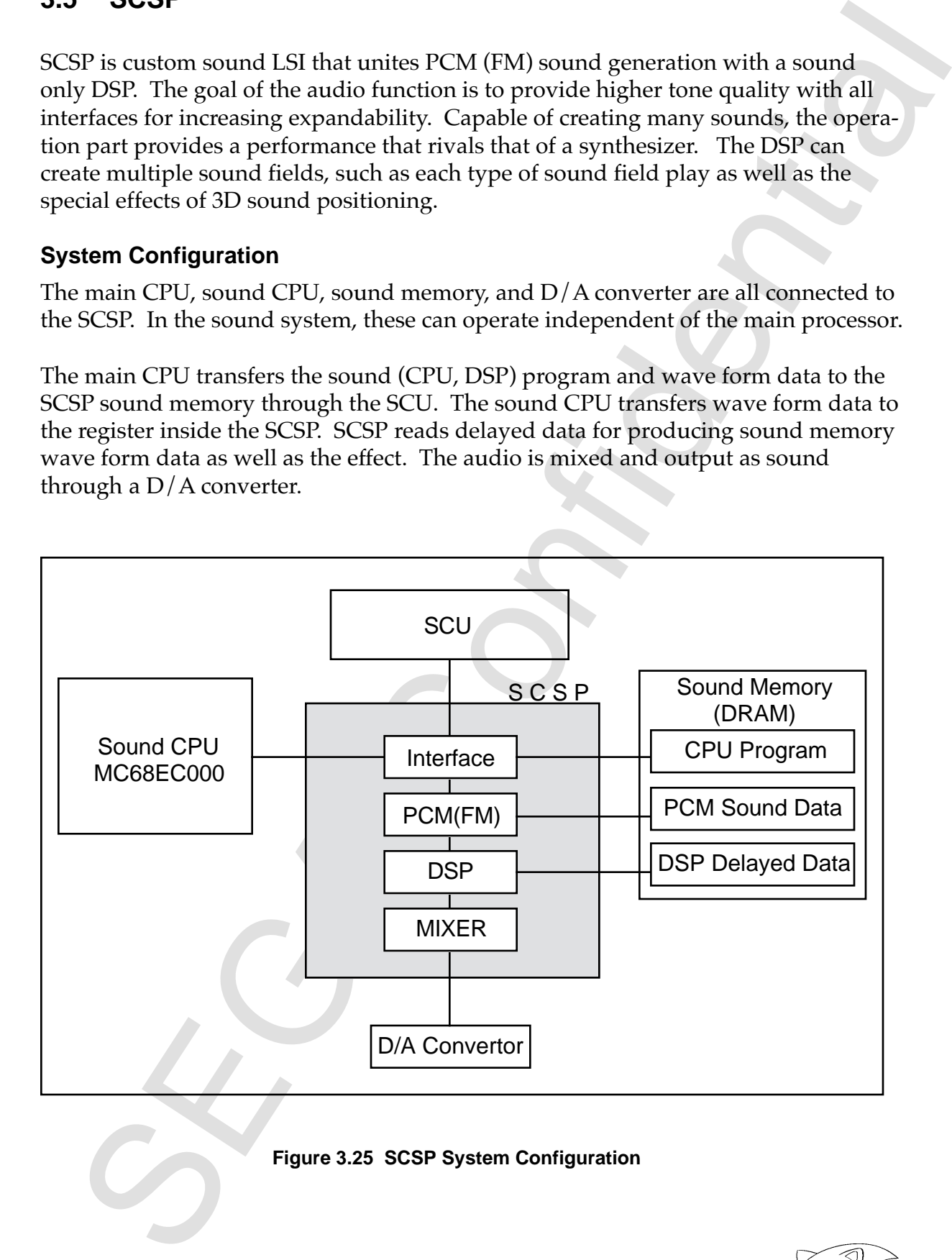

#### **Figure 3.25 SCSP System Configuration**

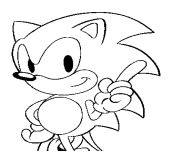

### **System Specifications**

Table 3.9 shows the SCSP system specifications.

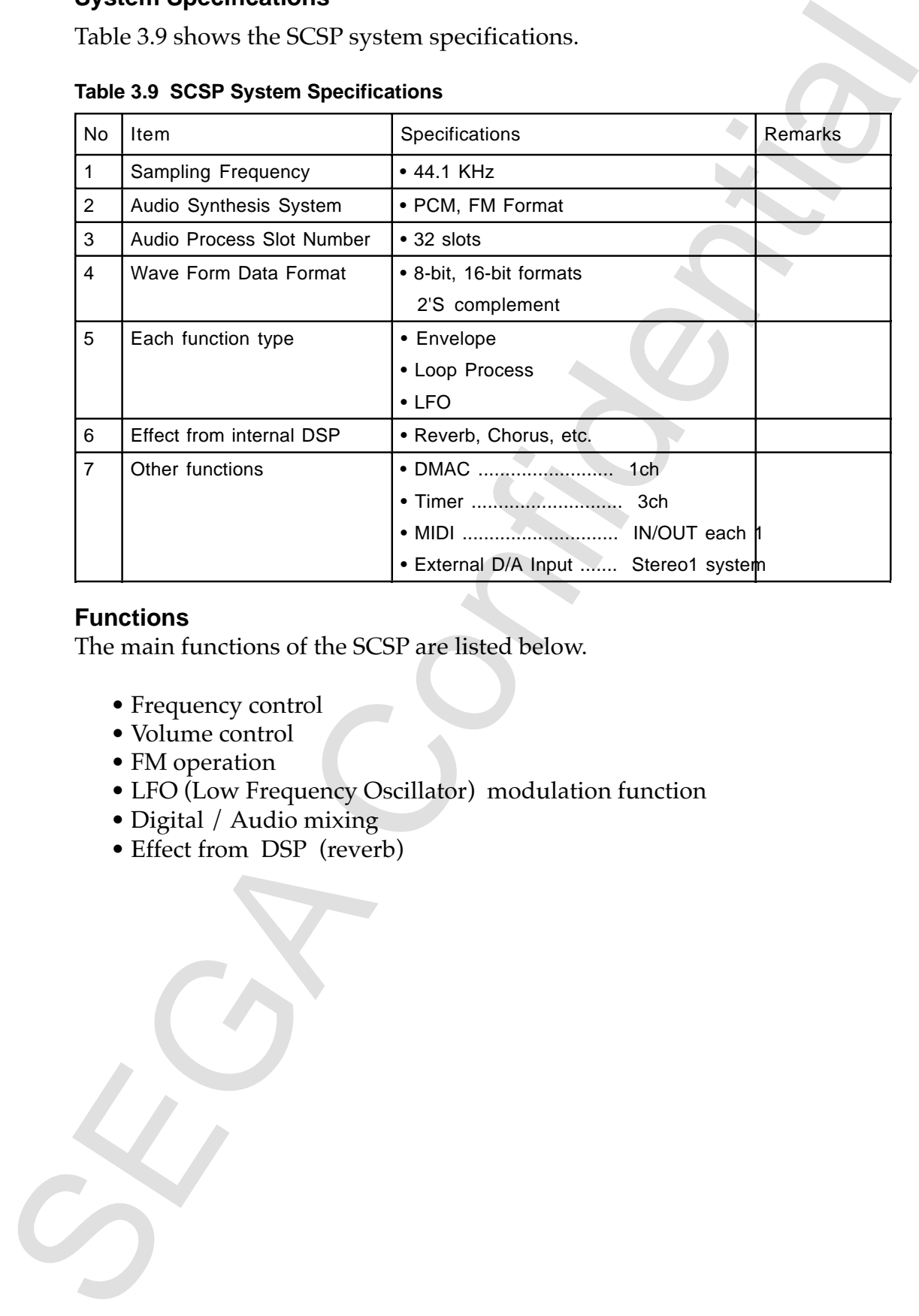

#### **Table 3.9 SCSP System Specifications**

#### **Functions**

The main functions of the SCSP are listed below.

- Frequency control
- Volume control
- FM operation
- LFO (Low Frequency Oscillator) modulation function
- Digital / Audio mixing
- Effect from DSP (reverb)

*Saturn Overview Manual* **39**

#### **Effect**

Because the SCSP DSP can create multiple sound fields, it is possible to have different settings for BMG sound and game sound.

For example, in a racing game, reverb would be applied to the concert grounds as BGM while reverb could be applied at the same time in producing an atmosphere inside a tunnel for the game.

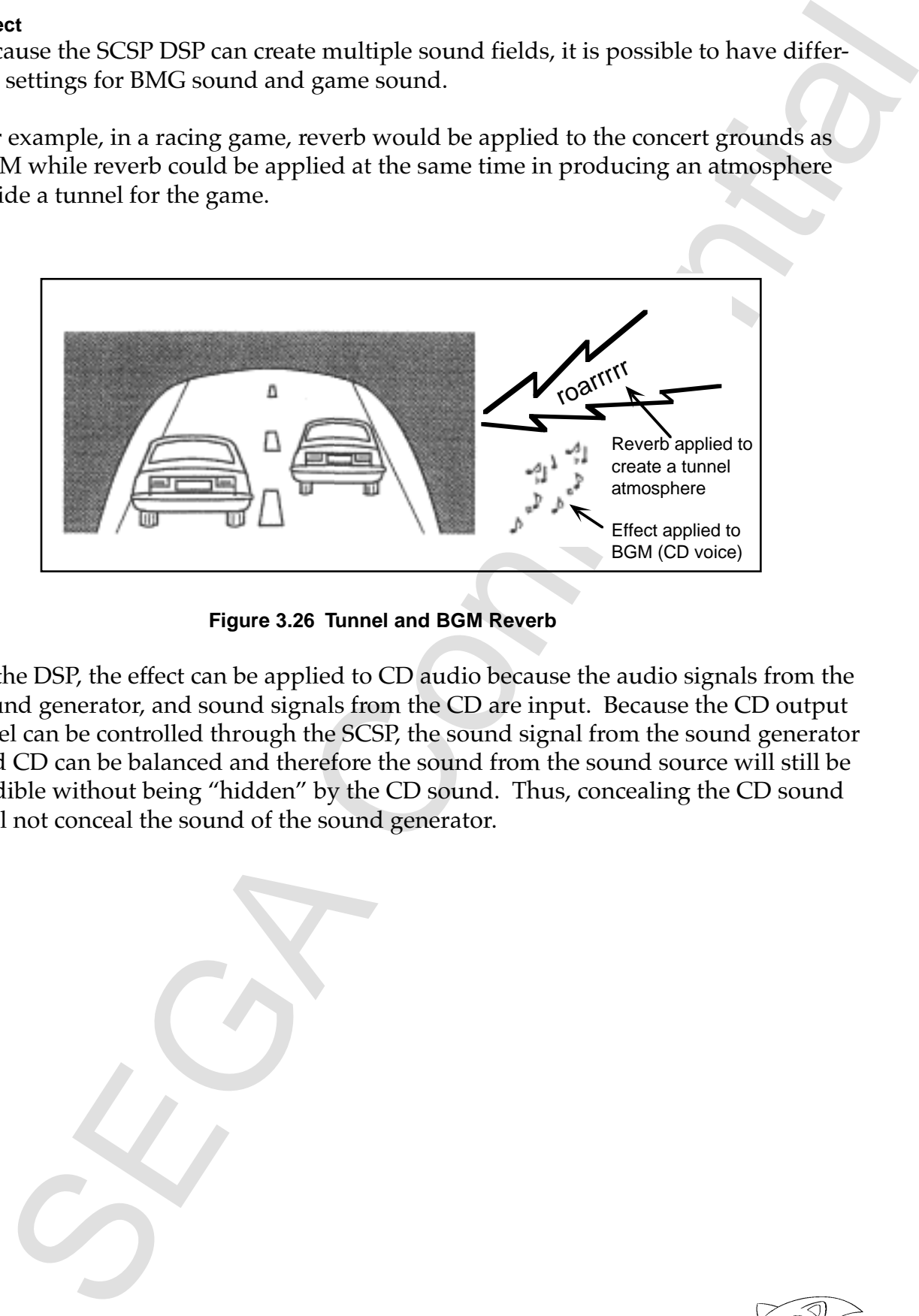

**Figure 3.26 Tunnel and BGM Reverb**

In the DSP, the effect can be applied to CD audio because the audio signals from the sound generator, and sound signals from the CD are input. Because the CD output level can be controlled through the SCSP, the sound signal from the sound generator and CD can be balanced and therefore the sound from the sound source will still be audible without being "hidden" by the CD sound. Thus, concealing the CD sound will not conceal the sound of the sound generator.

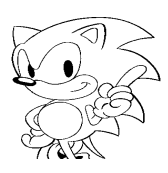

#### **Sound Position**

With a high performance digital mixer, the SCSP can control the positions of all sounds in real time. As a result, effective sounds can be produced on the screen with character positions. This process can be done by the DSP as well. In this case, when the character moves slowly, the sound orientation will move smoothly because more intricate settings can be made. A sense of depth (distance) can be created by adding reverb to this positioning.

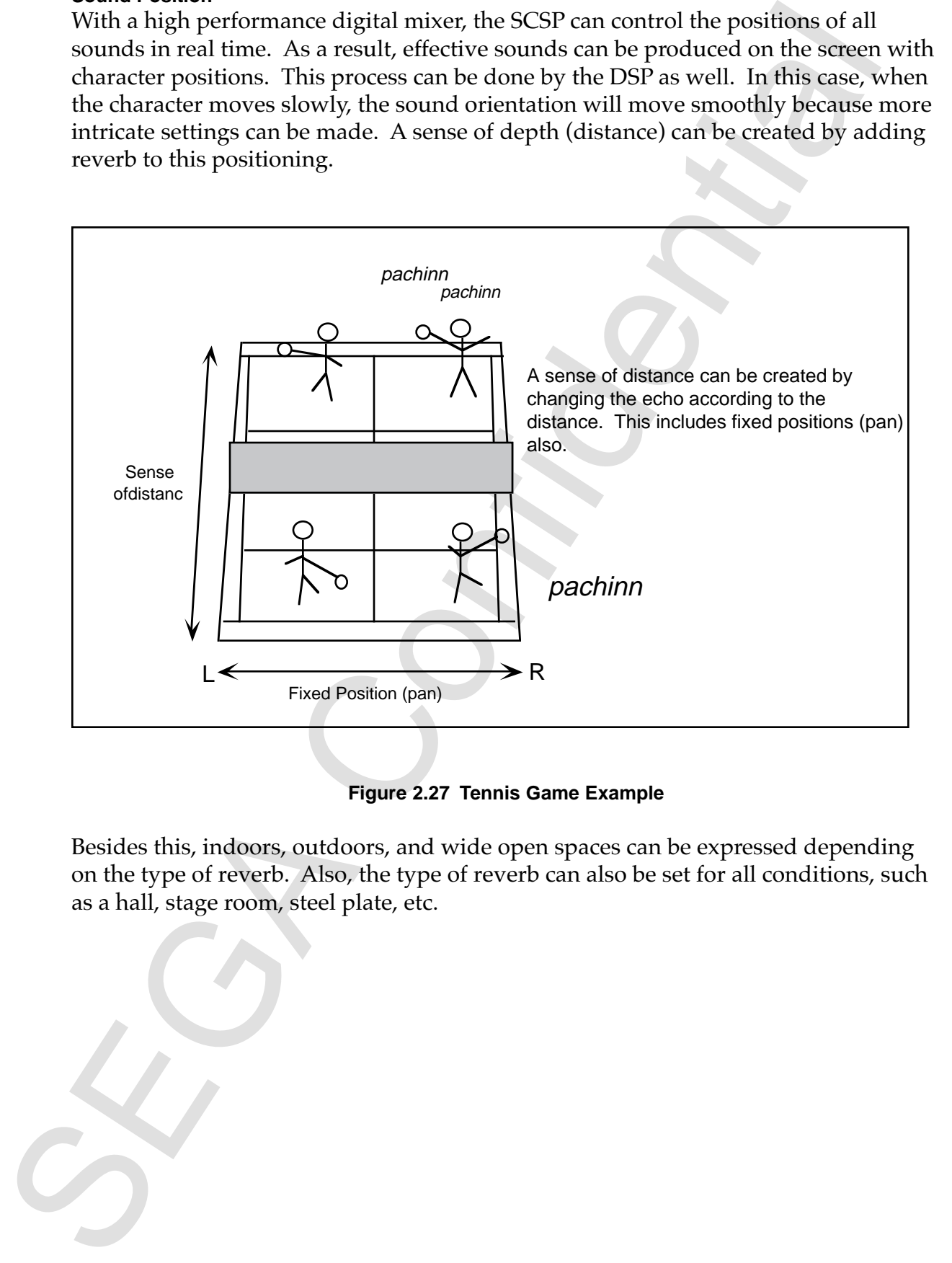

**Figure 2.27 Tennis Game Example**

Besides this, indoors, outdoors, and wide open spaces can be expressed depending on the type of reverb. Also, the type of reverb can also be set for all conditions, such as a hall, stage room, steel plate, etc.

# **3.6 CD-ROM**

The CD-ROM system has its own CPU and buffer RAM, and can operate independently of the main system. By setting in advance conditions from the main system, flexible buffer management that suits the application configuration is attained.

# **System Configuration**

The CD-ROM system operates only by giving commands through CD I/F from the main system. The sub-CPU interprets commands from the main system, controls the CD-ROM drive and CD buffer, reads data, and plays video and audio. Audio and video playing employs the MPEG international video compression standard, and uses the exclusive "MPEG/Video LSI" as well as "MPEG / Audio LSI." The system configuration is shown in Figure 3.28.

The sub-CPU, CD buffer, frame buffer,  $C/D I/F$  are connected to the MPEG / Video. Compressed image data is received from the CD buffer and regeneration image data is written (drawn) to the frame buffer. Drawn frame buffer data carries out the effect according to register settings and displays in the display device through VDP2 the controls screen display; or it is transferred to VDP1 and VDP2 VRAM through CD I/ F and SCU.

MPEG / Audio receive compressed audio data from the CD buffer and outputs stereo 1ch audio data. This audio data is output through the SCSP as sound.

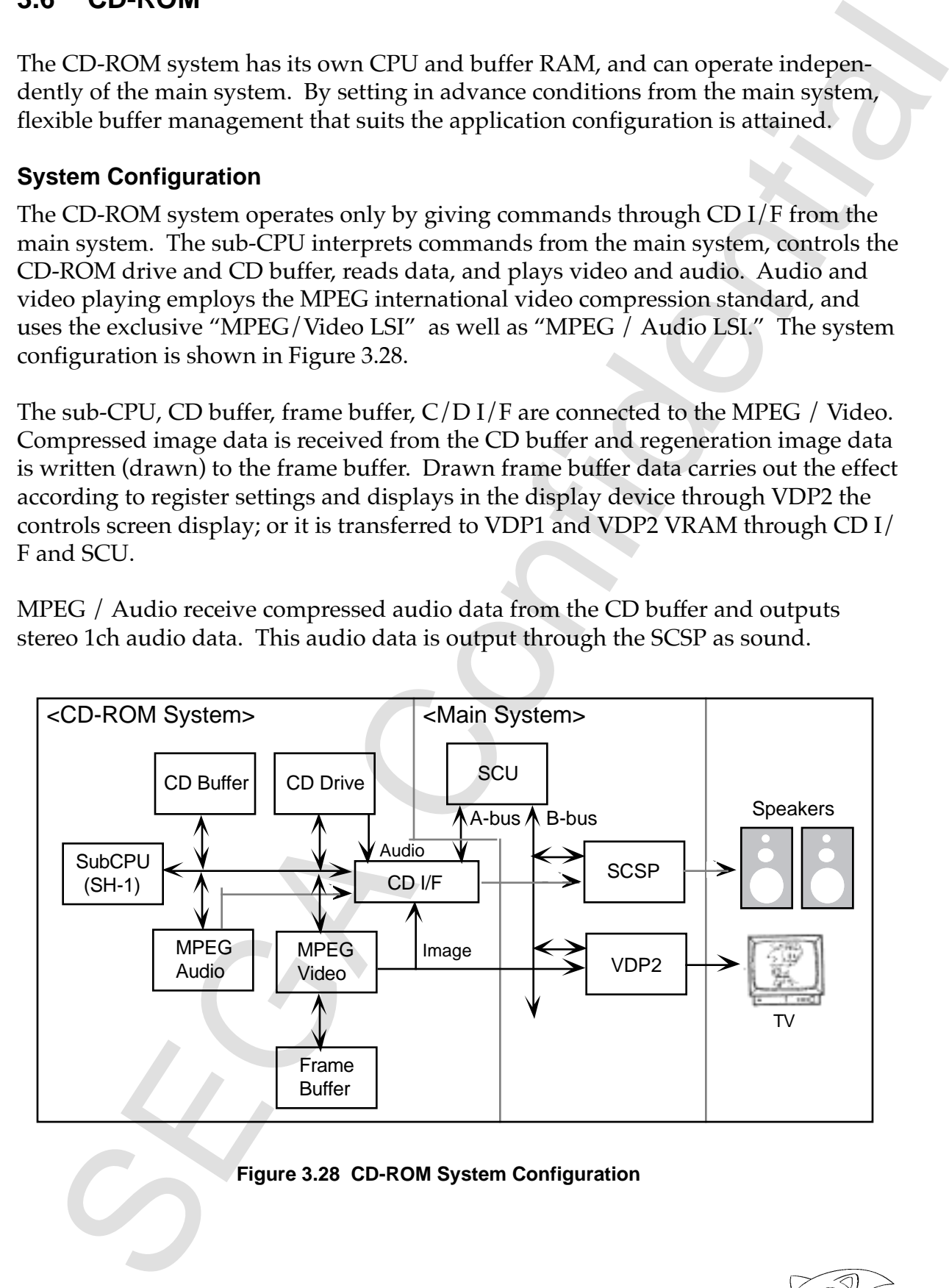

#### **Figure 3.28 CD-ROM System Configuration**

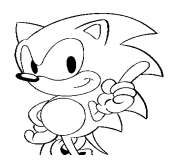

CD-ROM system specifications are shown in Table 3.10, and CD drive specifications are shown in Table 3.11.

| No.            | Item                                 | <b>Specifications</b>                                                 | Remarks |
|----------------|--------------------------------------|-----------------------------------------------------------------------|---------|
| 1              | G/A Register width                   | 16 bit                                                                |         |
| $\overline{2}$ | Seek Time                            | 400 msec (1/3 access time, double speed<br>rotation time)             |         |
| 3              | <b>Rotation Speed</b>                | Normal time: 620~1680 rpm                                             |         |
|                |                                      | 2X speed: 1240~3360 rpm                                               |         |
| 4              | CD Read Speed                        | Normal speed: $75$ sectors/sec = $150KB/sec$                          |         |
|                |                                      | $2X$ speed: 150 sectors/sec = 300KB/sec                               |         |
| 5              | Tray Open & Close Method Top loading |                                                                       |         |
| 6              | <b>Memory Capacity</b>               | RAM 512KB (for CD buffer) ROM 64KB (for<br>BIOS) RAM 512KB (for MPEG) |         |
| $\overline{7}$ | Data Transfer Speed                  | Max. 8MB/sec, max. 4MB/sec while MPEG is<br>in operation              |         |
| 8              | LED                                  | Flashes according to CD operation status                              |         |

**Table 3.10 CD-ROM System Specifications**

#### **Table 3.11 CD Drive Specifications**

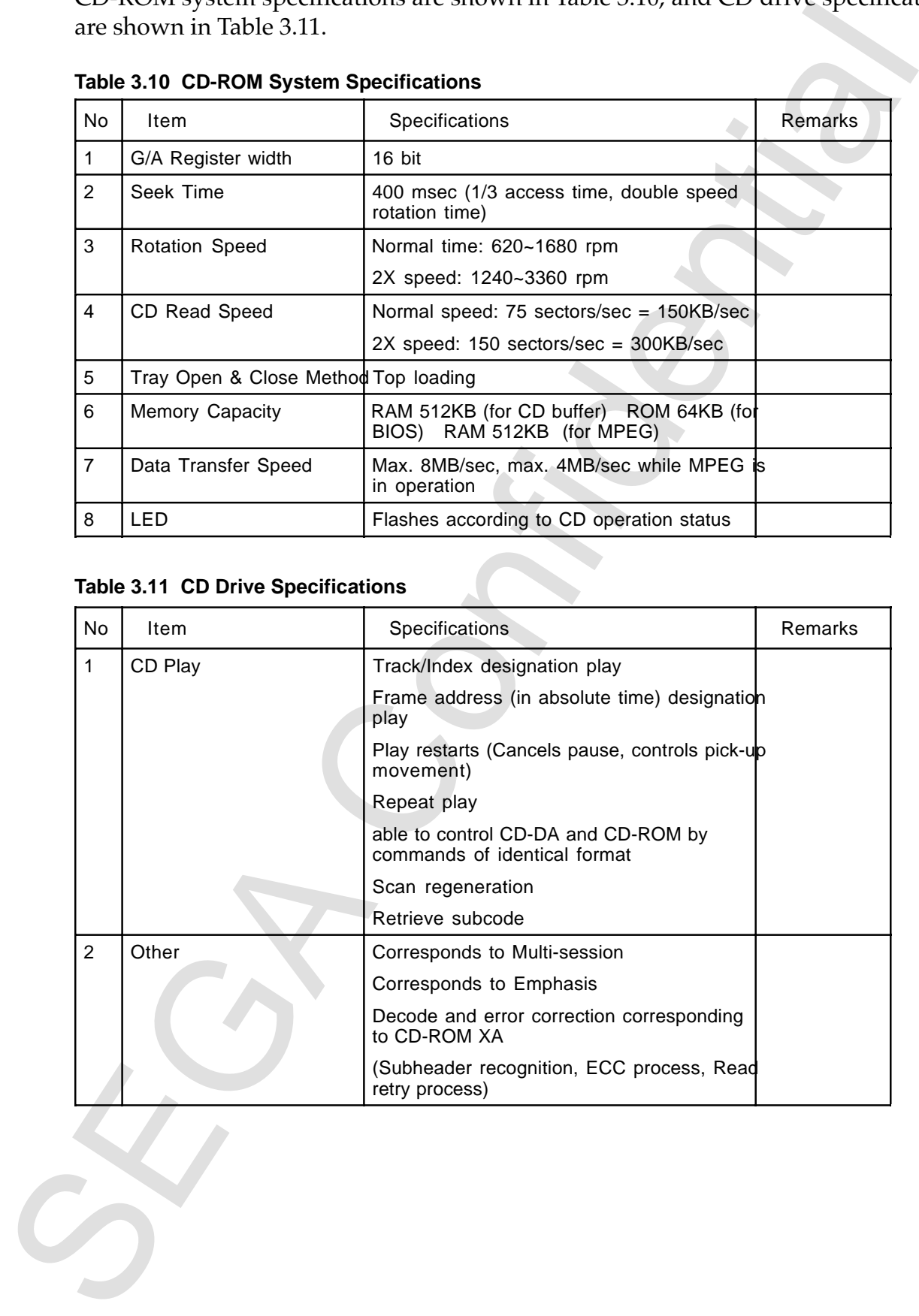

# **Functions**

The main functions of the CD-ROM system are shown below.

- Stream select
- Parallel processing
- MPEG functions
	- -Video play -Pause screen play (high detail, JPEG)
	- -Window function
	- -Visual effect function
	- (mosaic, shading, Chroma key, fade in / fade out)
	- play function
	- -Pause, freeze, frame feed, slow motion
	- -MPEG buffer function

CD-ROM system first stores data read from the CD-ROM to the CD buffer. The stored data reads/writes to the main system or MPEG in response to commands from the main system. Figure 3.29 shows the data flow of the CD-ROM system.

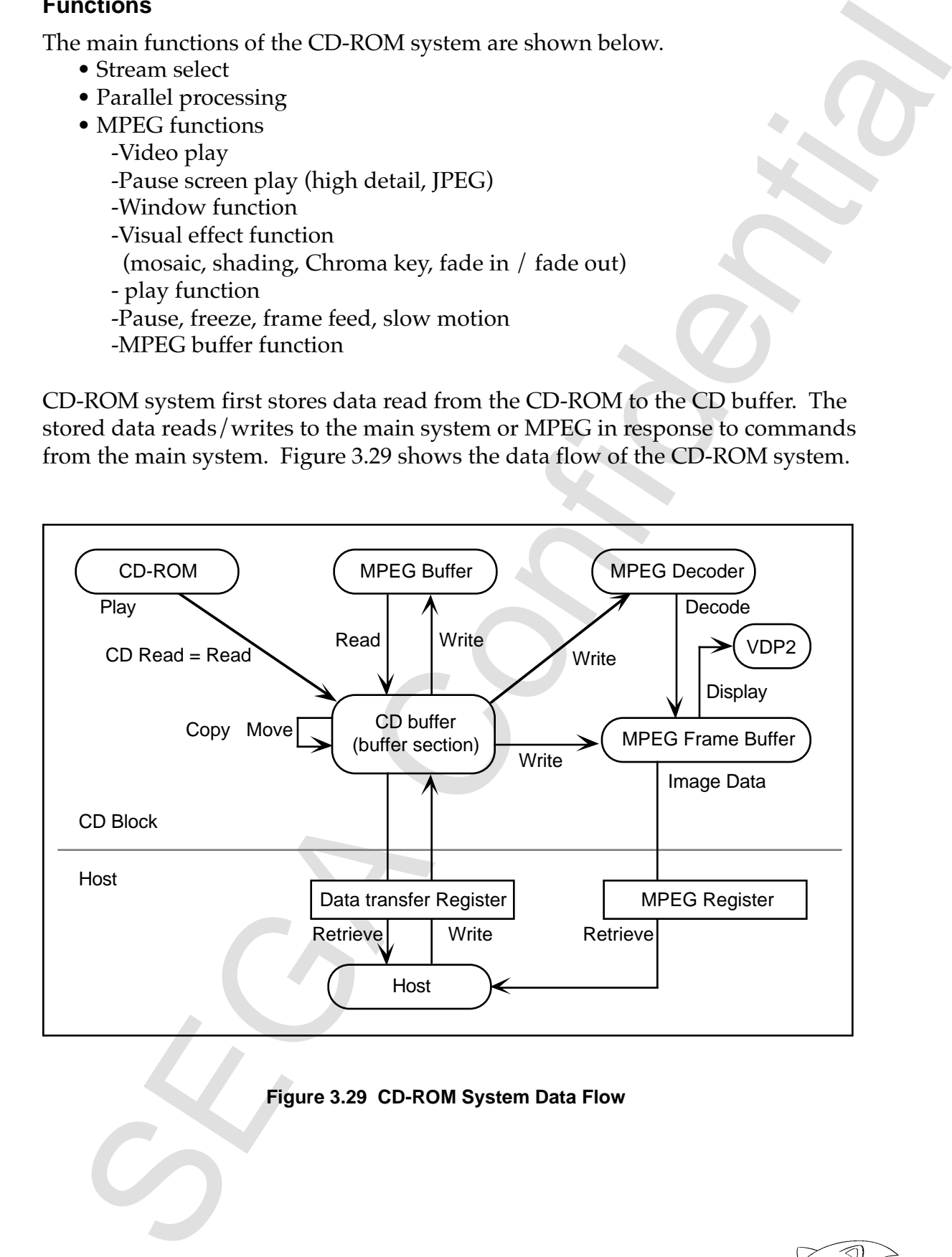

**Figure 3.29 CD-ROM System Data Flow**

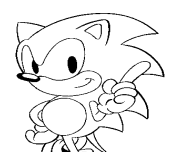

### **Stream Select**

Data flow from the CD-ROM is called a stream. A stream has audio data, image data, and program data. The stream select function selects the classification of data and sends it to the main system and MPEG (Figure 3.30). Control content of the stream select function is shown below.

- Stream data accumulates in the CD buffer and is selected in response to the data classification.
- Data from devices such as a CD-ROM and MPEG decoder are controlled uniformly.
- Stream select conditions are set by command.

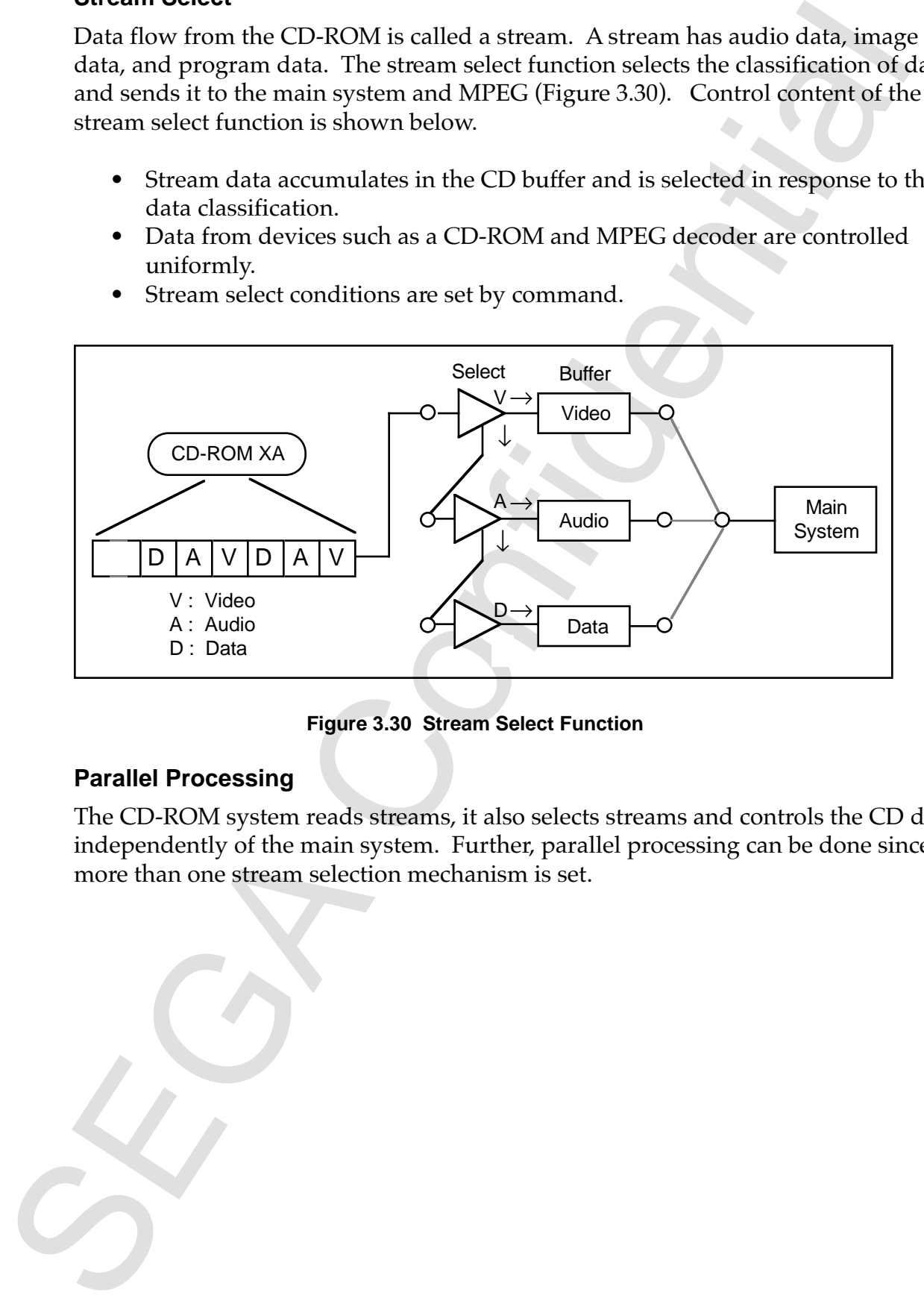

**Figure 3.30 Stream Select Function**

# **Parallel Processing**

The CD-ROM system reads streams, it also selects streams and controls the CD drive independently of the main system. Further, parallel processing can be done since more than one stream selection mechanism is set.

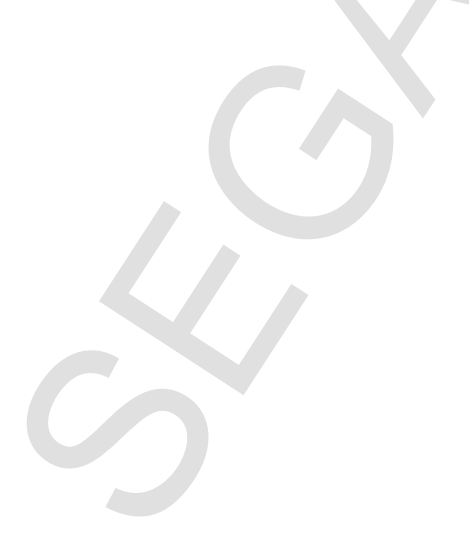

# **MPEG Function**

MPEG plays animation with sound added. Image data is compressed to 1/50 and audio data is compressed to 1/10 before being played. Therefore, 74 minutes can be recorded on a CD. An exclusive LSI allows a game with animation (movie) of high image quality to be played without overloading the CPU.

#### **MPEG / Video Function**

Saturn's MPEG/Video has various special functions that are exclusively customized for Saturn.

#### **Window Function**

As shown in Figure 3.31, this function cuts out part of the image played and displays it at any size on the TV screen. This function allows the display position of the MPEG play image and display size to be changed, to select and display one of several screens, and zoom in, and zoom out.

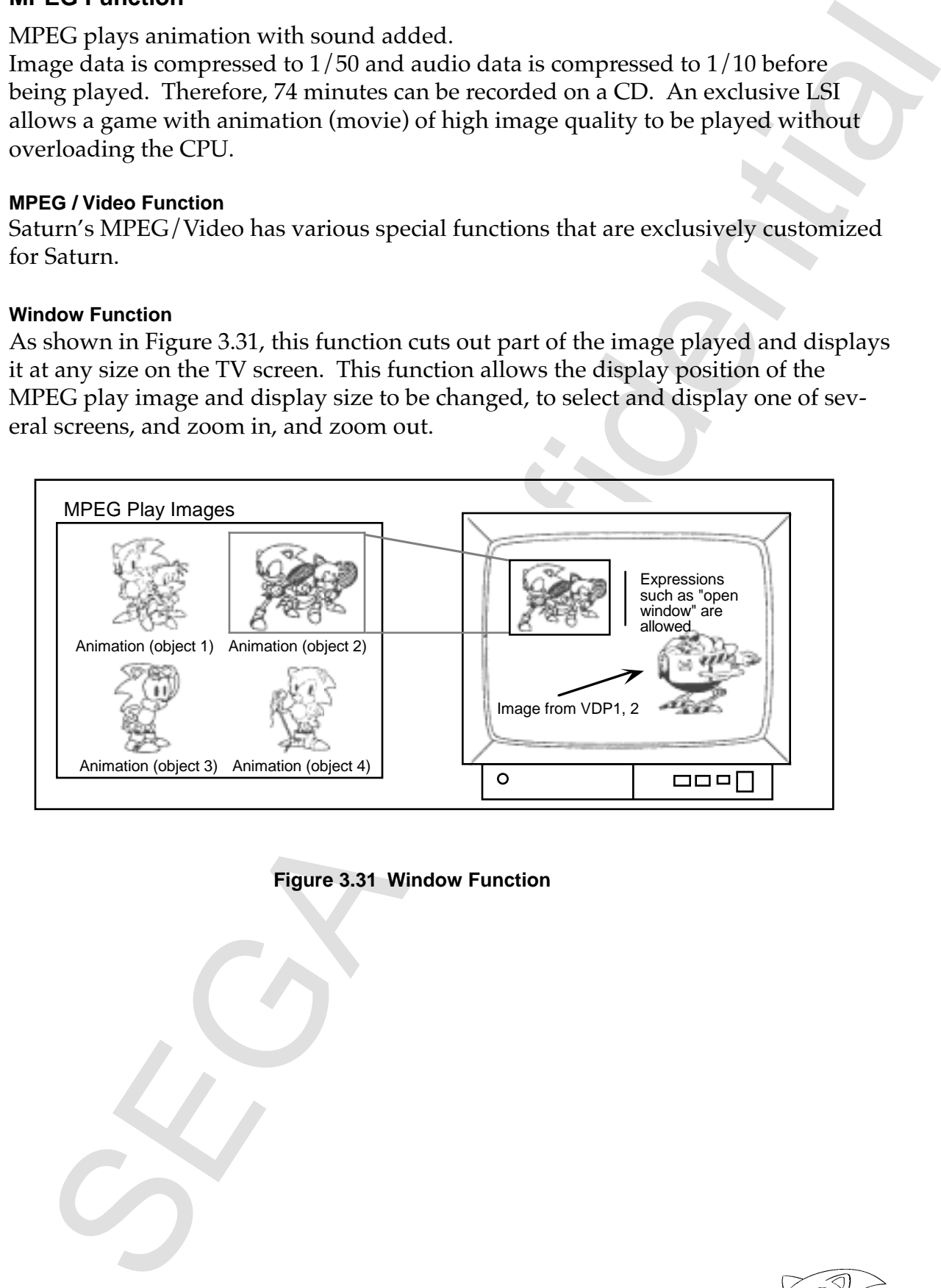

**Figure 3.31 Window Function**

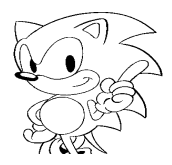

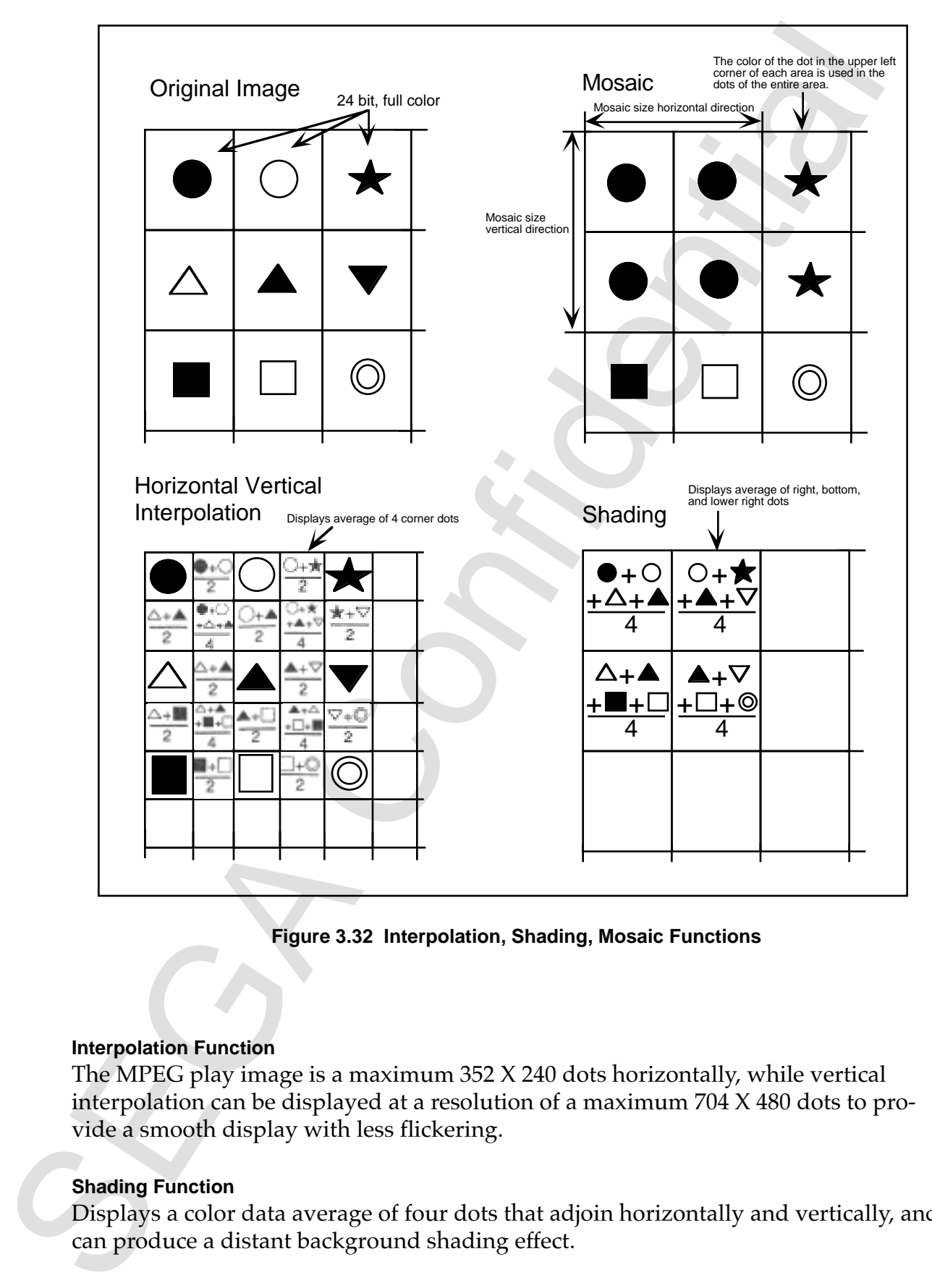

**Figure 3.32 Interpolation, Shading, Mosaic Functions**

#### **Interpolation Function**

The MPEG play image is a maximum 352 X 240 dots horizontally, while vertical interpolation can be displayed at a resolution of a maximum 704 X 480 dots to provide a smooth display with less flickering.

#### **Shading Function**

Displays a color data average of four dots that adjoin horizontally and vertically, and can produce a distant background shading effect.

#### **Mosaic Function**

The MPEG play image is divided horizontally, vertically, and at a designated size. The color of the dot in the upper left of each area indicates the color of all dots in that area. Horizontal and vertical can be independently designated up to a full screen size.

#### **Fade Function**

This is a display function that gives magnification to the coloring signal and screen brightness, and is used for fade-in and fade-out. Because this isn't a method of adding and subtracting offset values, only the brightness can be correctly changed. Further, by changing the coloring signal, the monochrome display or displayed color can be deepened.

#### **Chroma Key**

As shown in Figure 3.33, this function plays animation that has transparent dots. The chroma key is a technique of filming an object in front of a blue background, taking out all parts that are not blue, then placing those parts in a separate picture. MPEG animated images can be used only on background with the existing MPEG LSI, but the chroma key function lets Saturn superimpose and display MPEG animated images on sprite and scrolls.

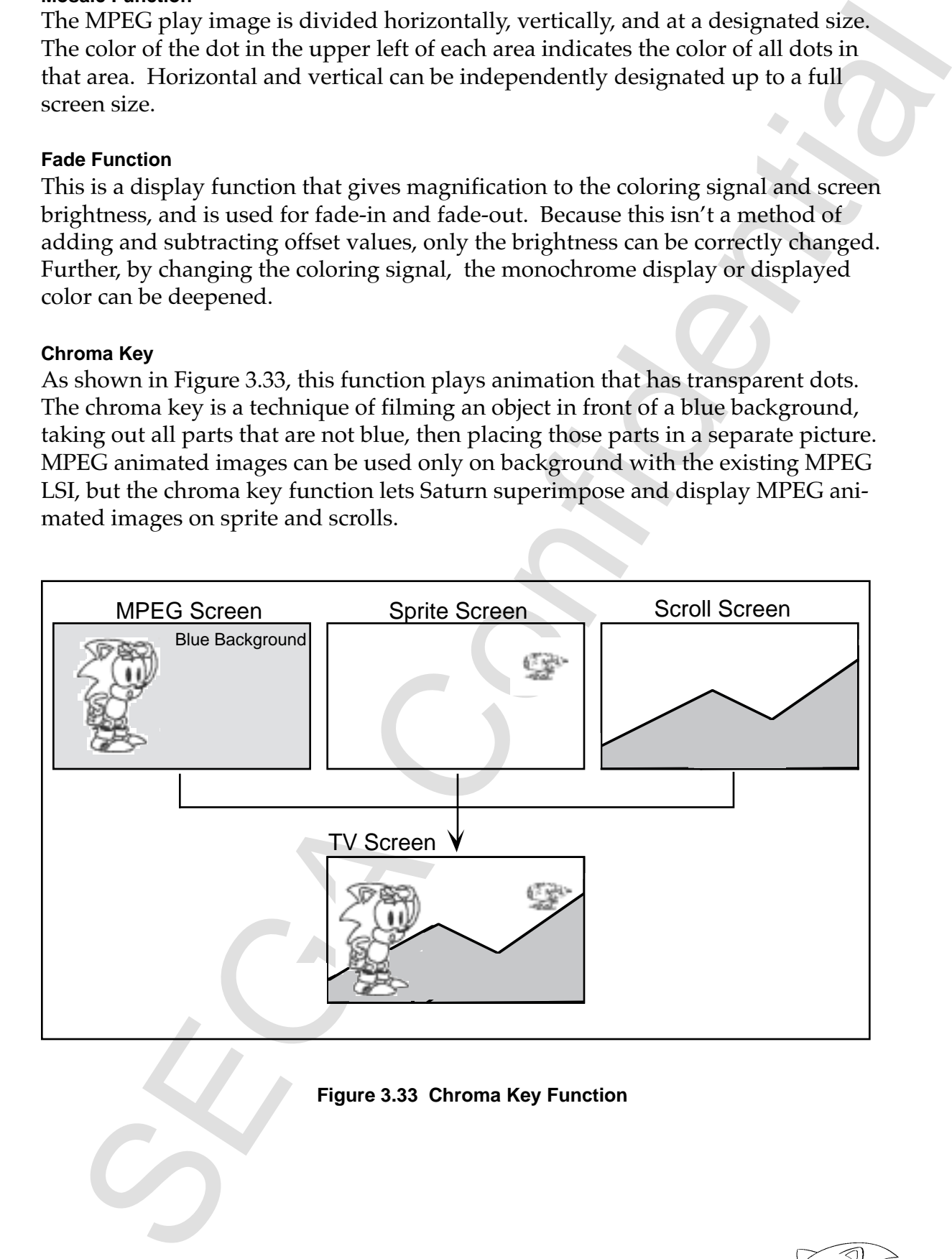

#### **Figure 3.33 Chroma Key Function**

![](_page_58_Picture_8.jpeg)

#### **Screen Retrieve Function**

Animated images played by MPEG are retrieved to the main system by this function, and are handled as sprites, used as texture data, and displayed using the VDP1 and VDP2 functions. Furthermore, this function playing of multiple animations.

The amount of MPEG animated data is 50 times the amount of data from a CD, and because the transfer speed is faster than the transfer speed from a CD buffer, this function can be used to rewrite texture data at high-speeds.

#### **High Detail Pause Function**

This function displays a 704 x 480 dot high detail pause screen. Full color high detail images cannot be displayed by the main system (full color is up to 352 x 240 dots), but if the high detail pause function is used, an image with Saturn's maximum number of color can be displayed.

#### **Pause Function, Freeze Function**

The pause function can pause the animation at any frame, and can run in slow motion as well as frame by frame.

The freeze function memorizes animation at any frame (image memory) and allows strobe playback.

#### **Branch Play Function**

MPEG accumulates compressed image data in the CD buffer memory and plays animation during CD seek (track search). As a result, animation will continue playing even when jumping to another animation track. The screen will not pause as with LD.

In MPEG, the branch playback where branch point cannot be determined is achieved. Furthermore, loop play, which repeats the same animation, can be done.

ocalization of modella as pribes that the main system hyphis function and displayed by MPEG are retrieved to the mains system by this function and displayed using the upper and displayed using the system of MPIgC functions

# **MPEG / Audio Function**

Audio data played by MPEG/Audio is sent to the SCSP by the same path as a CD-DA (Music CD), and can perform various effects.

#### **Variable Compression Rate**

The compression rate can be selected in response to the use; you can choose from a compression of  $1/3.5 \sim 1/21$ . If the  $1/21$  compression is used, 50 hours of audio can be recorded on a CD. Even with huge RPG and ADV, all dialogue and narration can be performed with audio.

#### **On Memory Play Function**

MPEG / Audio can compress to  $1/3.5 \sim 1/21$ . When using half of the 4 Mbit of CD buffer memory for MPEG/Audio by using a compression of 1/21, 64 seconds of audio can be played without accessing the CD. As a result, audio play can be done without waiting. Furthermore, several short dialogues can be connected for long conversations.

# **Corresponding Standards**

Table 3.12 shows the standards that correspond to the CD-ROM system.

![](_page_60_Picture_153.jpeg)

#### **Table 3.12 Corresponding Standards**

![](_page_60_Picture_10.jpeg)

# **3.7 Other Items**

# **SMPC**

SMPC resets the entire Saturn system when the reset button is pressed or the power turned on. The command from SH-2 turns on or off the peripheral LSI inside of Saturn, sets and retrieves the calendar and time, and collects data from peripherals. The clock change command switches between a horizontal resolution of 320 or 352 dots.

![](_page_61_Figure_3.jpeg)

(\* Peripheral I/O terminal can be directly controlled from the SH-2 side.)

#### **Figure 3.34 SMPC System Configuration**

# **Functions**

The main functions of SMPC are shown in Table 3.13.

![](_page_62_Picture_106.jpeg)

![](_page_62_Picture_107.jpeg)

# **PAD**

Table 3.14 shows the digital PAD specifications for Saturn.

**Table 3.14 Saturn Digital PAD Specifications**

| <b>PAD Type</b>                  | <b>Specifications</b>                                          |
|----------------------------------|----------------------------------------------------------------|
| <sup>1</sup> Saturn Standard PAD | Buttons: up, down, left, right, A, B, C, X, Y, Z, L, R, start. |

![](_page_62_Picture_9.jpeg)

#### **INDEX**

### **B**

Bit map format 33 Branch play function 49

# **C**

Bit map format 33<br>
Bit map format 33<br>
Bit map format 33<br>
Confidential Pic 9<br>
Confidential Pic 9<br>
Co-Figure and three specifications<br>
Co-Figure and diverse in the confidential Pic Confidential Pic 1<br>
Co-Figure and Society C3 iii Cartridge I/F 9 CD-ROM 42 CD-ROM drive 10 CD-ROM drive specifications 43 CD-ROM system data flow 44 CD-ROM system configuration 42 CD-ROM system specifications 42 Cell format 32 Cell format scroll screen 33 Chroma key function 48 Clipping v, 25 Color bank method 22 Color calculation function 35 Color look-up table 22 Color offset function 37 Color operation 23 Compression rate variation 50 Configuration of Color bank method 22 Corresponding standards 50 CPU 6, 11 CPU specifications 11

#### **D**

D/A converter 10 Determining priority 34 Display (VDP1) 21 Double density interlace 21 DSP iii

# **E**

Effect 40 Effect Data v Encode 9

# **F**

Fade function 48 Regular sprite 19 Frame buffer 26 Freeze function 49 Functions (CD-ROM) 44<br>Functions (SCSP) 38 Functions (SCSP) Functions (SCU) 15 Functions (VDP1) 18 Functions (VDP2) 29

# **G**

Gouraud shading iii, 23, 24

# **H**

Hardware specifications <main system> 6 Hardware specifications <sub system> 6 High detail pause function 49 High Resolution iv

# **I**

Image change by image axis 32 Image change by rotation axis 31 Image change by screen axis 32 Interlace iii, 21 Interpolation function 47 Interpolation, Shading, Mosaic Functions 47 Interrupt control (SUC) 15 IPL v

# **L**

Line 21 Line and texture parts 21 Line color screen insert 35, 36 Line scroll function 30

# **M**

ursud shading iii, 23, 24<br>
ridware specifications -small system><br>
of work specifications -small system><br>
of it did all plouds function iii -9<br>
in Readulton iii -9<br>
in Readulton iii -9<br>
in Readulton iii -9<br>
inger change by Enlarge/Reduce function (VDP2) 30 Enlarge/Reduce Sprite (VDP1) 19 MC68EC000 8 Mesh process 24 Mosaic function 30, 48 Mosaic pattern 31 MPEG/Audio function 50 MPEG/Video function 46 MPEG functions 46 MPEG iv, 10

# **N**

Normal line window 33 Normal rectangular window 33

# **O**

On memory play function 50 Operating frequency (SCU) 15

![](_page_64_Picture_14.jpeg)

#### **P**

PAD 52 PAD  $I/F$  9 PAL format v Parallel processing 45 Parts classification 18 Parts iv Perspective iv Pause function 49 PCM iv Pixel iii PLL v Polygon 21 Polyline 21 Priority function 34

# **R**

RAM 6, 8 Related manuals ii Reverb v RGB code generation 6, 8 Rotation calculation 32 Rotation display 31 Rotation function 31

# **S**

PAD Example 21<br>
MD UF<br>
PAL Iomail processing 45<br>
Parallel processing 45<br>
Parallel processing 45<br>
Parallel processing 45<br>
Parallel monoton 48<br>
Parallel monoton 48<br>
Parallel monoton 48<br>
PAM Is Reflex 1<br>
POM Inc.<br>
PCM Is Ref Saturn digital PAD specifications 52 Screen retrieve function 49 Scroll function 29 Scroll screen 29 Scroll screen configuration 32 Scroll screen function 30 Scroll, Priority functions 29 SCSP 9, 38 SCSP system configuration 38 SCSP system specifications 39 SH-2 8 Shading calculation function 36, 37 Shading function 47 Shadow function 36 Simultaneous display by screen division 32 Single density interlace 21 SMPC 8, 12, 51 SMPC functions 52 SMPC system specifications 51 Special priority function 34 Sprite iv Sprite window 33 Stream select mechanism 45 Stream selection 45 System clipping 25 System configuration (CD-ROM) 42 System configuration (SCSP) 38

System configuration (VDP2) 27 System configuration 7 System specifications (SCSP) 38

# **T**

Texture mapping iv Texture part 19 Transformed sprite 20 Tunnel and BGM reverb 40 Types of color calculation 23

### **U**

User clipping 25

#### **V**

SECOND CONFIDENTIAL CONFIDENTIAL CONFIDENTIAL CONFIDENTIAL CONFIDENTIAL CONFIDENTIAL CONFIDENTIAL CONFIDENTIAL CONFIDENTIAL CONFIDENTIAL CONFIDENTIAL CONFIDENTIAL CONFIDENTIAL CONFIDENTIAL CONFIDENTIAL CONFIDENTIAL CONFID VDP1 9, 16 VDP1 system configuration 16 VDP1 system specifications 17 VDP2 9, 27 VDP2 system configuration 27 VDP2 system specifications 28 Vertical scroll function 30

#### **W**

Window 33, 34 Window function 46

![](_page_66_Picture_9.jpeg)